ΞT Eidgenössische Technische Hochschule Zürich Swiss Federal Institute of Technology Zurich

#### **Modular Performance Analysis with Real-Time Calculus**

**Wolfgang Haid, Simon Perathoner, Nikolay Stoimenov, Lothar Thiele**

**ARTIST2 PhD Course on Automated Formal Methods for Embedded Systems DTU - Lyngby, Denmark - June 11, 2007**

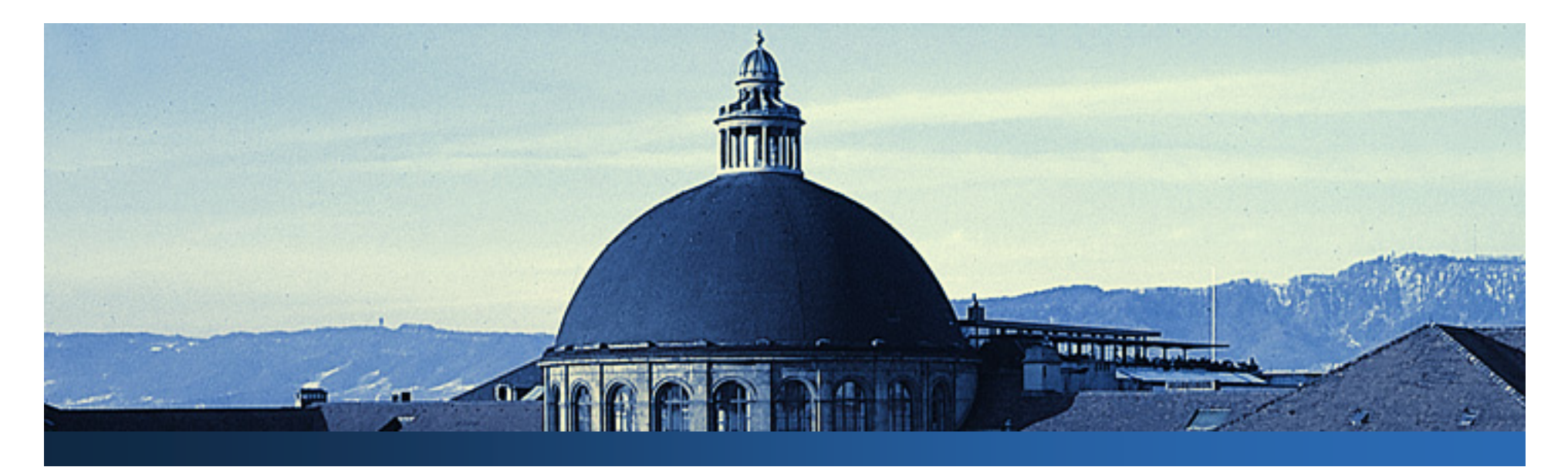

#### **Presentation overview**

 $|1|$ **Introduction toSystem Level Performance Analysis**

*(Simon Perathoner)*

 $\sqrt{3}$ **Real-Time Calculus(RTC)**

*(Wolfgang Haid)*

 $\overline{5}$ **Real-Time Interfaces(RTI)**

*(Nikolay Stoimenov)*

 $\overline{2}$ **ModularPerformance Analysis (MPA)**

**WIRTHDROOM** 

*(Nikolay Stoimenov)*

**Extensions to basic model**

 $\mathbf{A}$ 

 $\bigcirc$ 

*(Wolfgang Haid)*

**Comparison with other approaches**

*(Simon Perathoner)*

Eidgenössische Technische Hochschule Zürich Swiss Federal Institute of Technology Zurich

#### **Modular Performance Analysis with Real-Time Calculus**

#### **1. Introduction to System Level Performance Analysis**

**Simon Perathoner**

**ARTIST2 PhD Course on Automated Formal Methods for Embedded Systems DTU - Lyngby, Denmark - June 11, 2007**

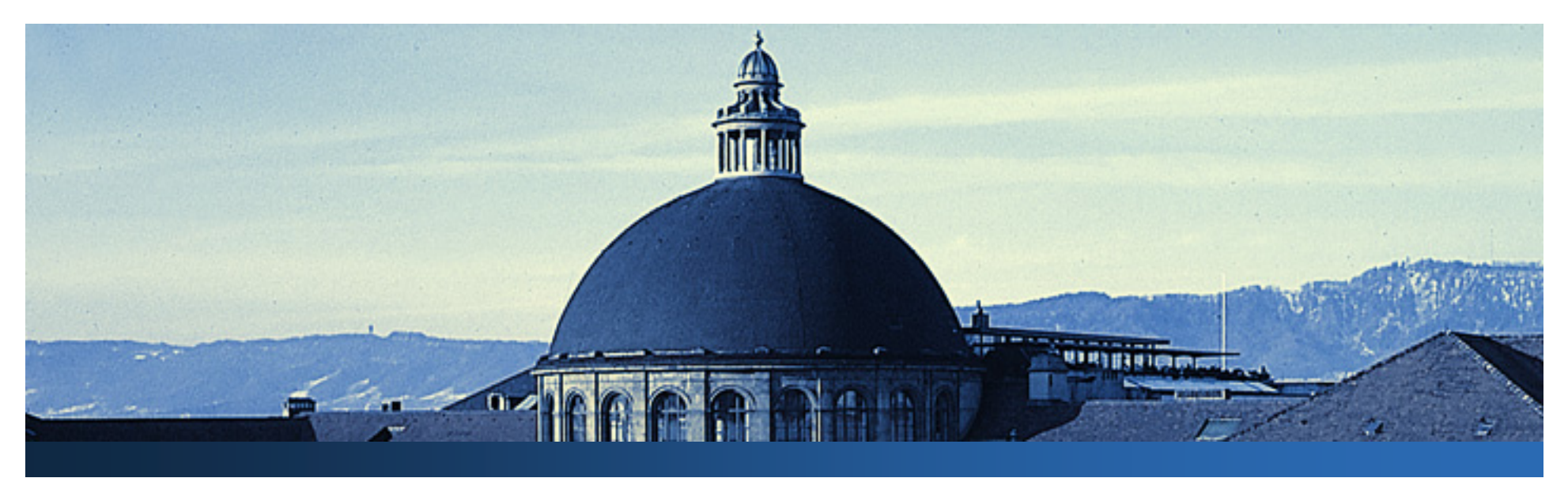

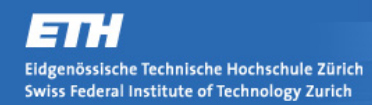

### **Embedded Real-Time Systems**

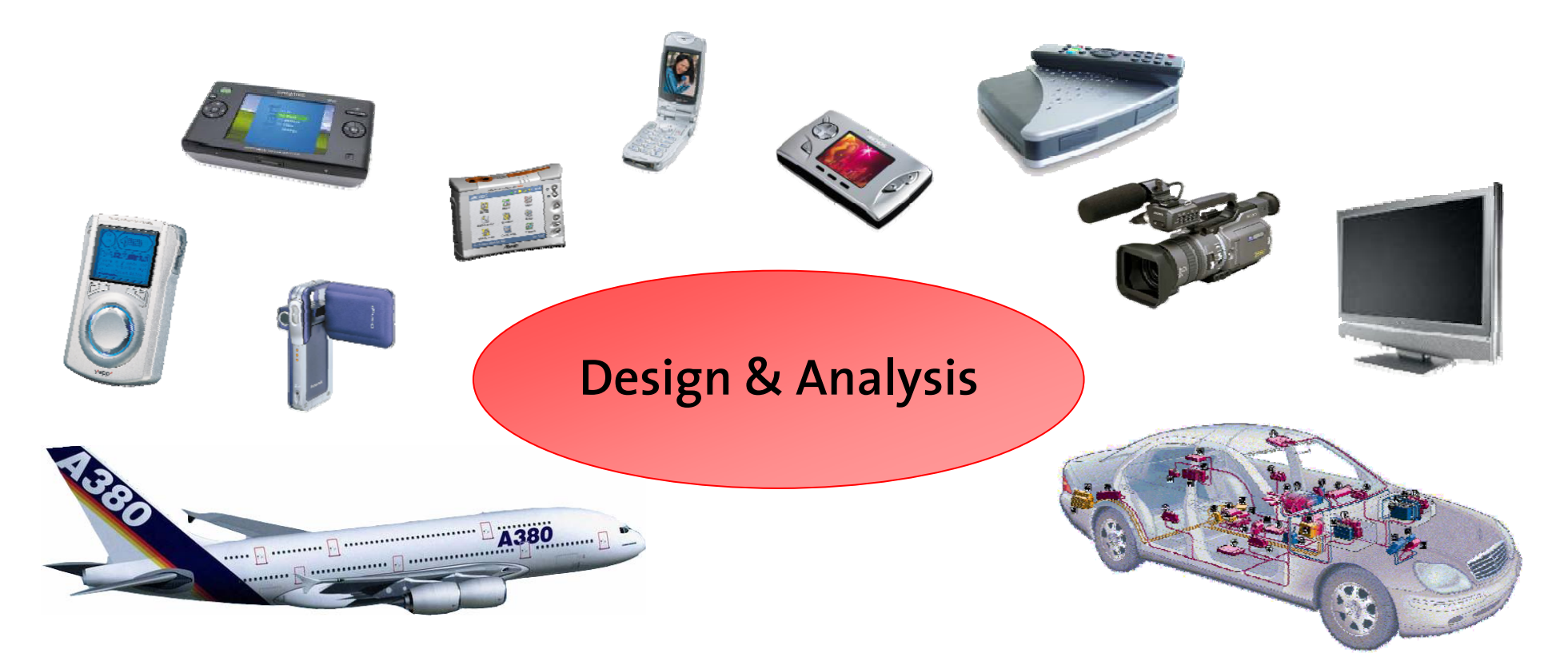

- **Special-purpose information processing systems**
- **Embedded into larger products**
- **Must meet real-time constraints**

WKHRWes

### **Trends in Embedded System Design**

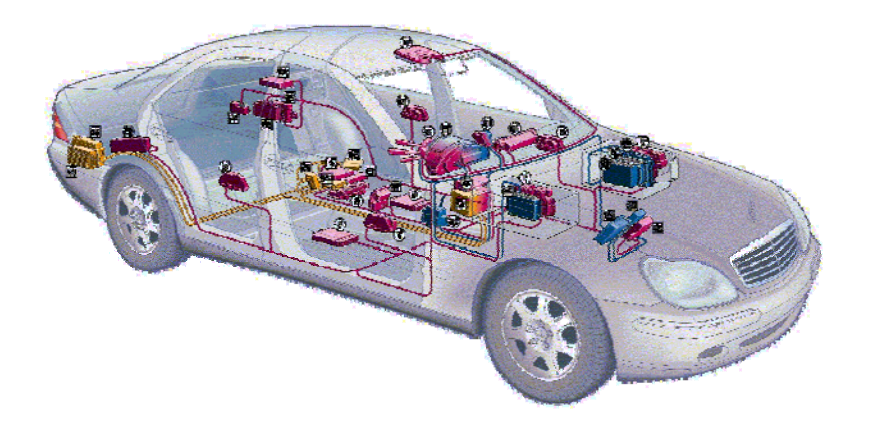

#### **Architectures are increasingly:**

**WRIGHT** 

- **parallel**
- **distributed**
- **heterogeneous**

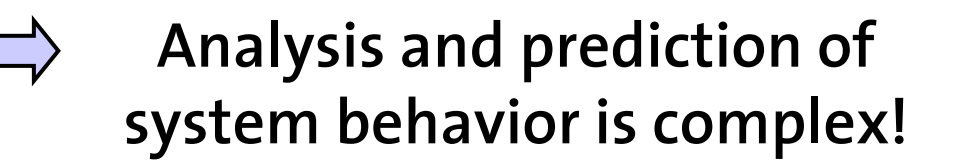

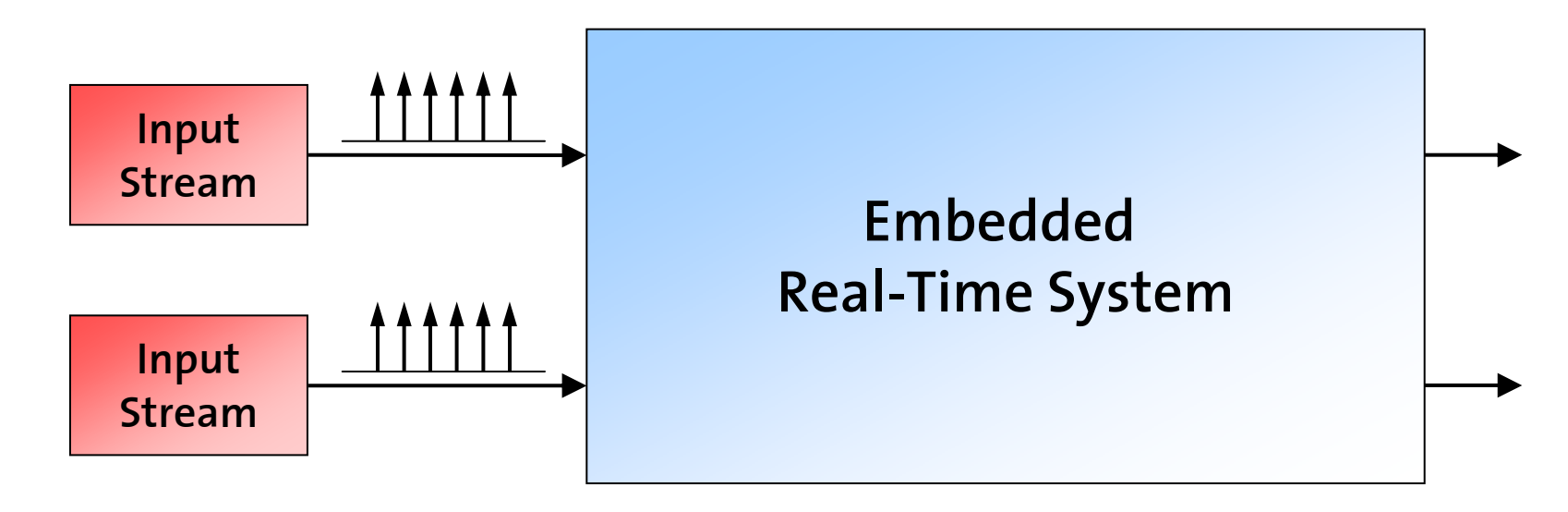

**Vit Vigines** 

**TOPITAL AND IN** 

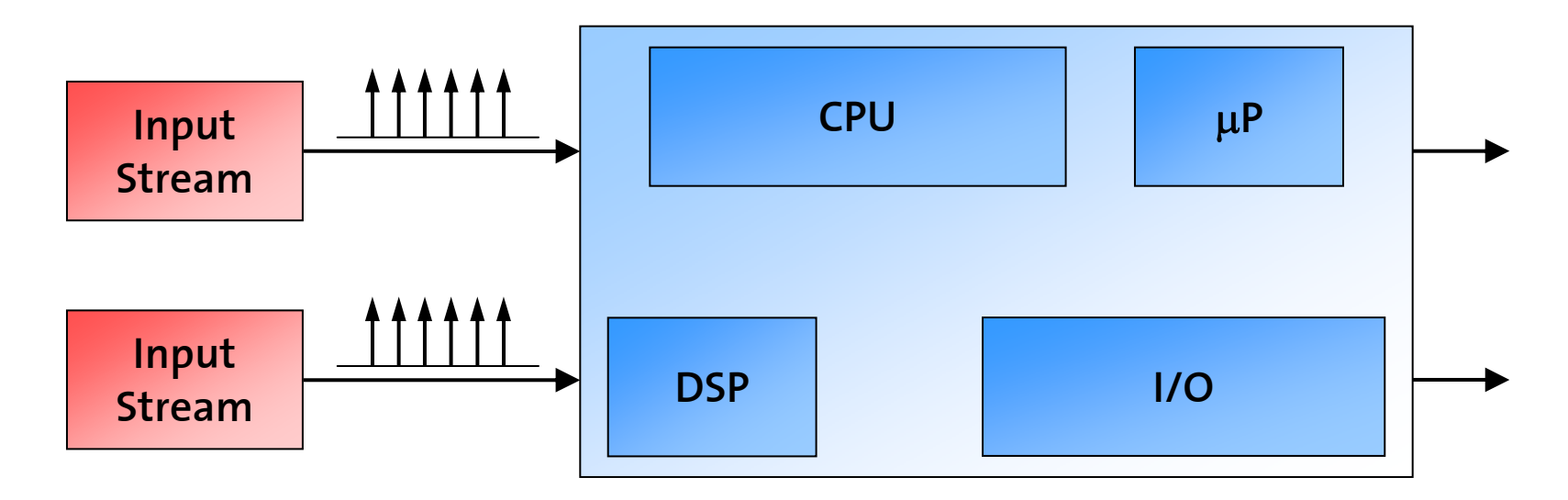

**Computational Resources ...**

**WRIBBOOK** 

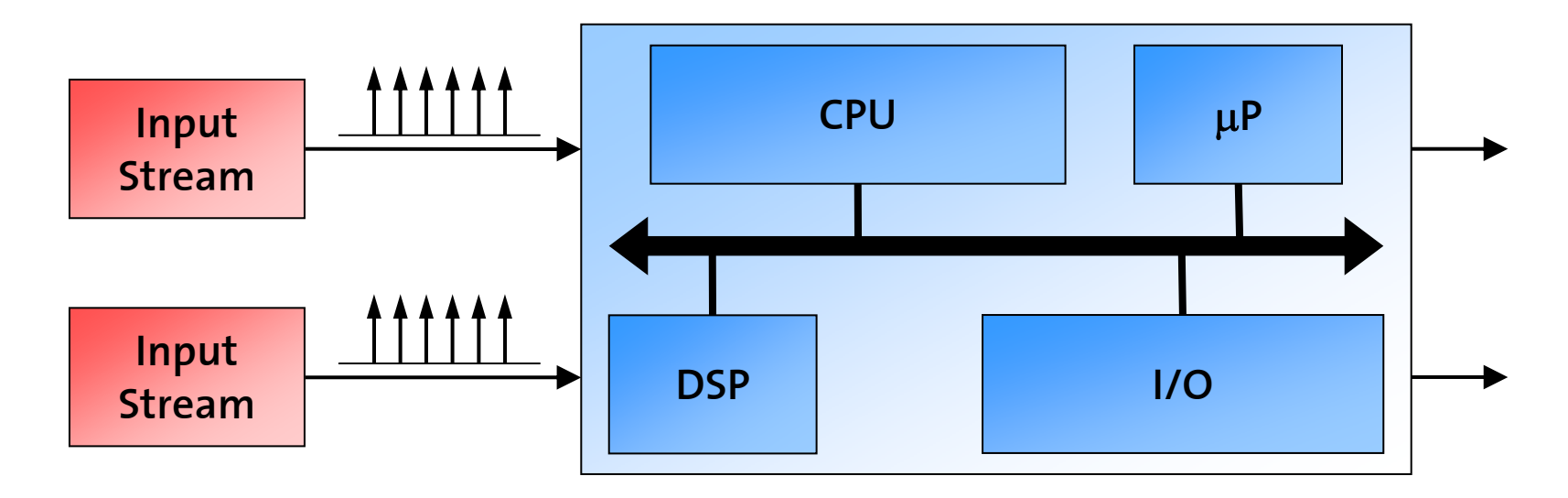

۳À **Views** 

**WRIBBOARD** 

**Computational Resources ...**

**... Communication Resources ...**

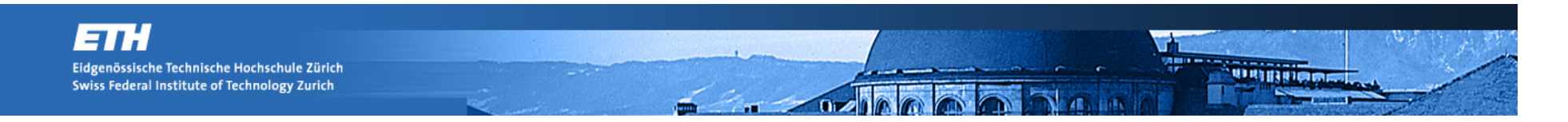

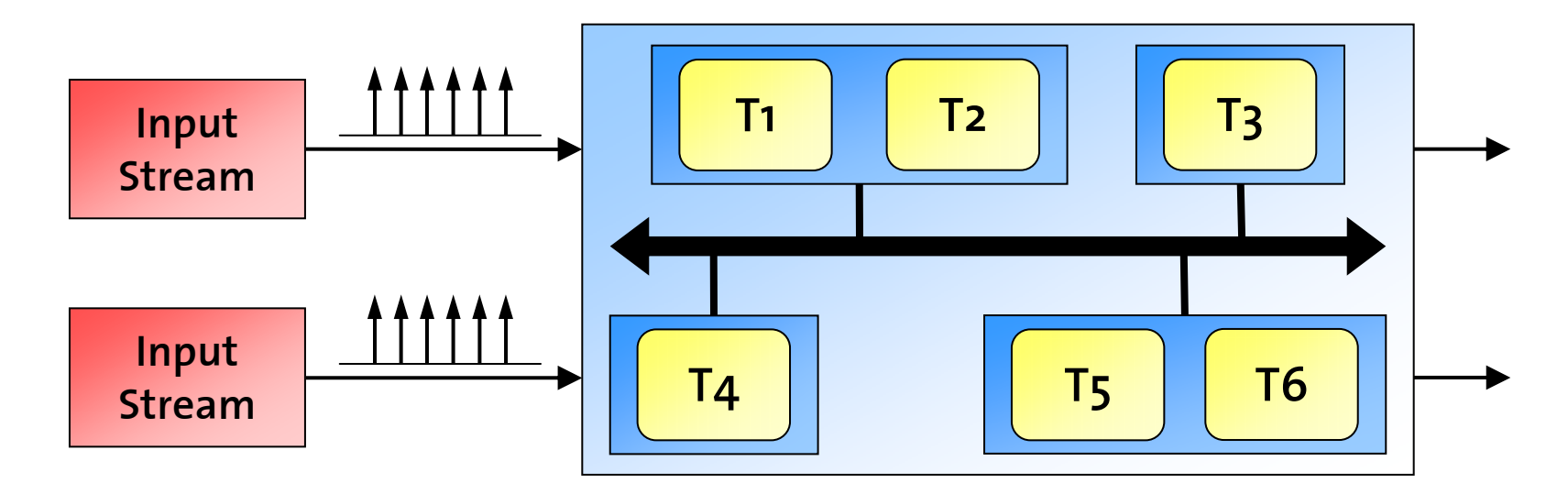

**Computational Resources ...**

**... Communication Resources ...**

**... Tasks (HW/SW Components)**

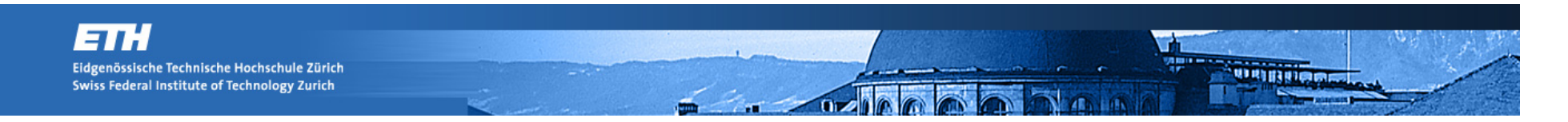

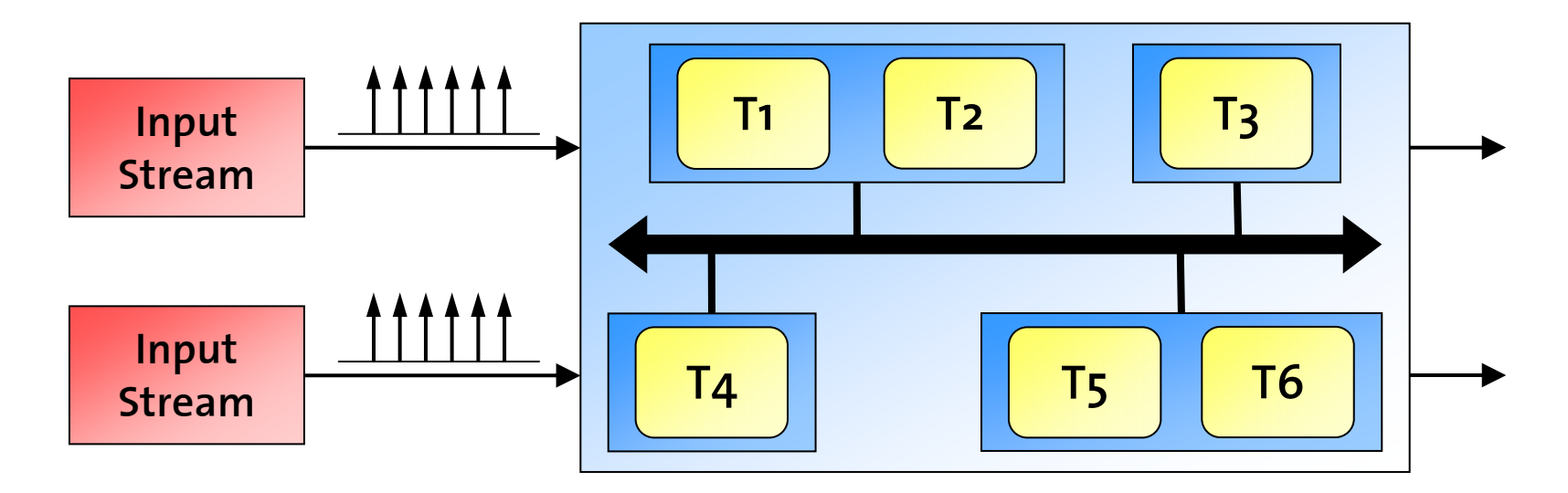

**Memory Requirements?**

**Timing Properties?**

**Bottleneck?**

#### **Processor Speeds?**

**Bus Utilization?**

### **Role in the design process**

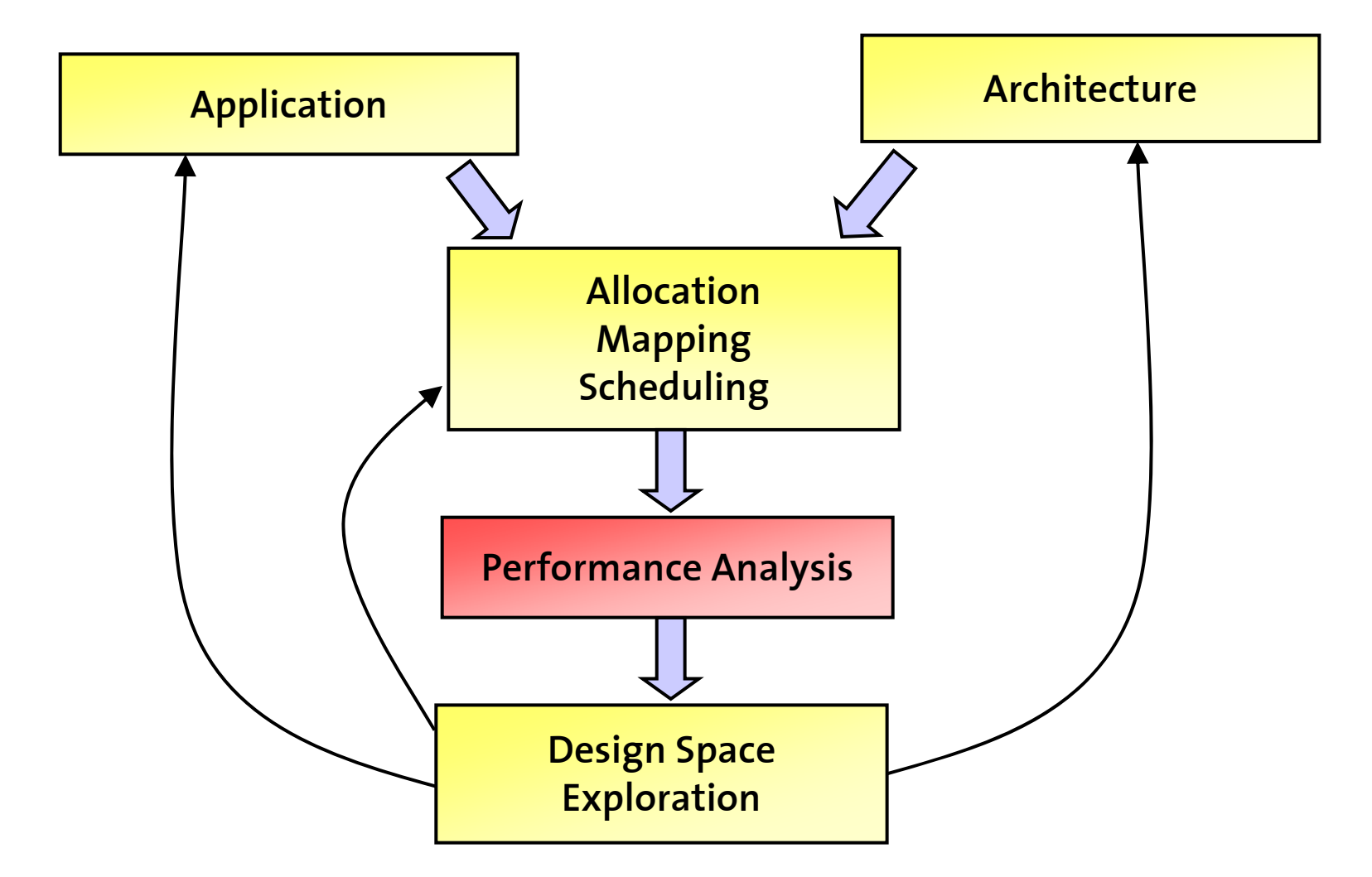

**SHIP** 

*<u>URTISTICION</u>* 

## **Challenges of Performance Analysis**

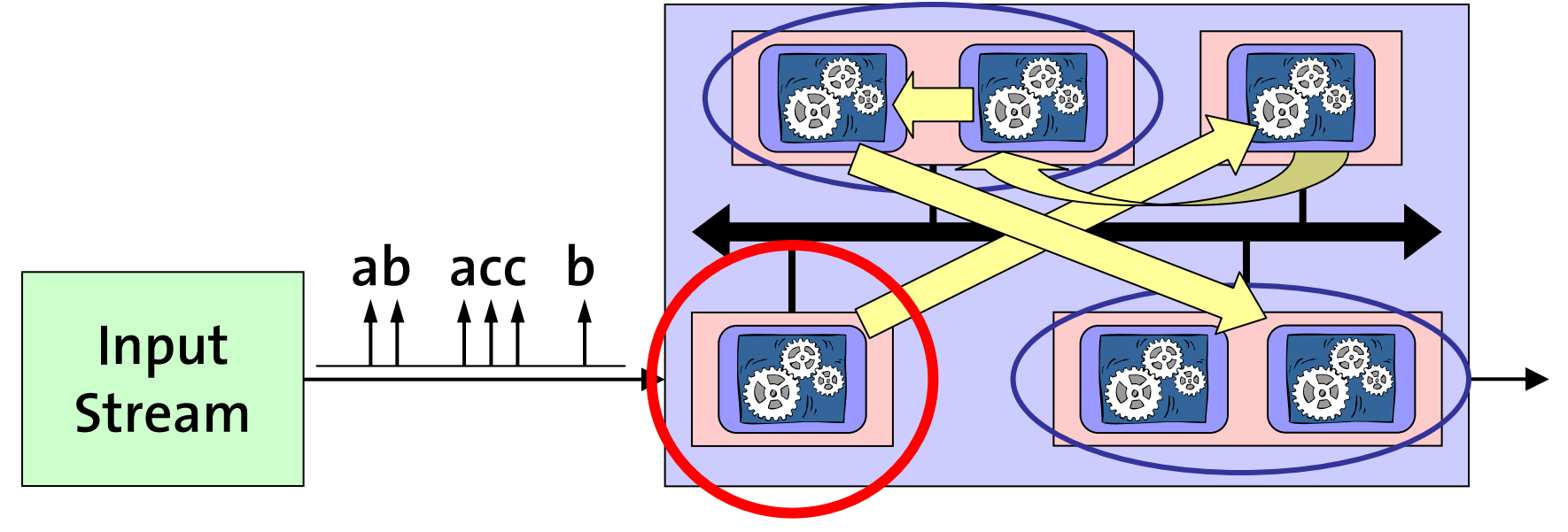

**Task Communication**

**Resource sharing (Scheduling)**

#### **Complex Input:**

- **- Timing (jitter, bursts, ...)**
- **- Different Event Types**

**WRITINGOL** 

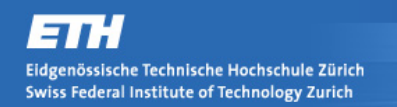

### **Challenges of Performance Analysis**

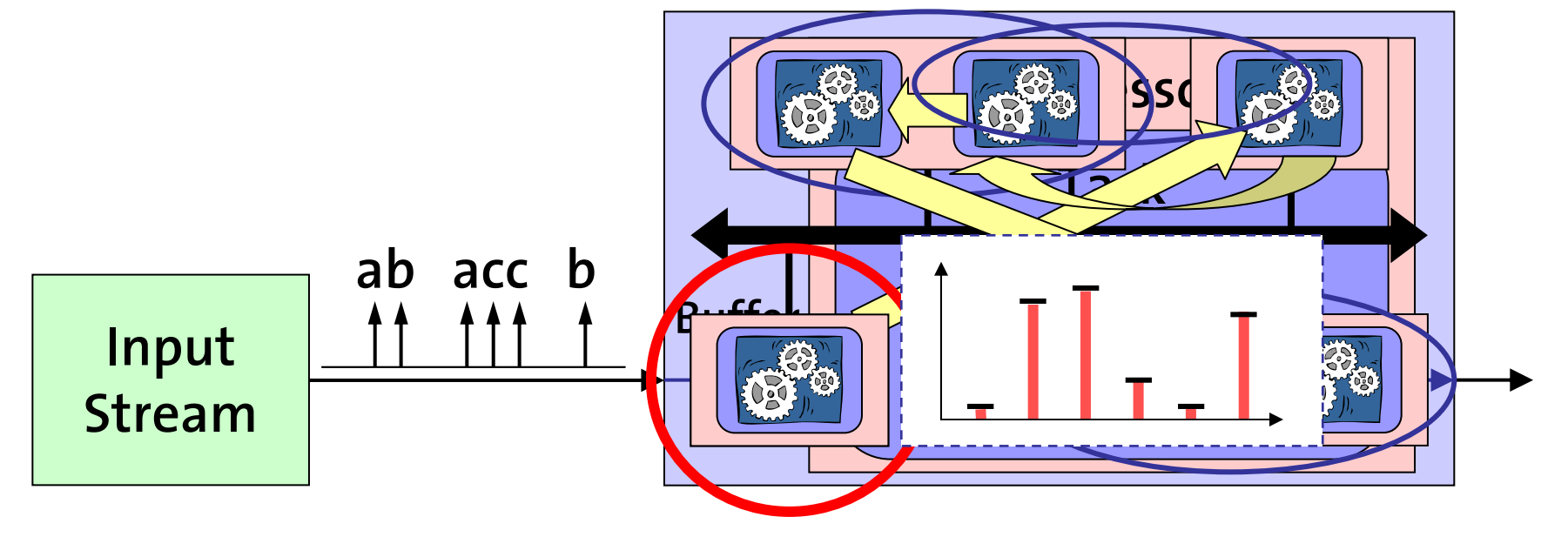

**Task Communication**

**Resource sharing (Scheduling)**

**Complex Input:**

- **- Timing (jitter, bursts, ...)**
- **- Different Event Types**

**Variable Resource Availability**

**WRITING** 

#### **Variable Execution Demand**

- **- Input (different event types)**
- **- Internal State (Program, Cache, ...)**

### **Formal Analysis vs. Simulation**

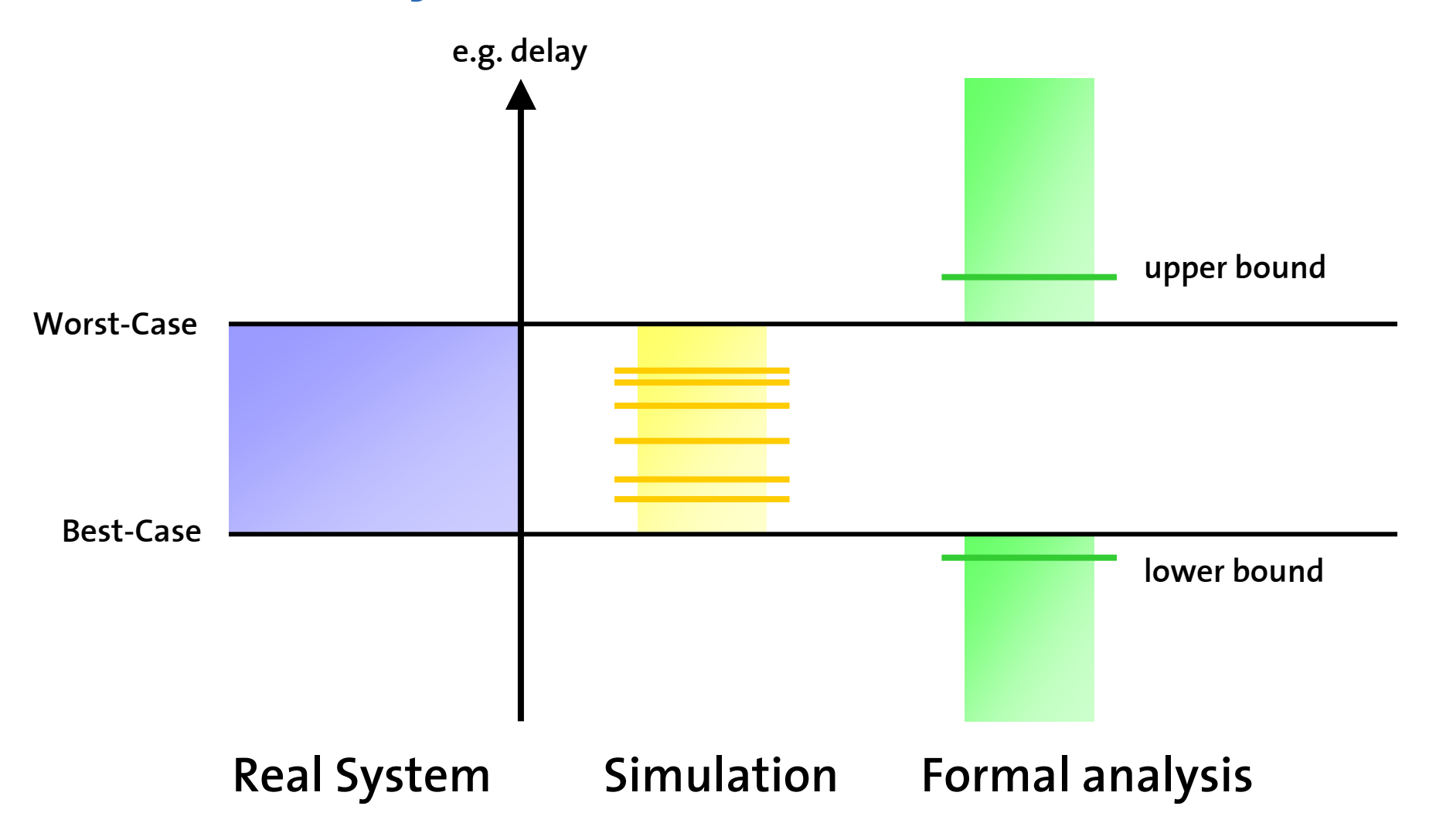

**Vigor** 

**WIRTHDOOD** 

### **Requirements for a formal PA method**

- $\left\vert \cdot\right\vert$ **Correctness**
- $\mathbb{R}^n$ **Accuracy**
- $\mathbb{R}^n$ **Embedding into the design process**
- $\mathcal{L}_{\mathcal{A}}$ **Modularity**
- $\mathcal{L}_{\mathcal{A}}$ **Short analysis time**

ver

**WRITINGGC** 

#### **Modular Performance Analysis - Models, Methods and Scenarios -**

## © Nikolay Stoimenov ETH Zurich, Switzerland

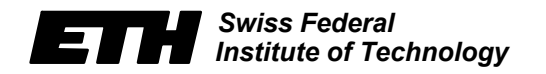

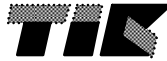

## **Outline**

- •**Modular Performance Analysis**
- •MPA Case Study

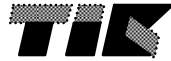

## **Analysis and Design**

### **Embedded System =**

#### **Computation + Resource Interaction**

### **Analysis: Infer system properties from subsystem properties.**

#### **Design:**

**Build a system from subsystems while meeting requirements.**

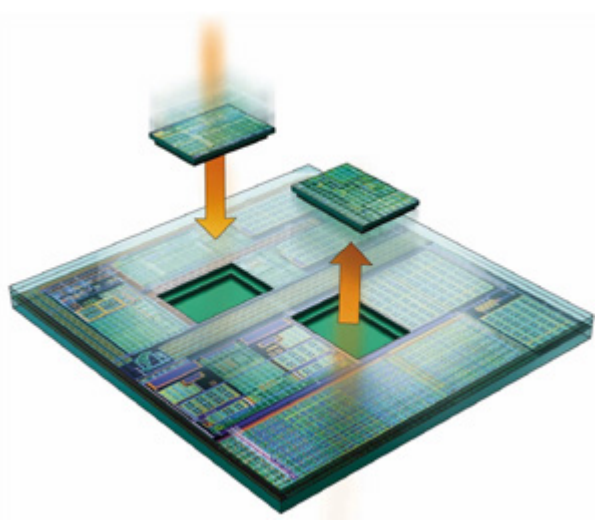

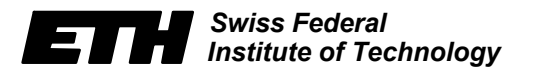

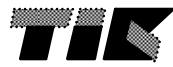

# **Challenges**

#### **Make Analysis and Synthesis Compositional**

#### **Stepwise Refinement:**

**a. compose subsystems b. refine subsystems**

### **Adaptivity:**

**a. changes in environment b. changes of requirements**

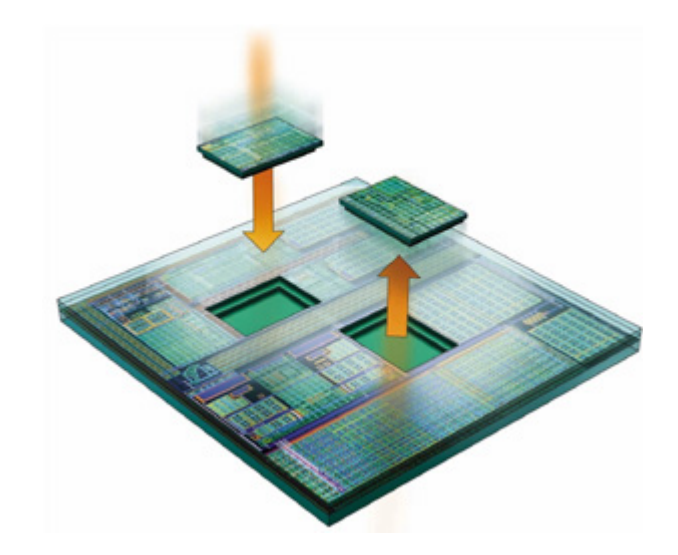

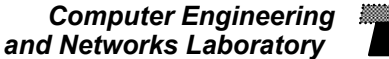

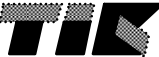

# **Modular Performance Analysis**

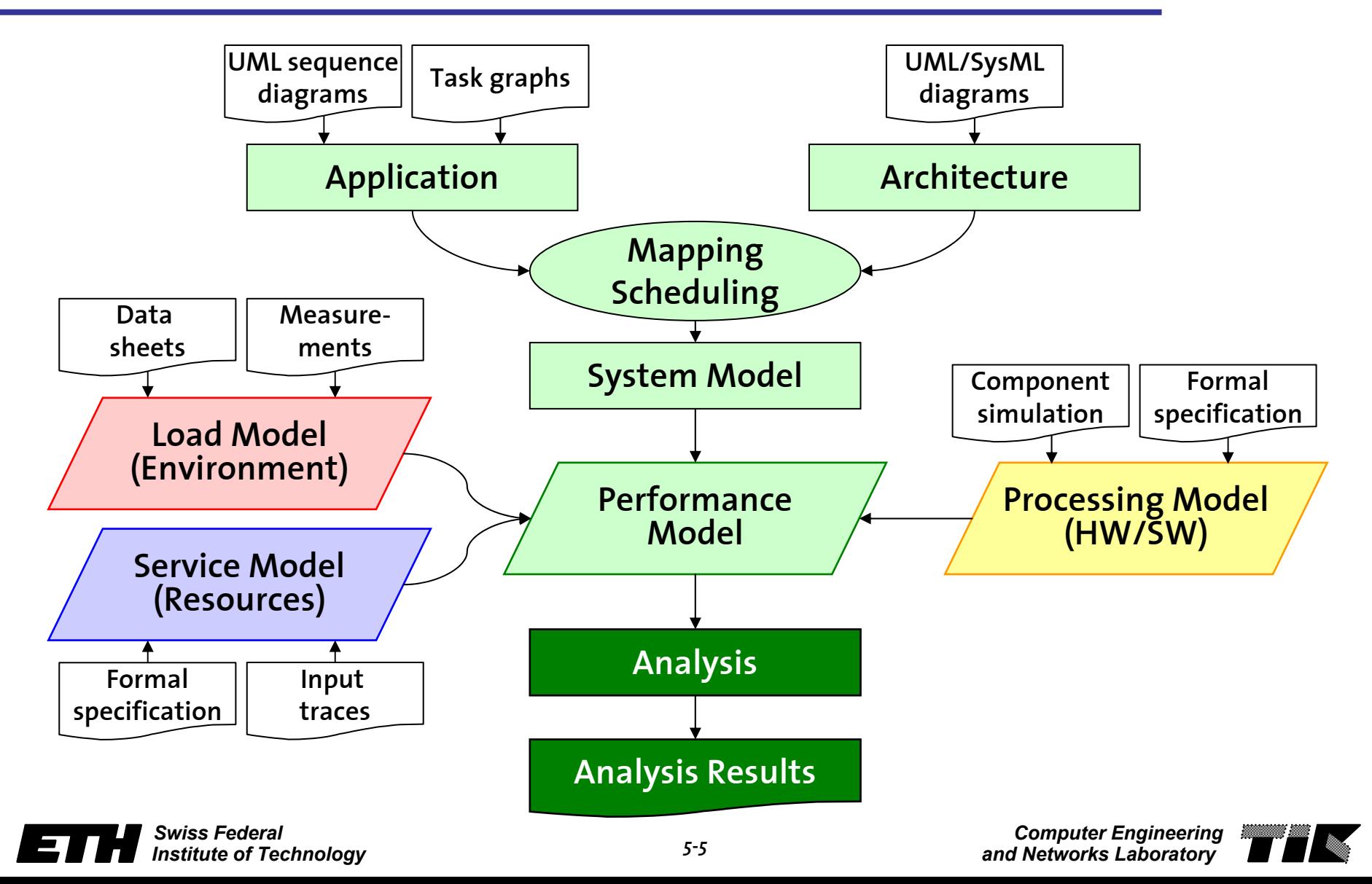

## **Abstract Models for Performance Analysis**

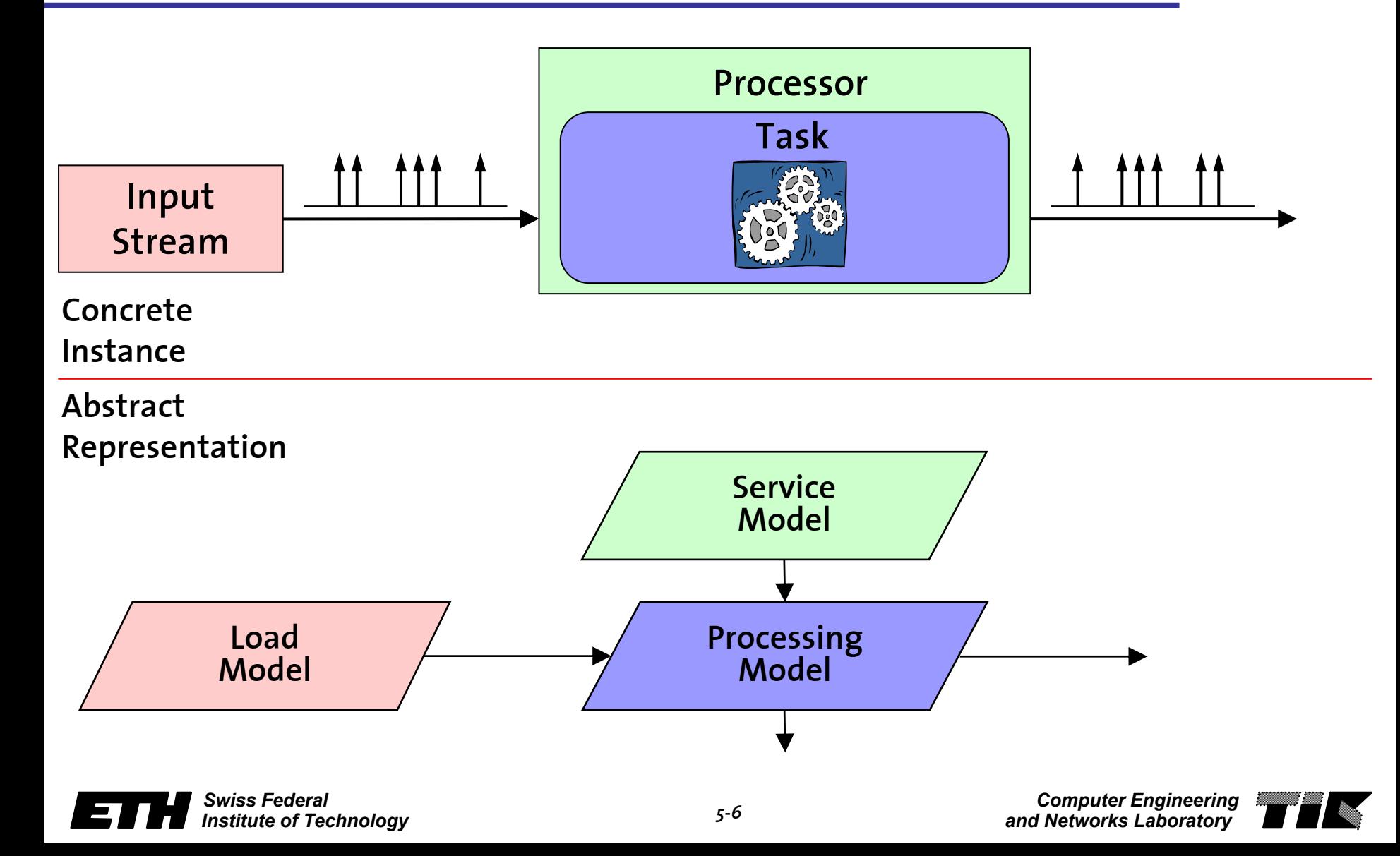

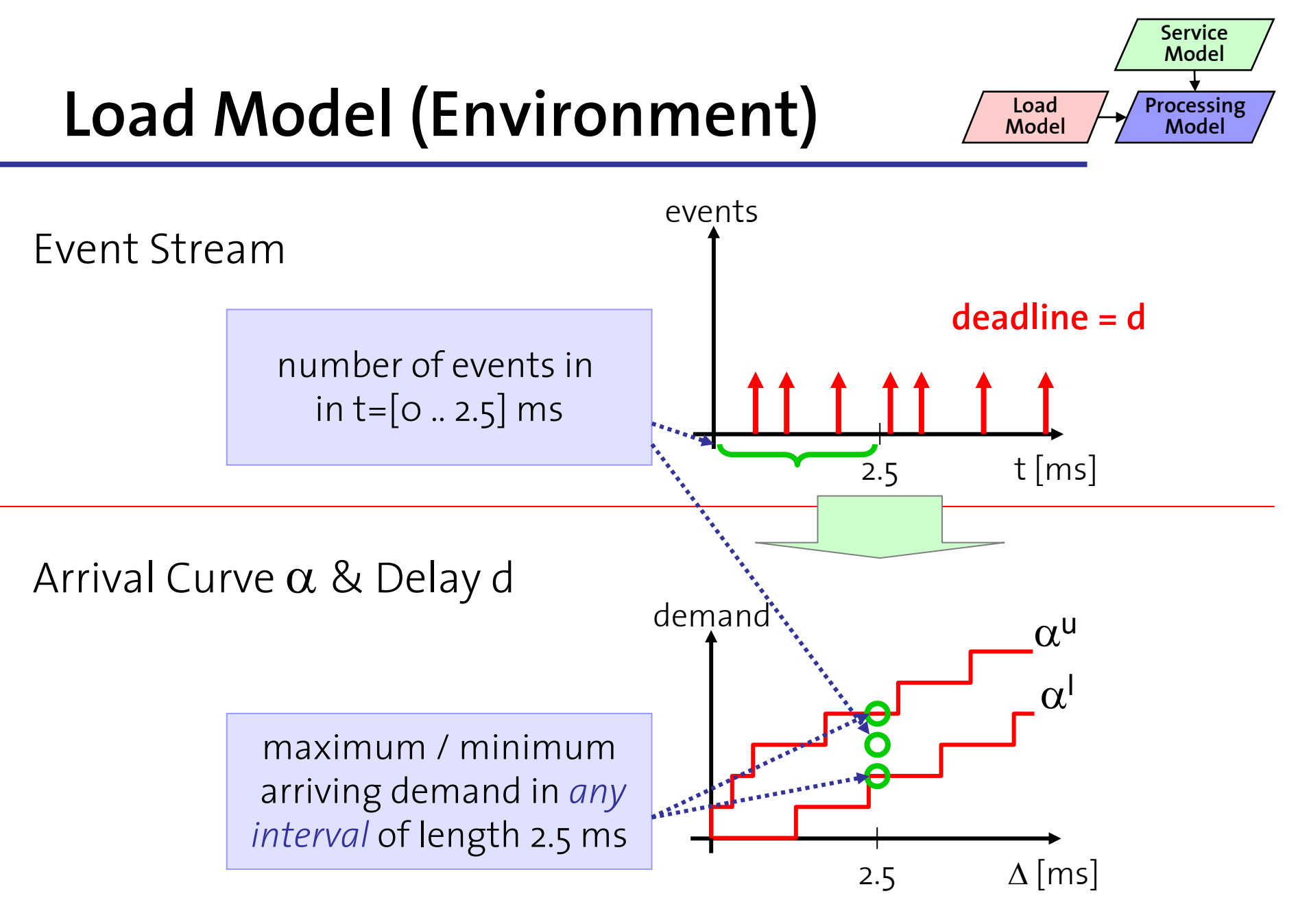

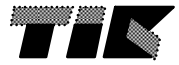

# **Load Model - Examples**

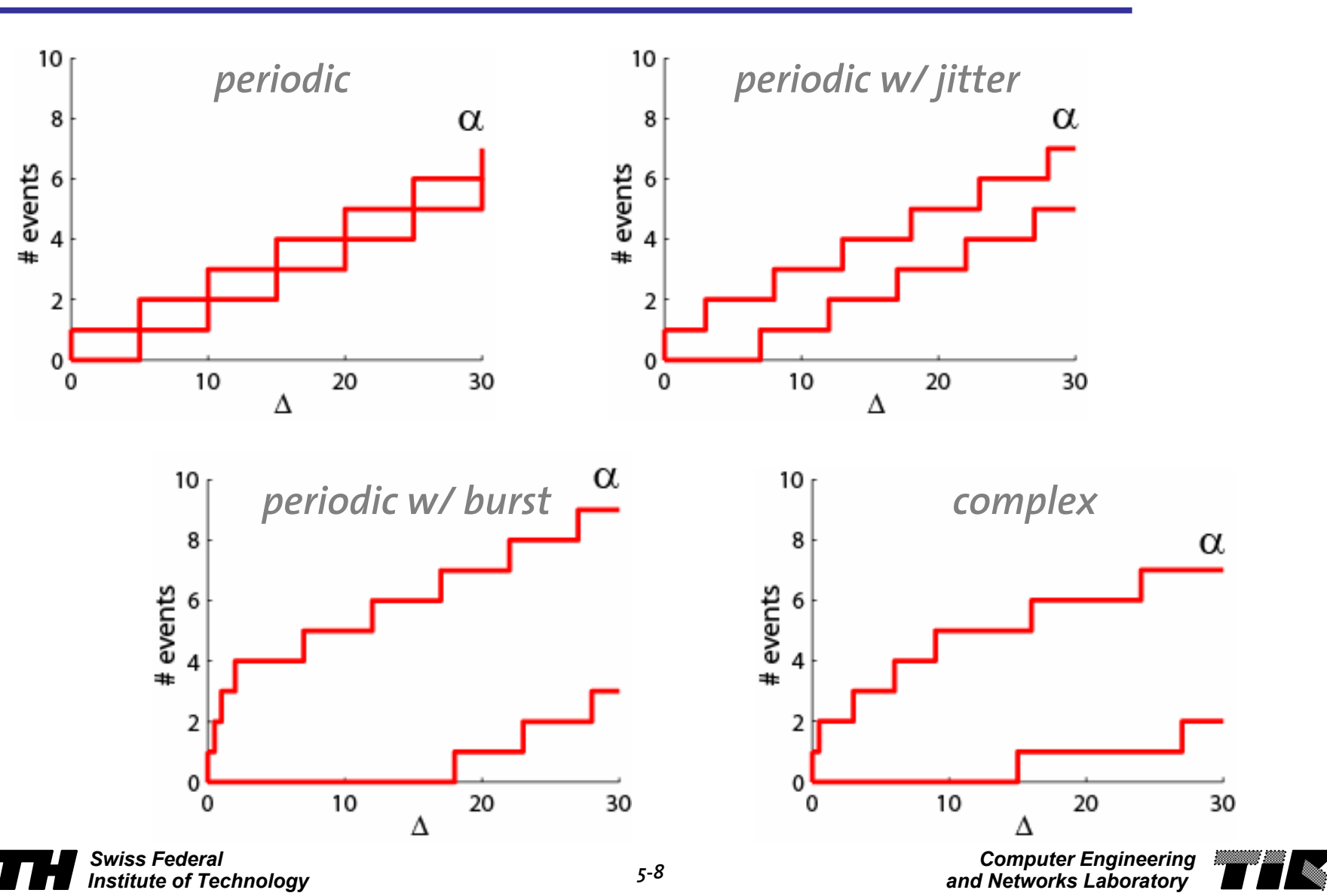

**ServiceModel**

**Processing Model**

**Load Model**

# **Service Model (Resources)**

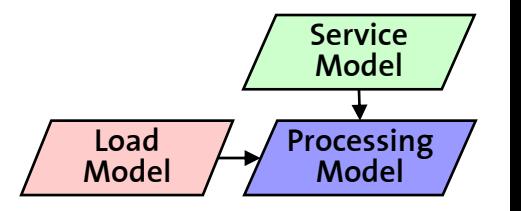

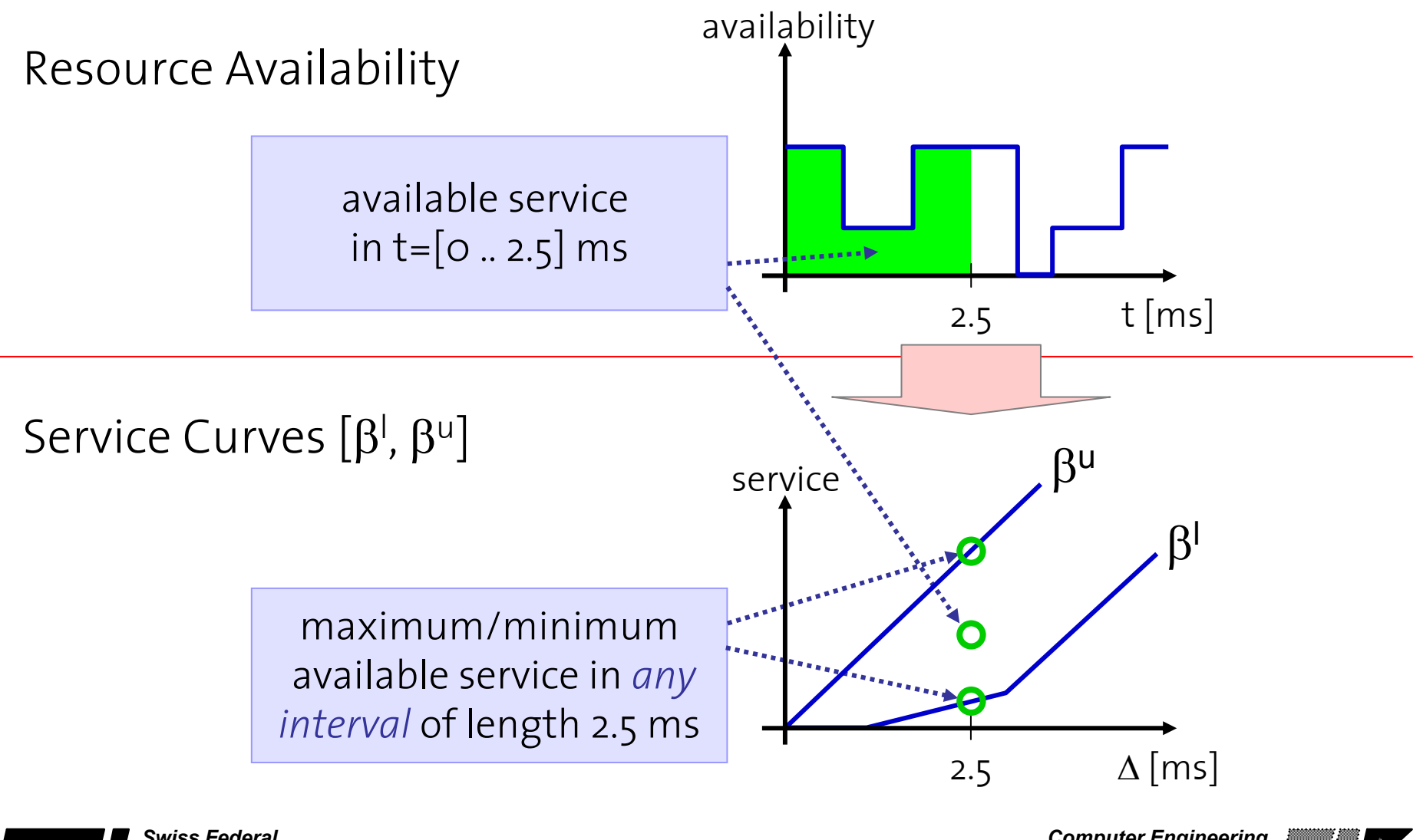

*Swiss FederalInstitute of Technology*

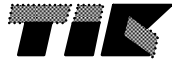

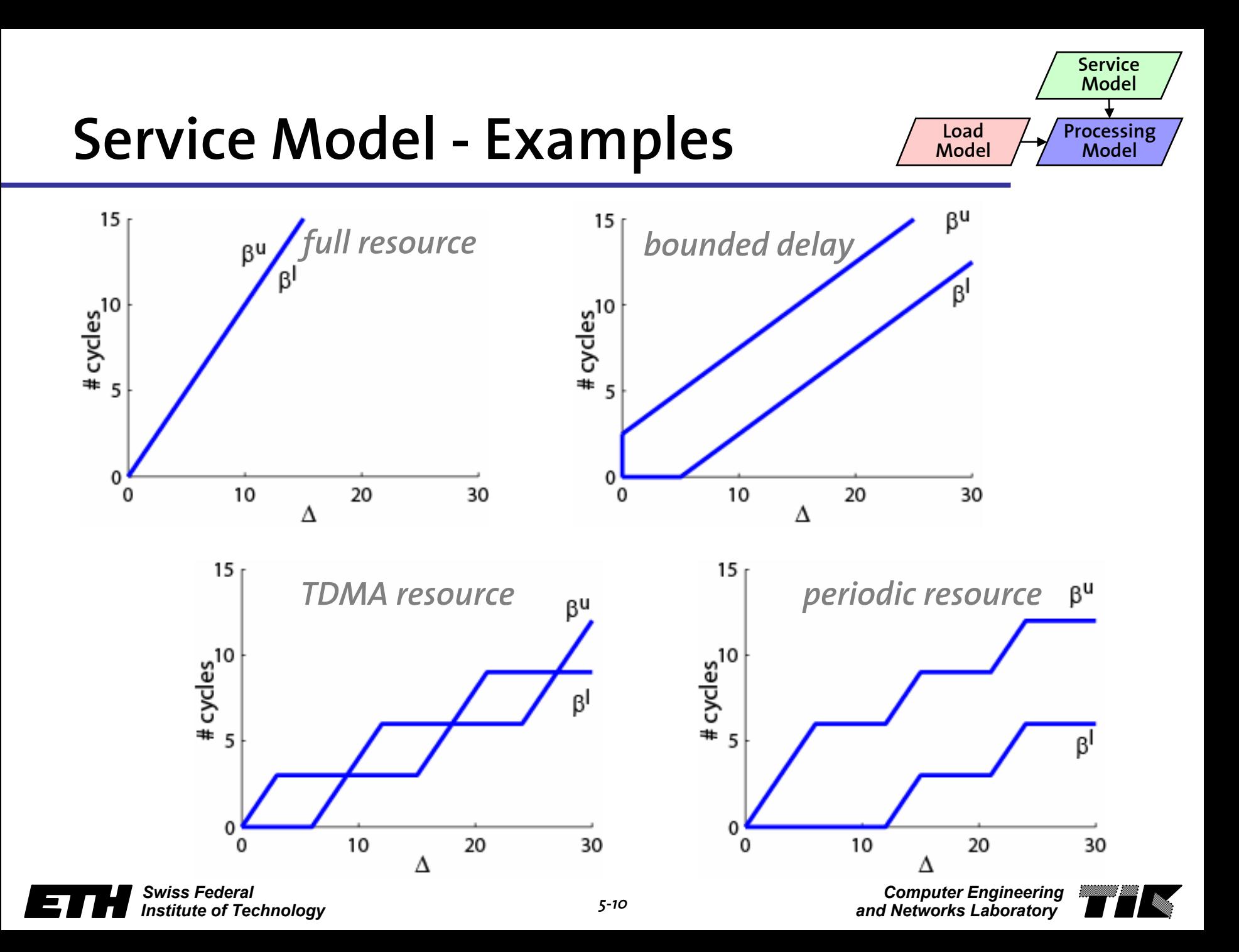

# **Processing Model (HW/SW)**

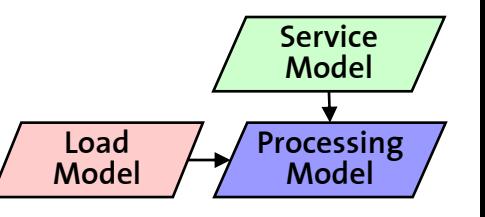

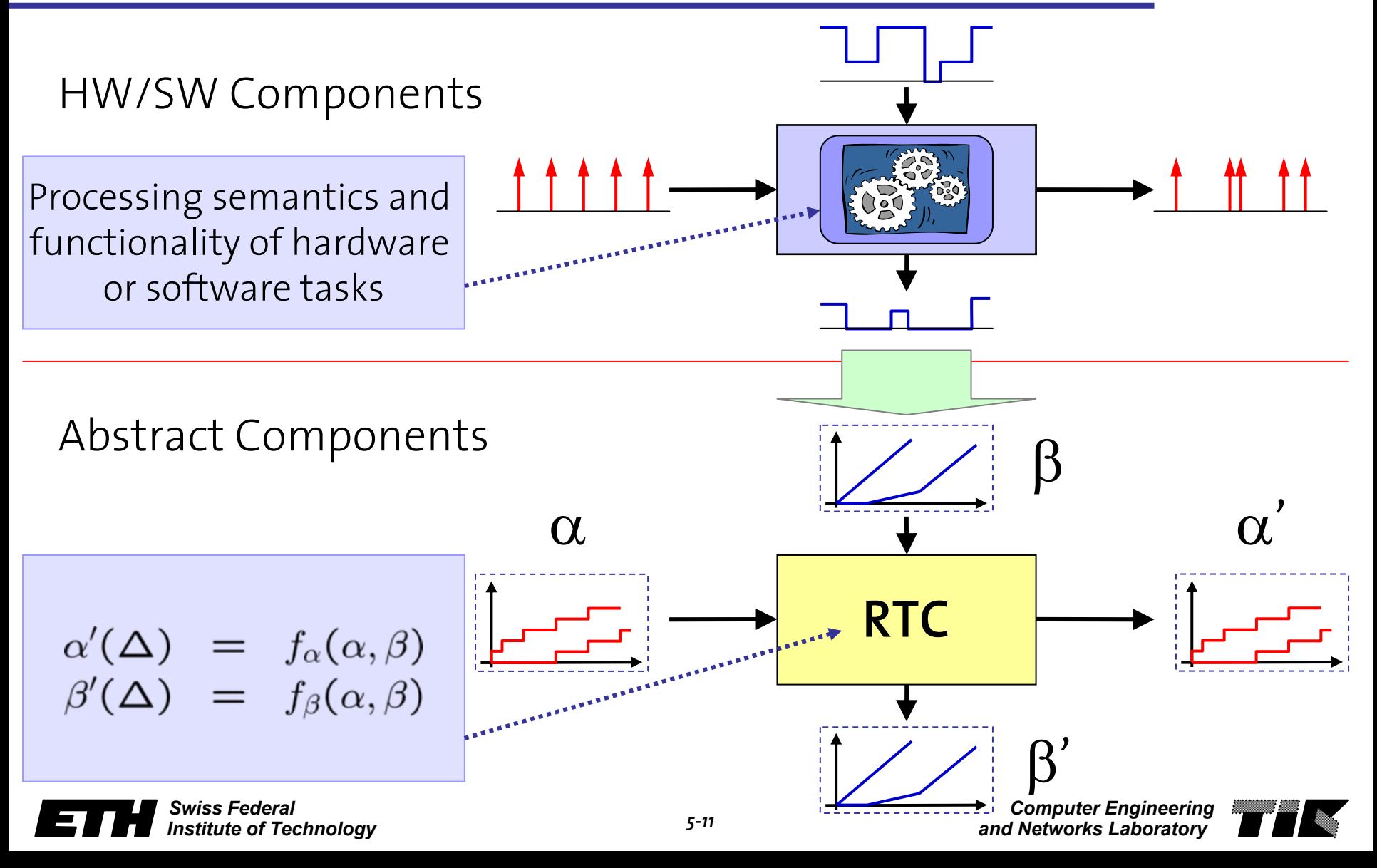

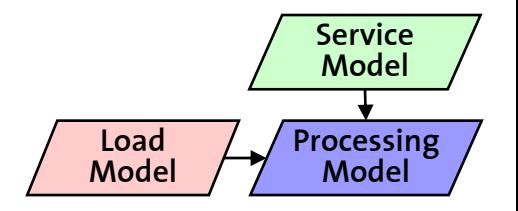

*Greedy Processing Component*

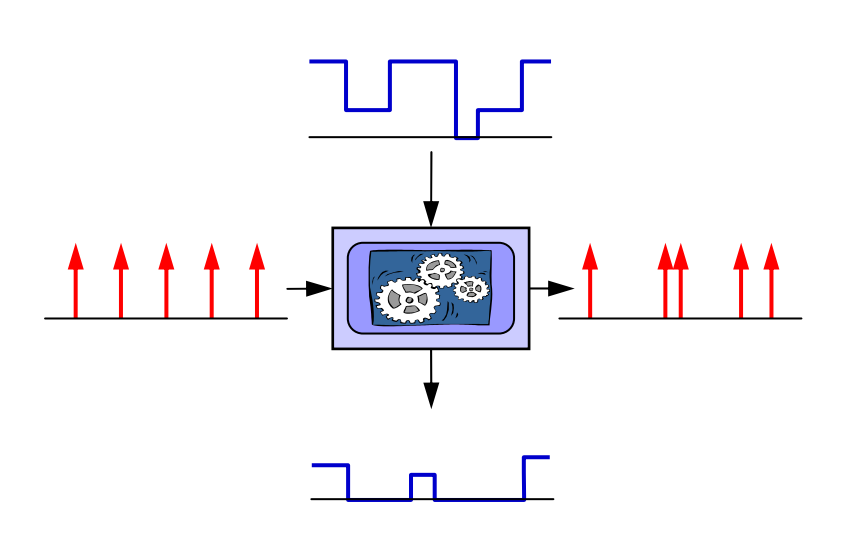

#### **Behavioral Description**

- • Component is triggered by incoming events.
- • A fully preemptable task is instantiated at every event arrival to process the incoming event.
- • Active tasks are processed in a greedy fashion in FIFO order.
- • Processing is restricted by the availability of resources.

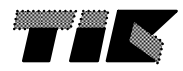

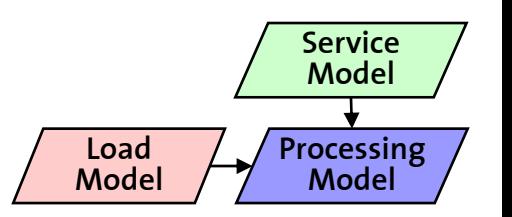

*Greedy Processing Component*

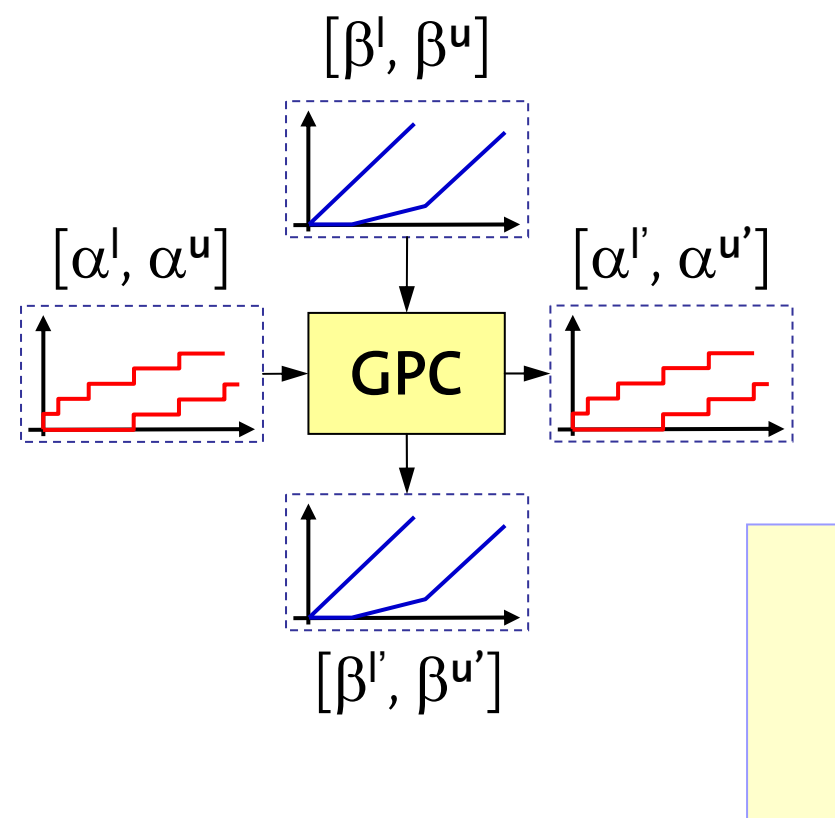

*Swiss Federal*

*Institute of Technology*

Real-Time Calculus  
\n
$$
\alpha^{'u} = \min\{(\alpha^u \otimes \beta^u) \otimes \beta^l, \beta^u\}
$$
\n
$$
\alpha^{'l} = \min\{(\alpha^l \otimes \beta^u) \otimes \beta^l, \beta^l\}
$$
\n
$$
\beta^{'u} = (\beta^u - \alpha^l) \otimes 0
$$
\n
$$
\beta^{'l} = (\beta^l - \alpha^u) \otimes 0
$$

$$
(f \otimes g)(\Delta) = \inf_{0 \le \lambda \le \Delta} \{f(\Delta - \lambda) + g(\lambda)\}
$$
  
\n
$$
(f \otimes g)(\Delta) = \sup_{\lambda \ge 0} \{f(\Delta + \lambda) - g(\lambda)\}
$$
  
\n
$$
(f \otimes g)(\Delta) = \sup_{0 \le \lambda \le \Delta} \{f(\Delta - \lambda) + g(\lambda)\}
$$
  
\n
$$
(f \otimes g)(\Delta) = \inf_{\lambda \ge 0} \{f(\Delta + \lambda) - g(\lambda)\}
$$

*Computer Engineering and Networks Laboratory* 

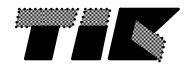

*5-13*

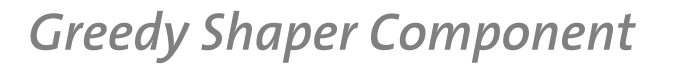

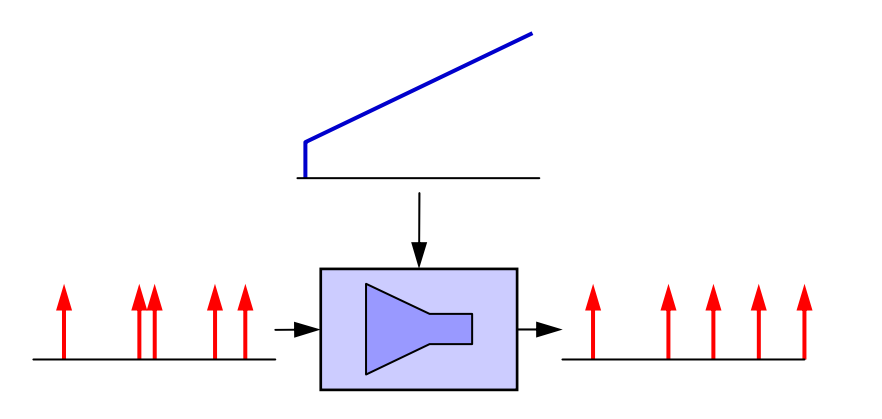

#### **Behavioral Description**

**LoadModel**

- • Delays incoming events such that the output conforms to a given traffic specification.
- • Guarantees that no events get delayed any longer than necessary.
- • Works also with bursty traffic specifications.

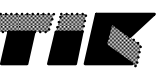

**ServiceModel**

**Processing Model**

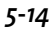

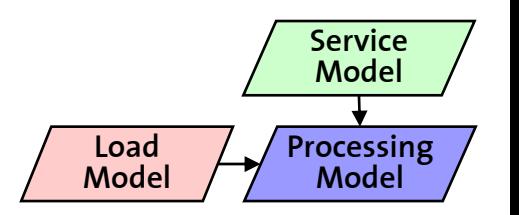

*Greedy Shaper Component*

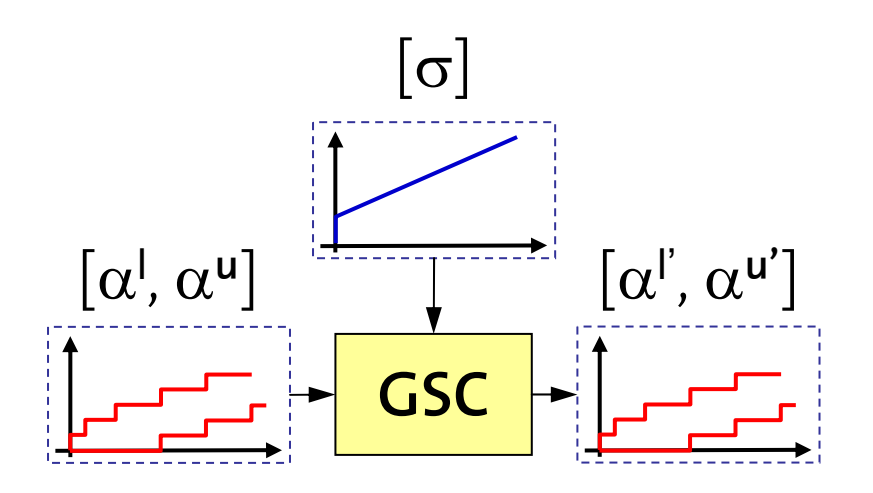

**Real-Time Calculus** $\alpha^{'u} = \alpha^u \otimes \sigma$ <br>  $\alpha^{'l} = \alpha^l \otimes (\sigma \overline{\otimes} \sigma)$ 

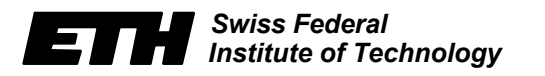

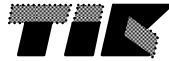

## **System Composition**

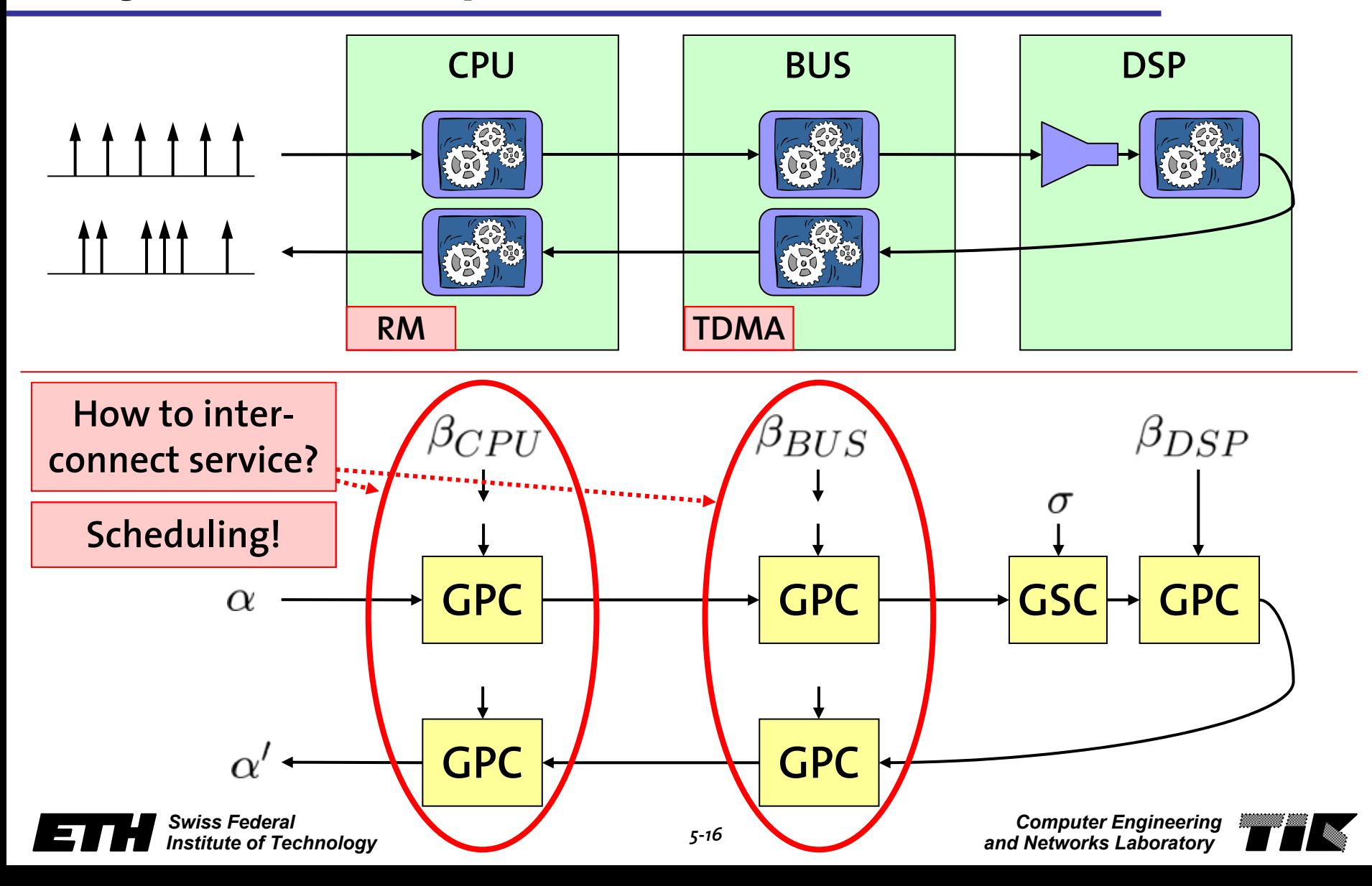

# **Scheduling and Arbitration**

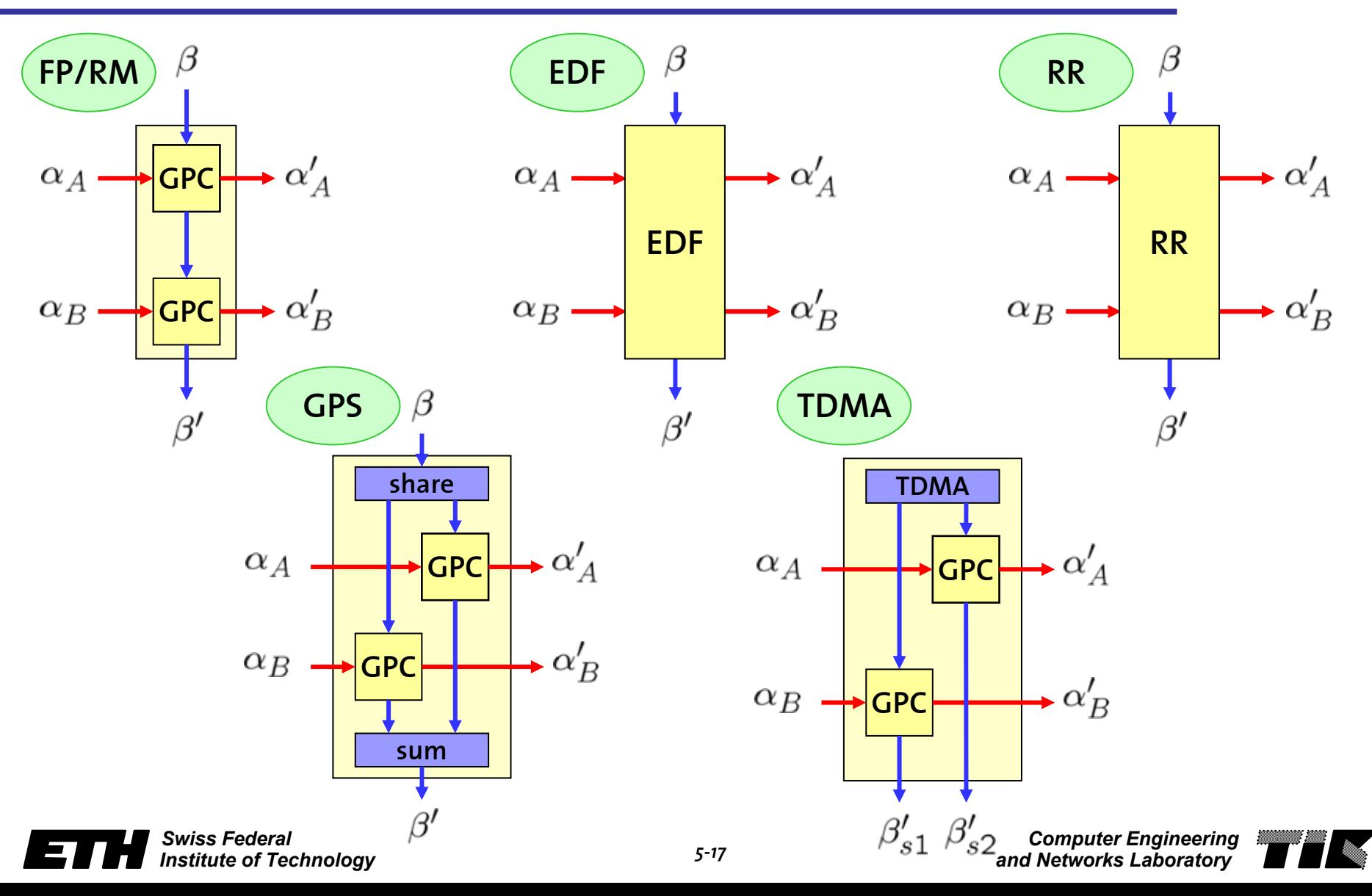

# **Mixed Hierarchical Scheduling**

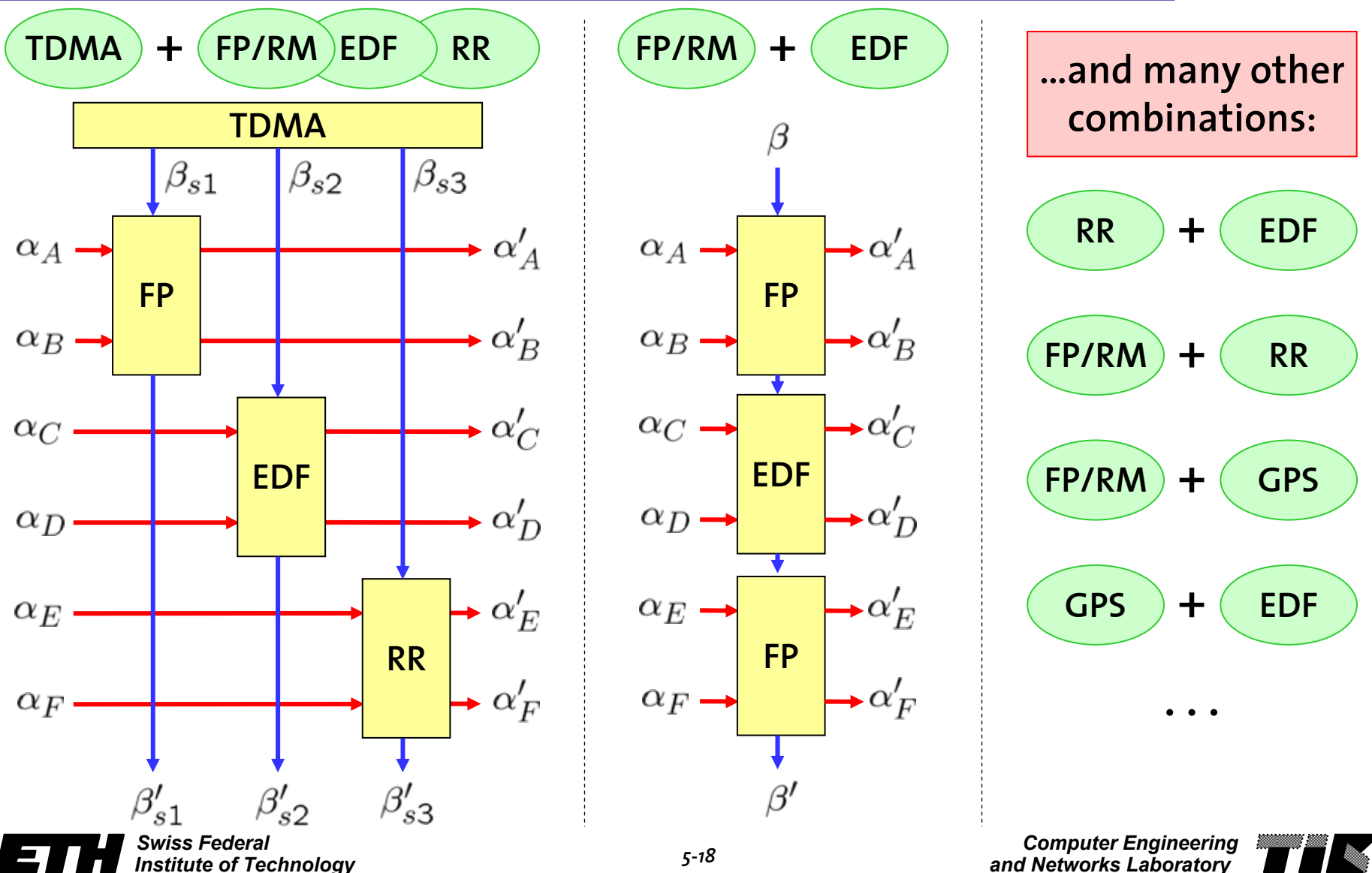

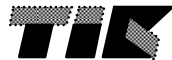

# **Hierarchical Scheduling with Servers**

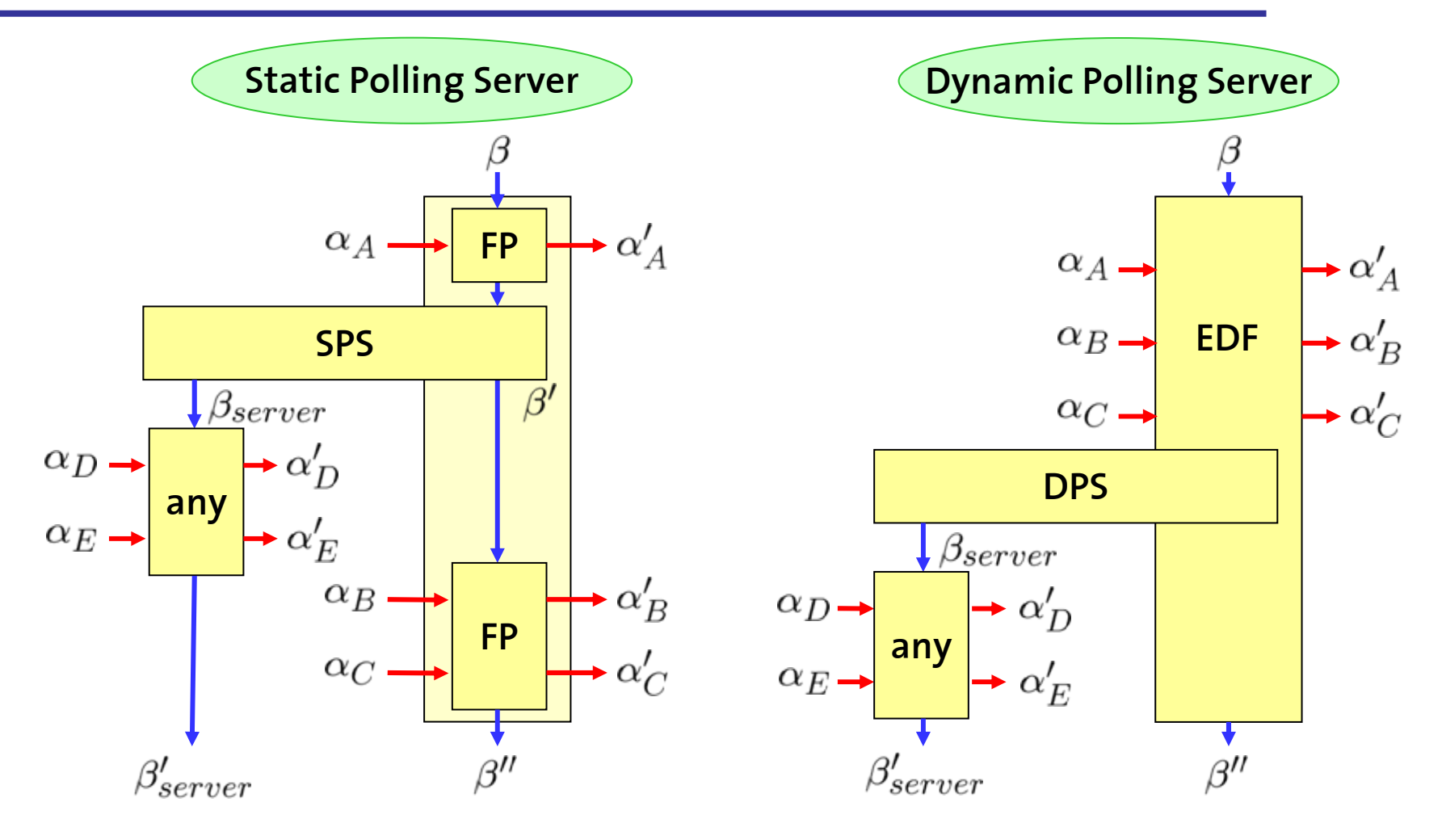

*Swiss FederalInstitute of Technology*

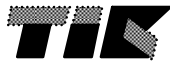

## **Complete System Composition**

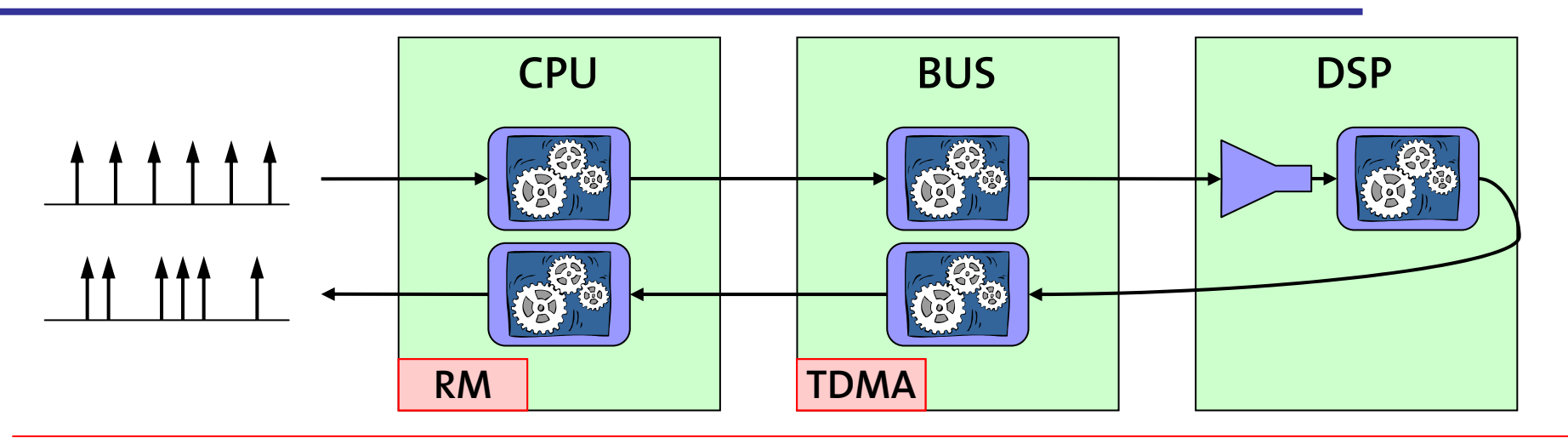

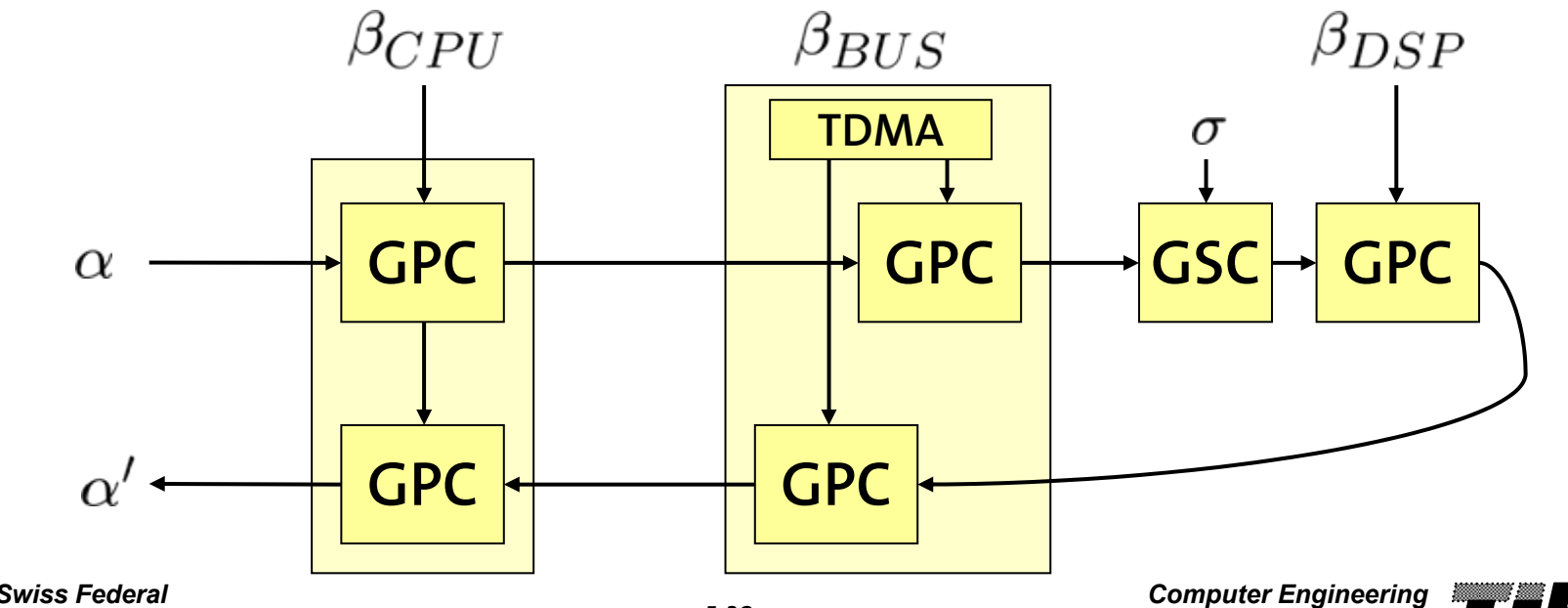

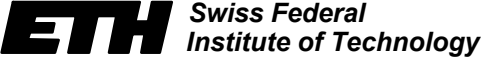

*and Networks Laboratory* 

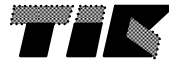

## **Analysis: Delay and Backlog**

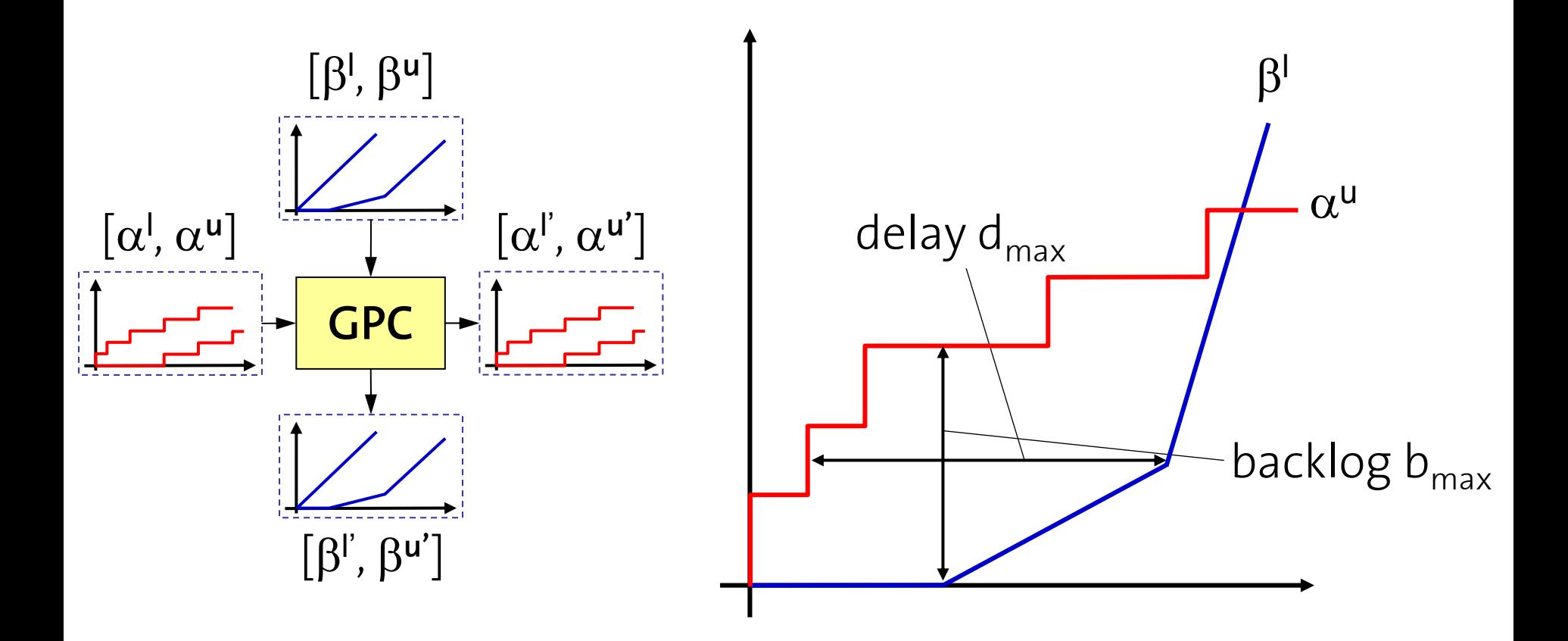

*Swiss FederalInstitute of Technology*

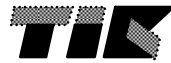
# **Extending the Framework**

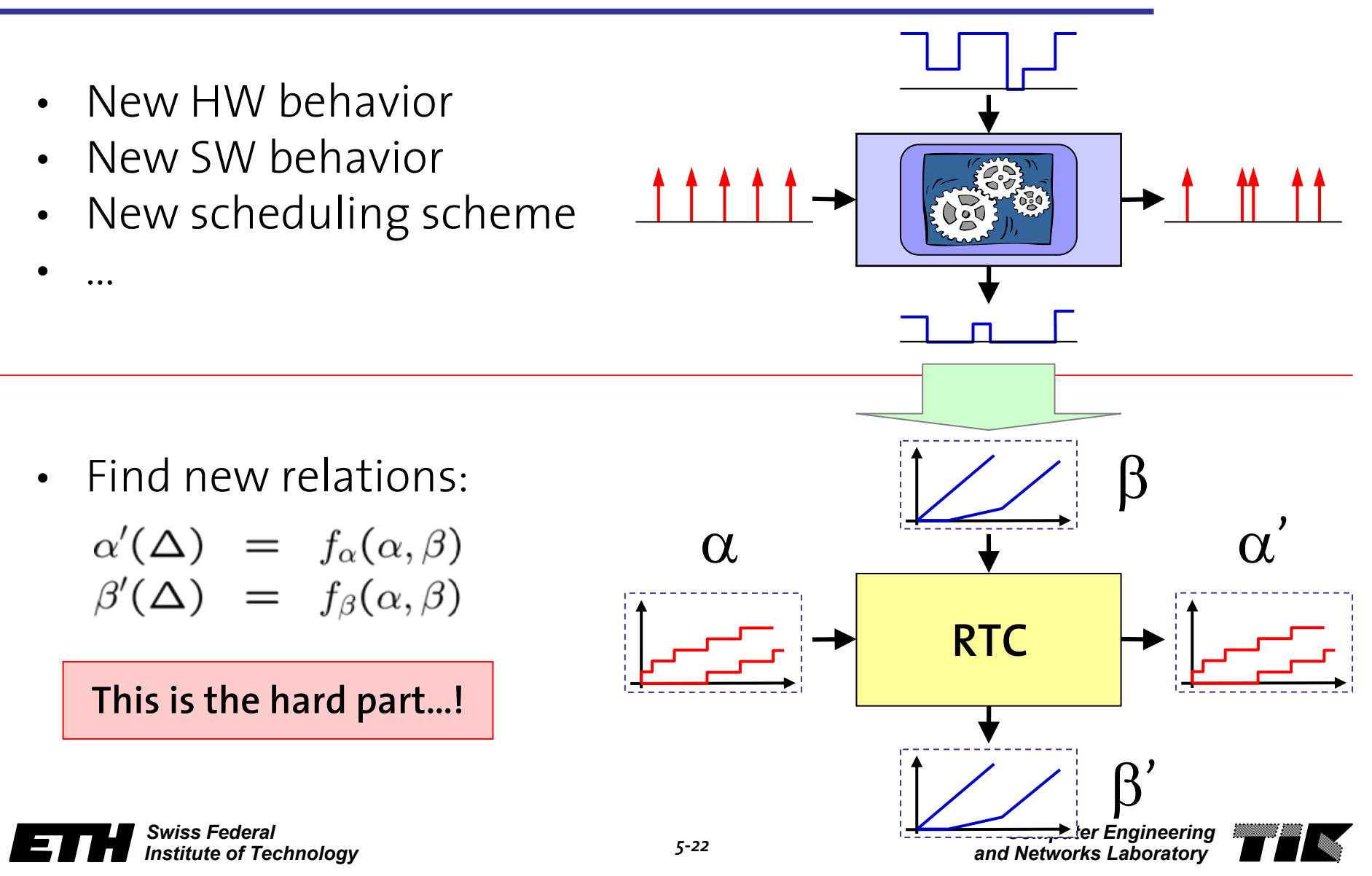

# **Embedding with other Frameworks**

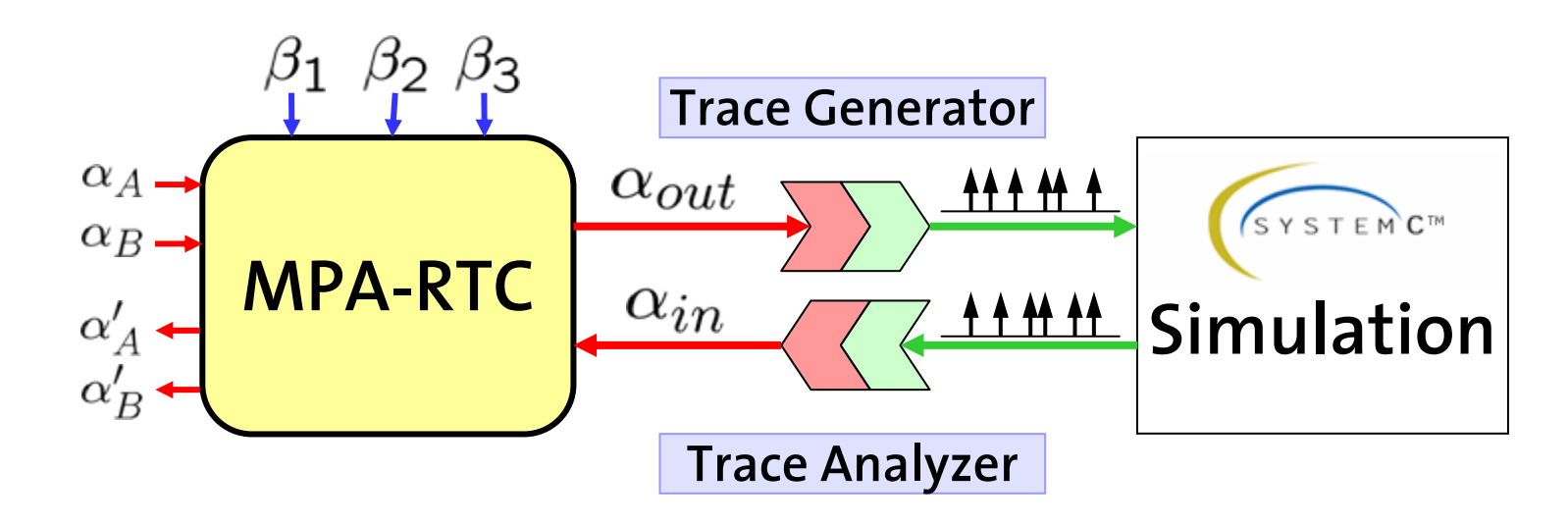

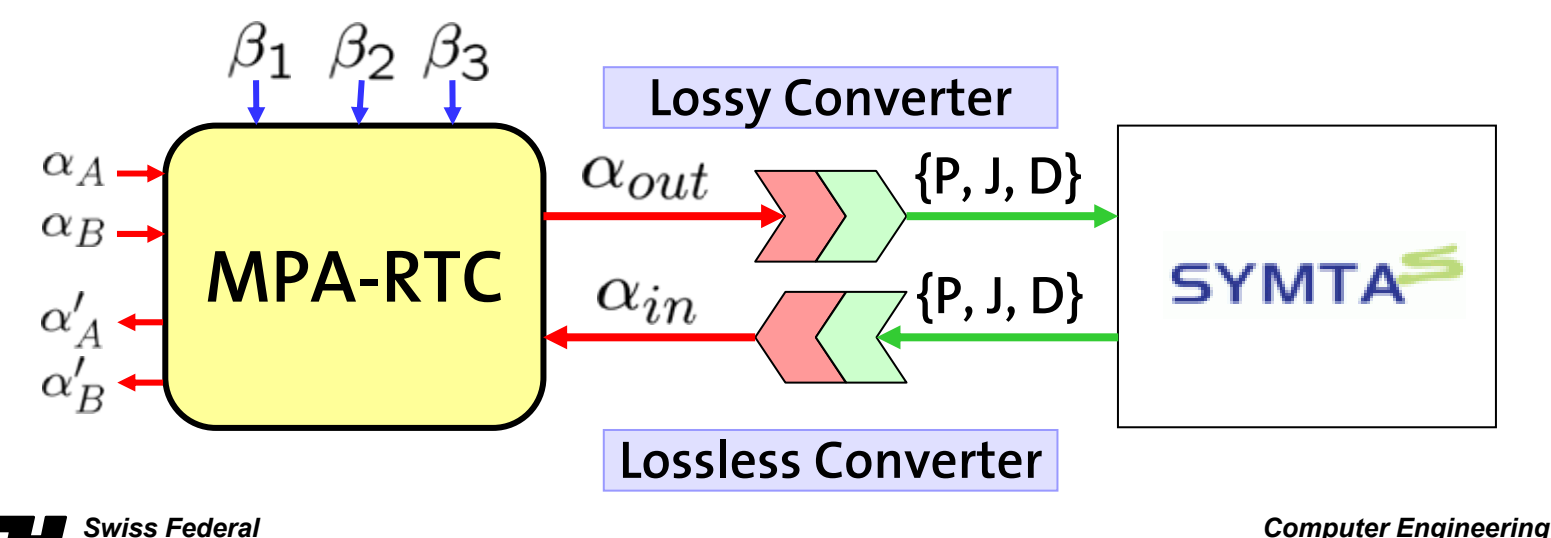

*Institute of Technology*

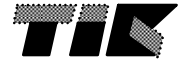

*and Networks Laboratory* 

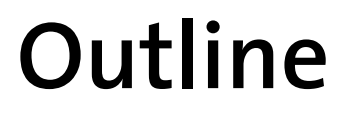

- •Modular Performance Analysis
- •**MPA Case Study**

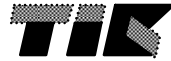

# **Case Study**

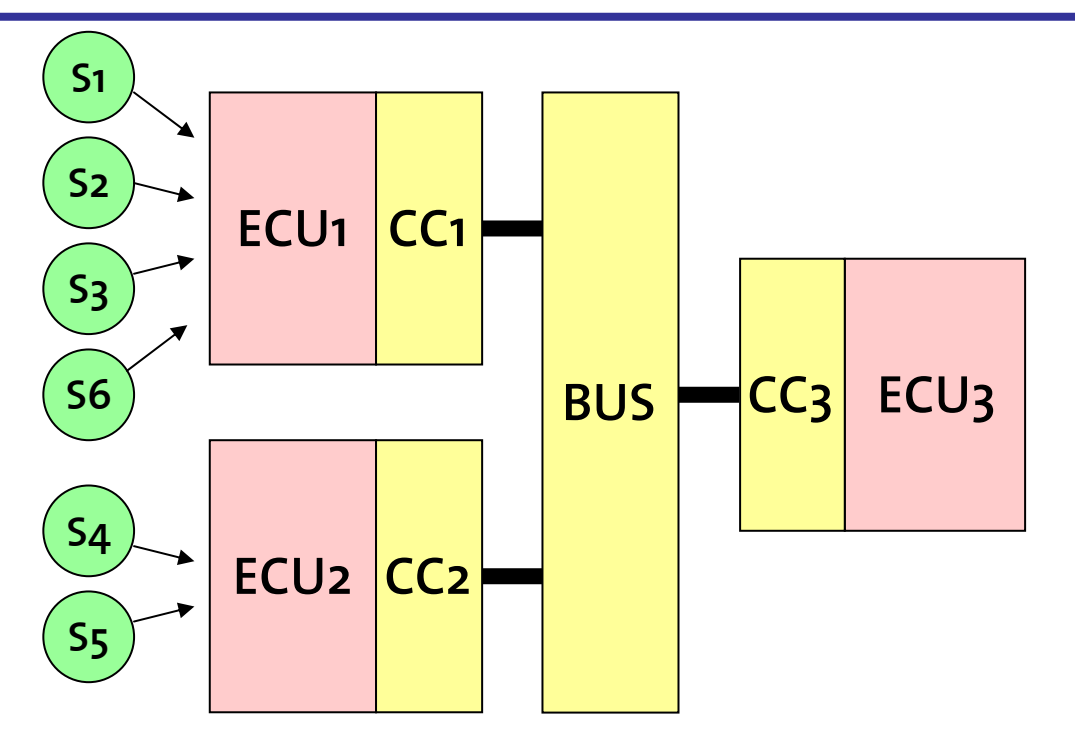

## **Total Utilization:**

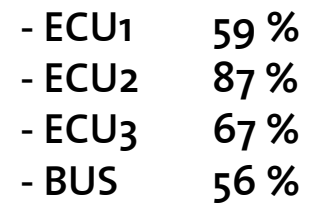

## **6 Real-Time Input Streams**

- **- with jitter**
- **- with bursts**
- **- deadline > period**

## **3 ECU's with own CC's**

**13 Tasks & 7 Messages - with different WCED**

## **2 Scheduling Policies**

- **- Earliest Deadline First (ECU's)**
- **- Fixed Priority (ECU's & CC's)**

# **Hierarchical Scheduling**

**- Static & Dynamic Polling Servers**

## **Bus with TDMA**

*Computer Engineering* **(#1,#3 for CC1, #2 for CC3, #4 for CC3) - 4 time slots with different lengths**

# **Specification Data**

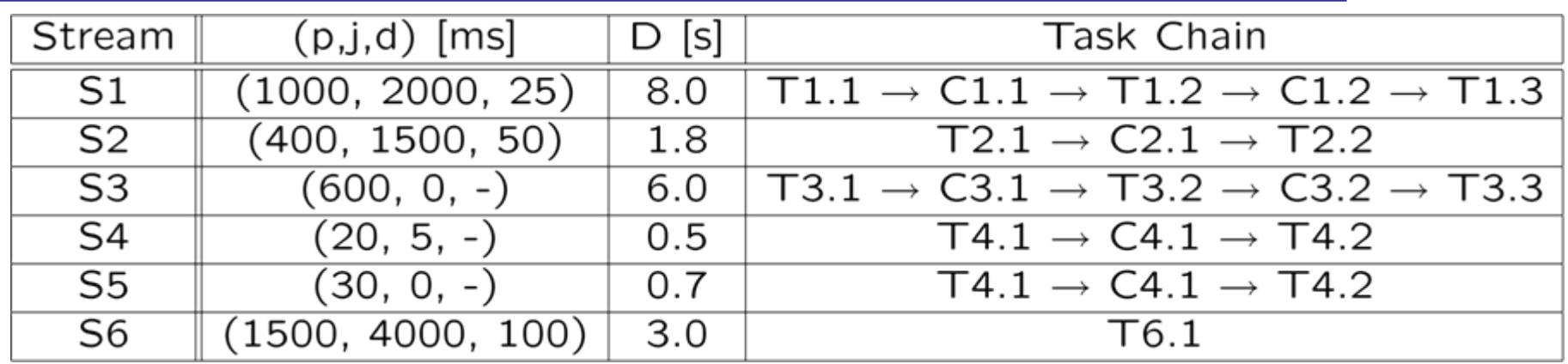

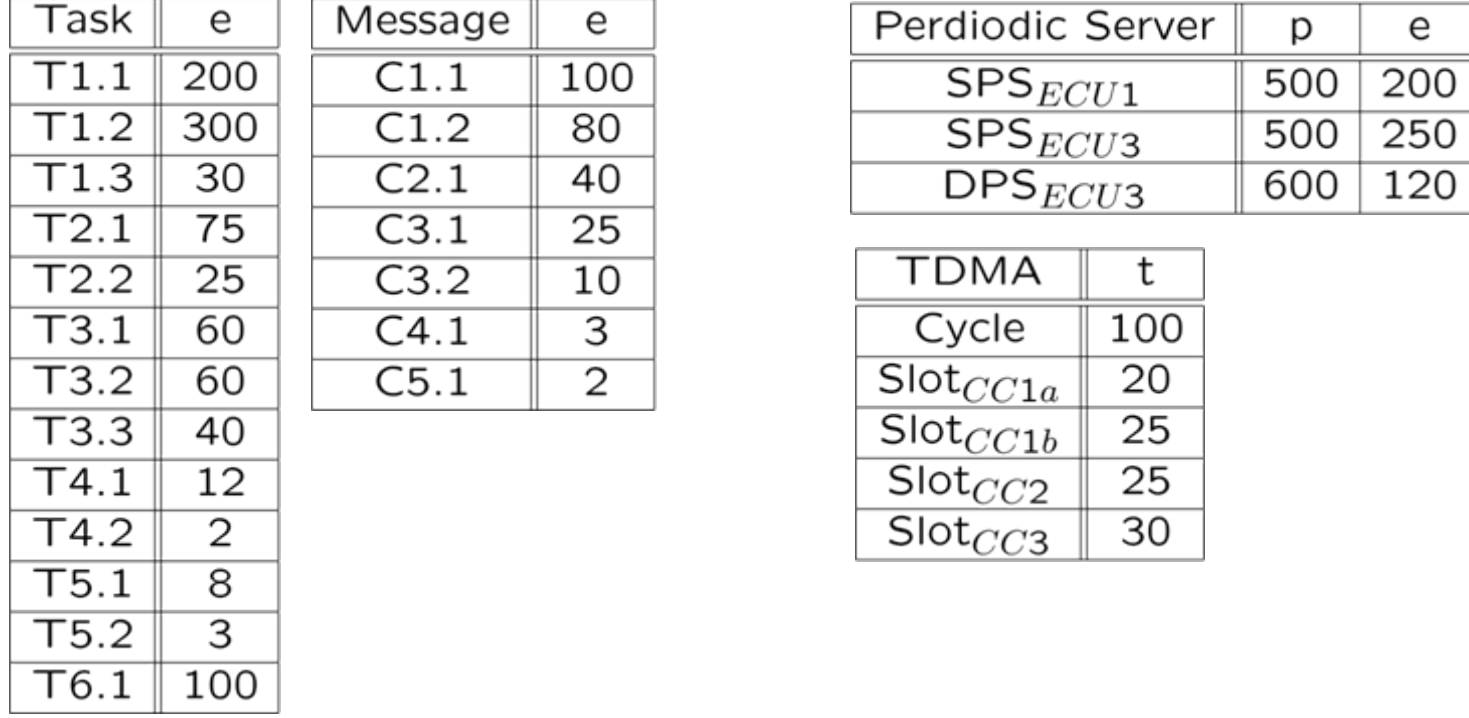

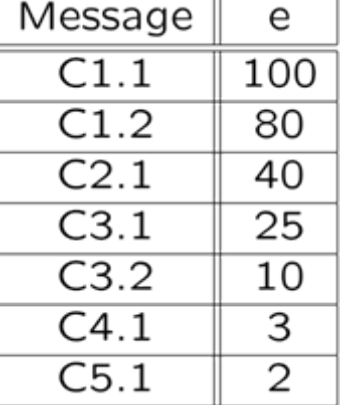

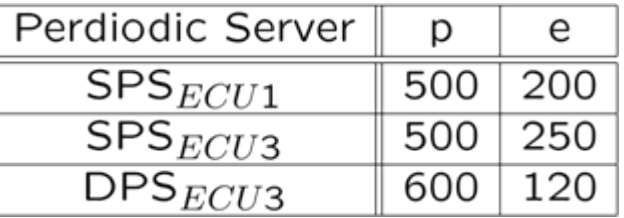

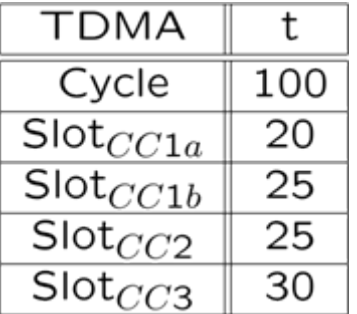

# **The Distributed Embedded System...**

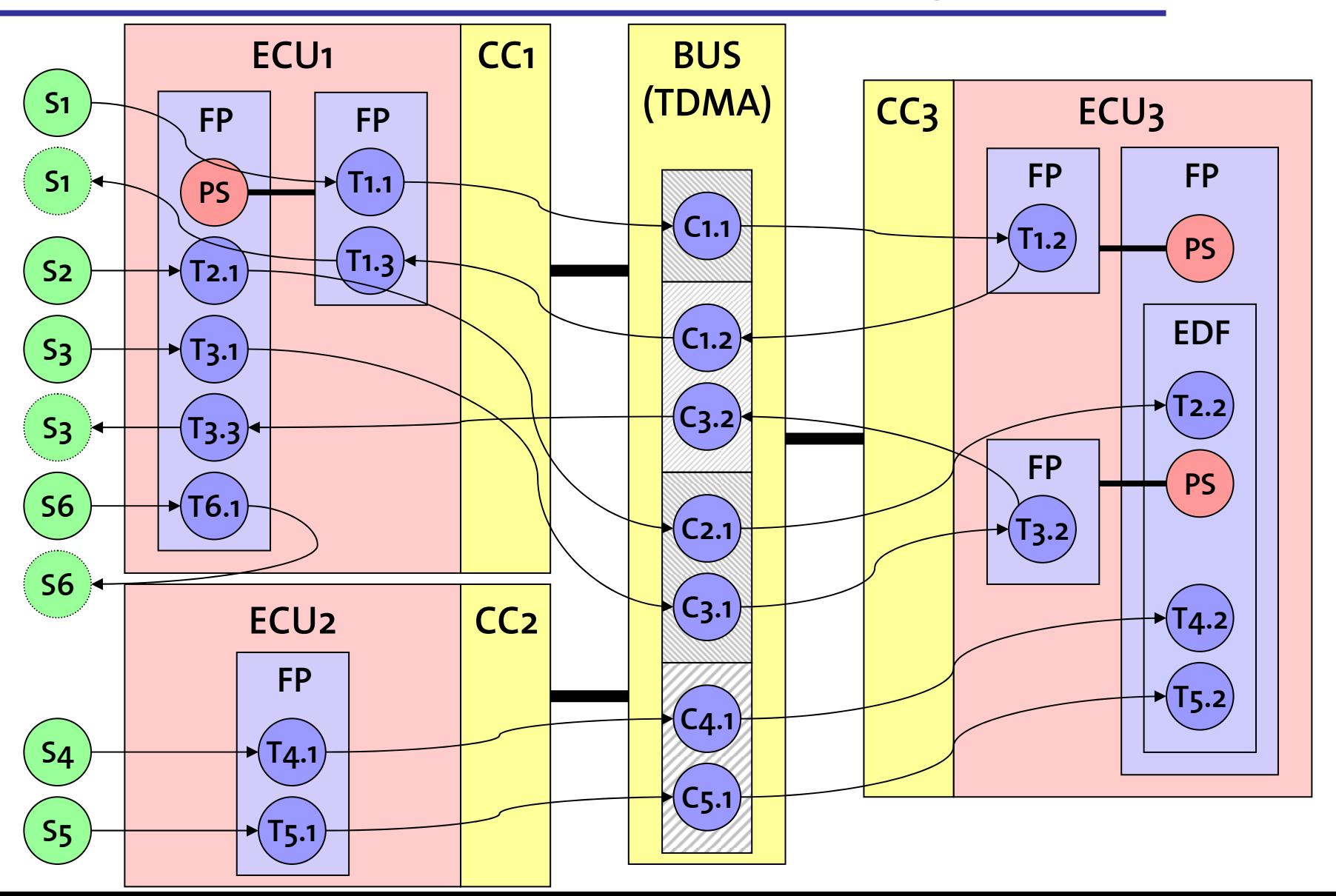

# **... and its MPA Model**

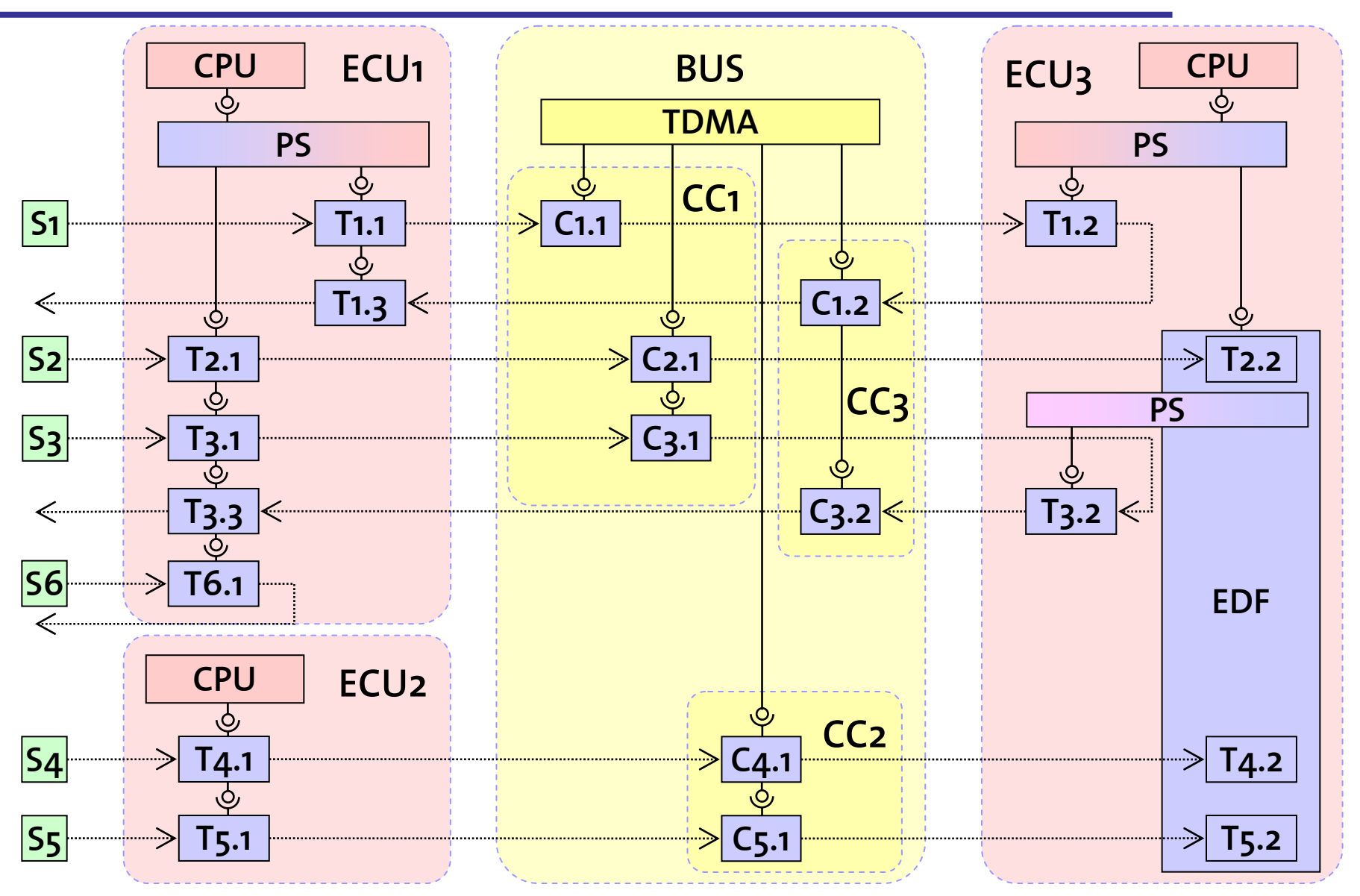

# **db**

# **Buffer & Delay Guarantees**

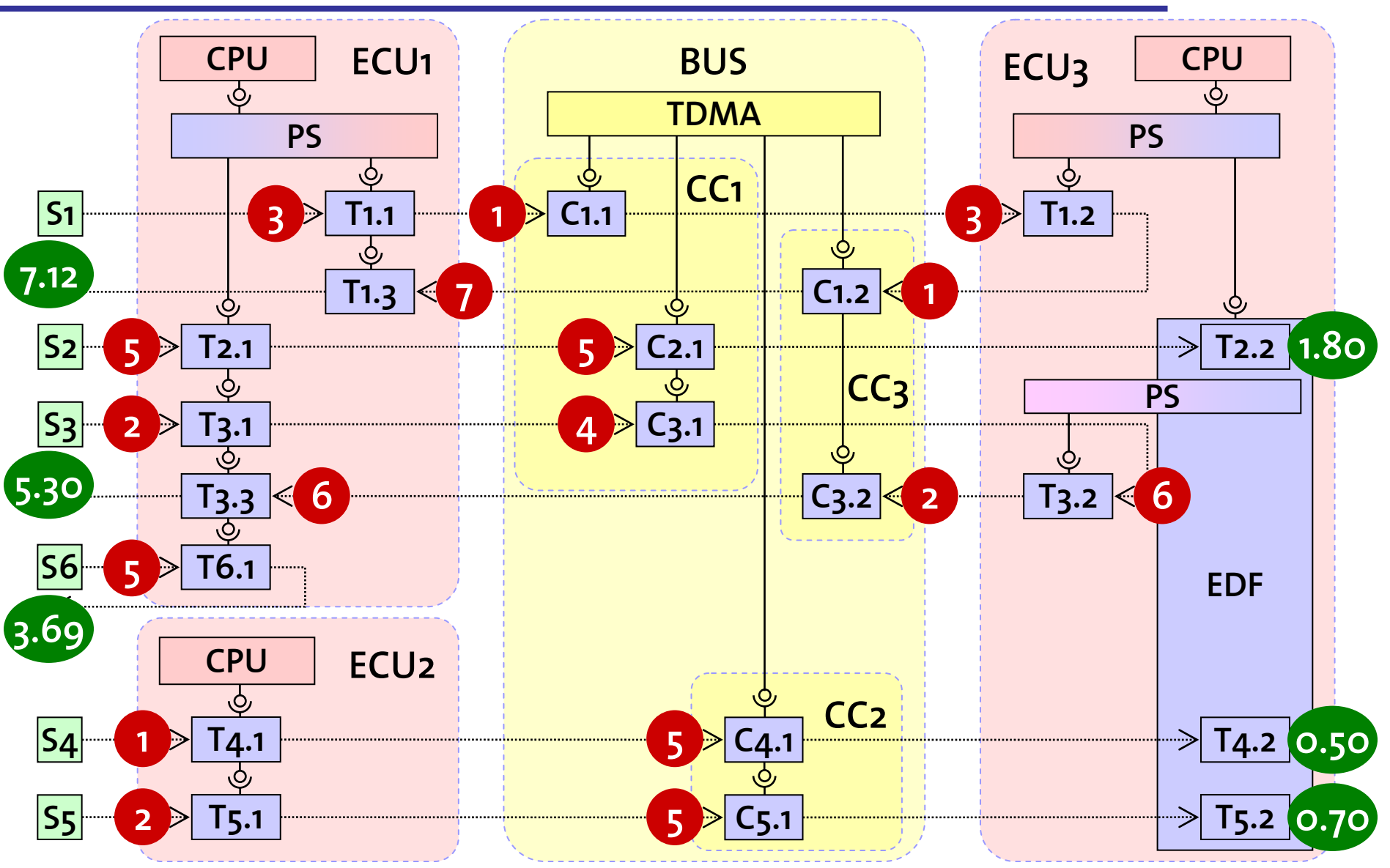

# **Adding Greedy Shapers**

**: - 27% Delay : - 20% Buffer**

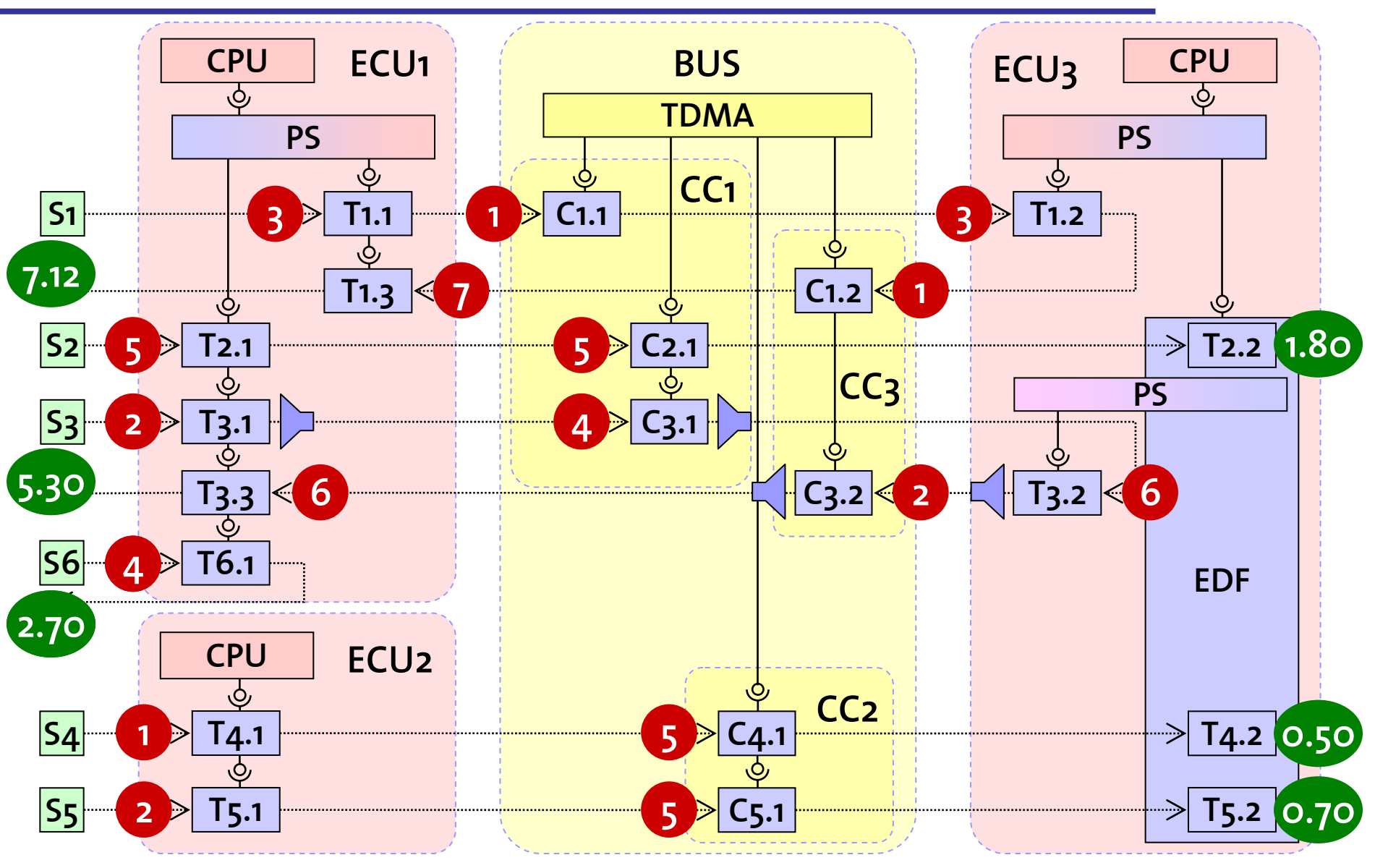

# **Input of Stream 3**

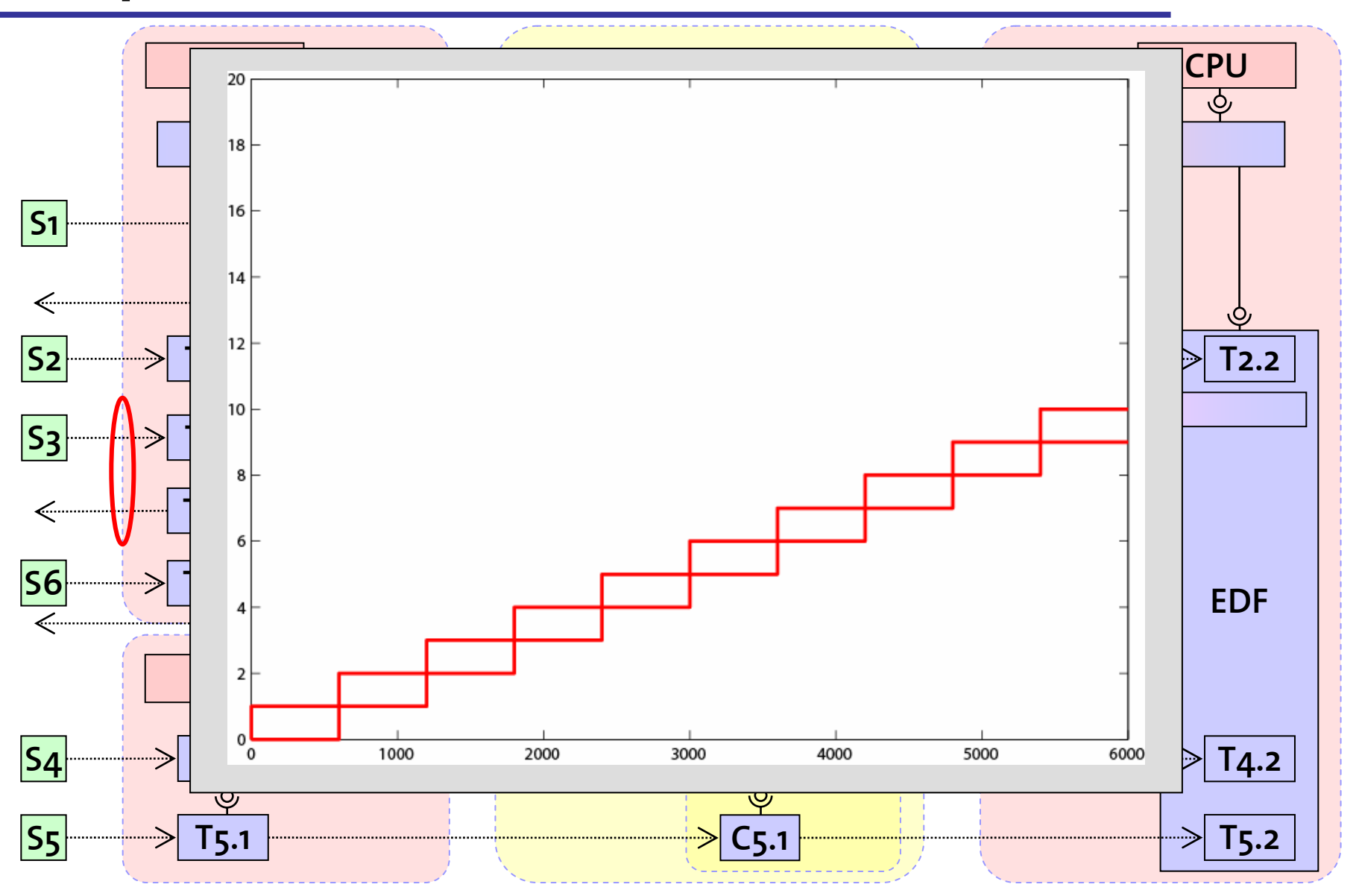

# **Output of Stream 3**

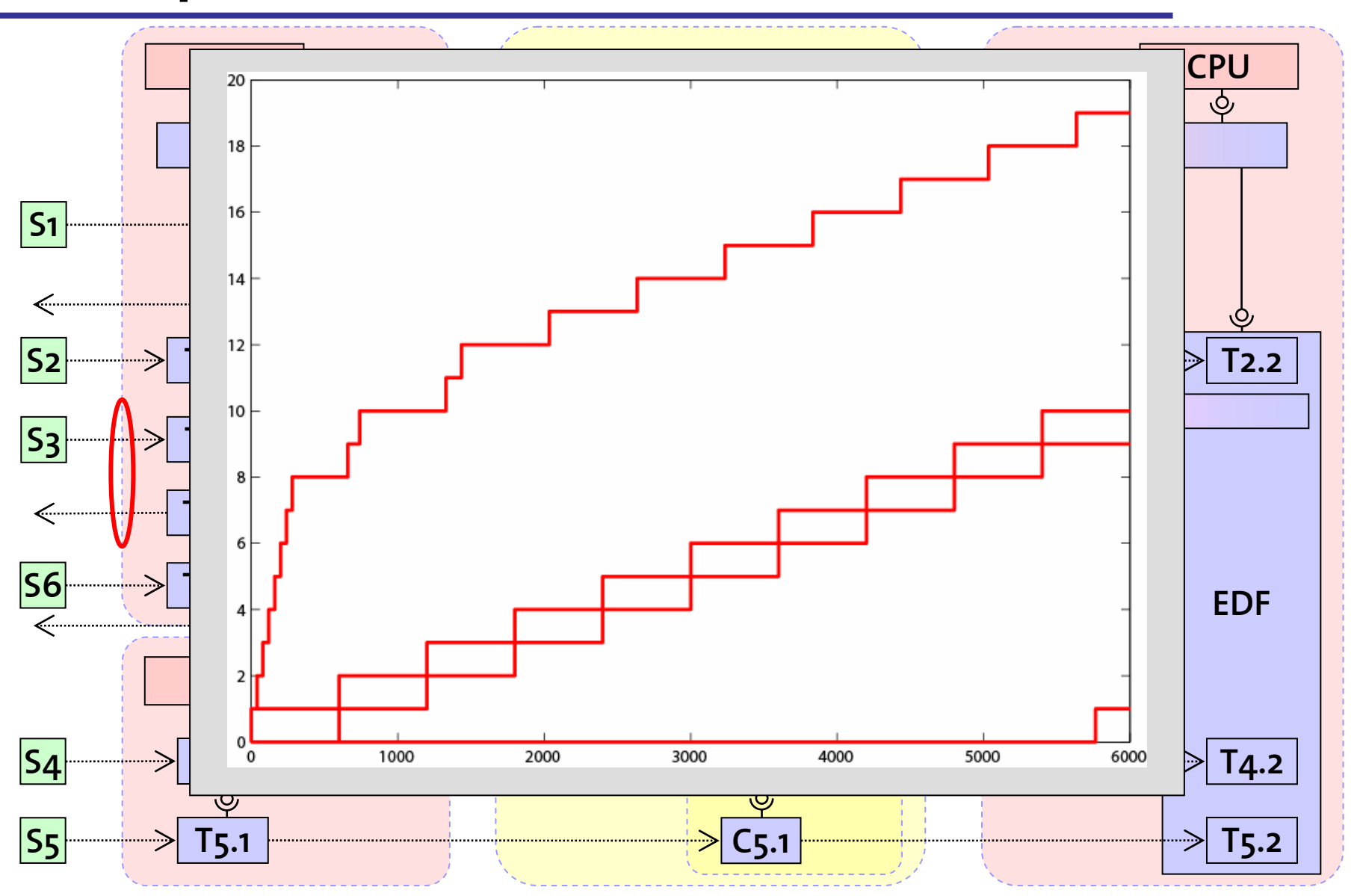

# **Output of Stream 3 with Greedy Shapers**

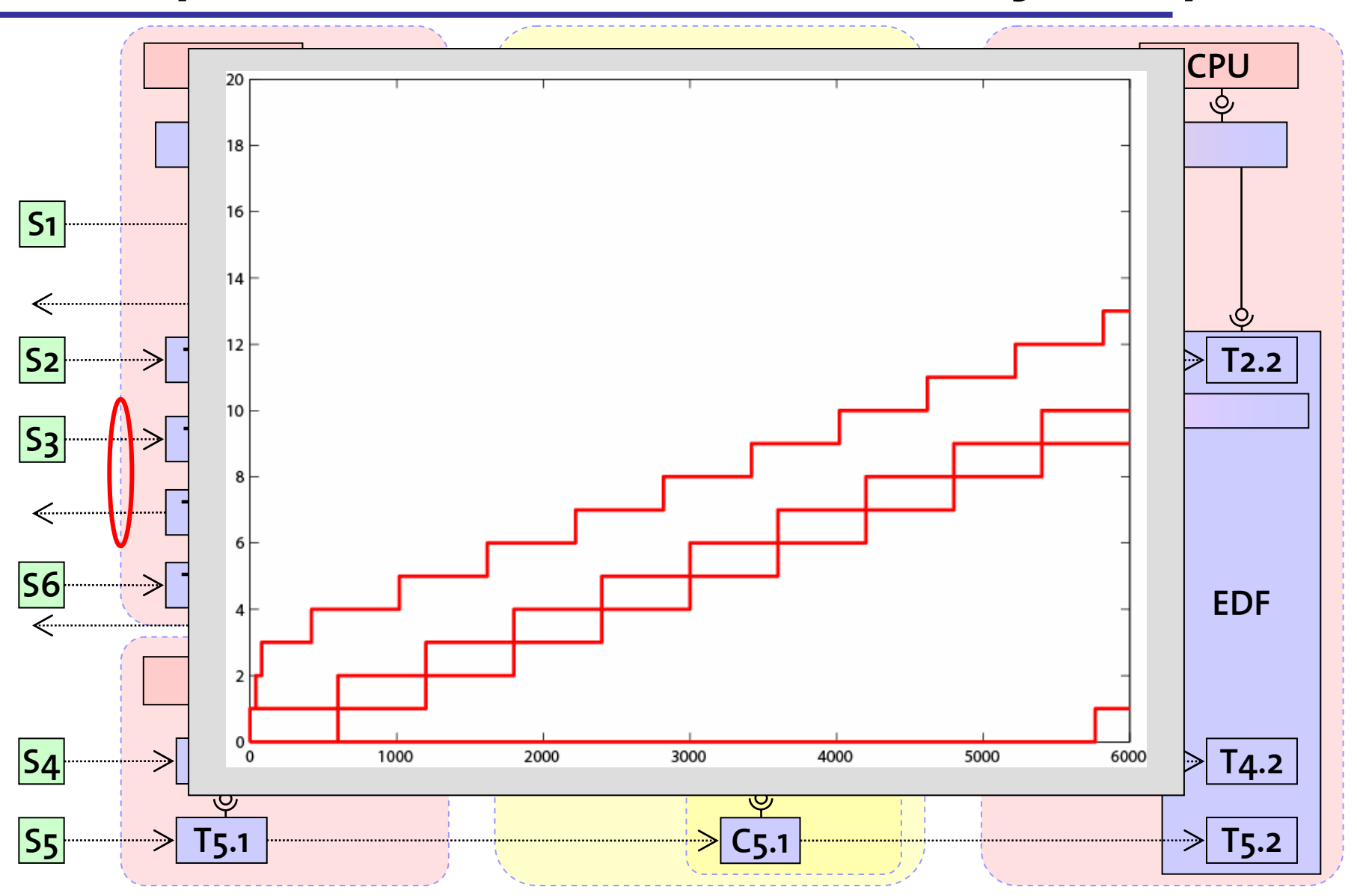

# **System Analysis Time**

- 10 seconds
	- Pentium Mobile 1.6 GHz
	- –Matlab 7 SP2
	- RTC Toolbox

# **RTC Toolbox: Version 1.0 Released**

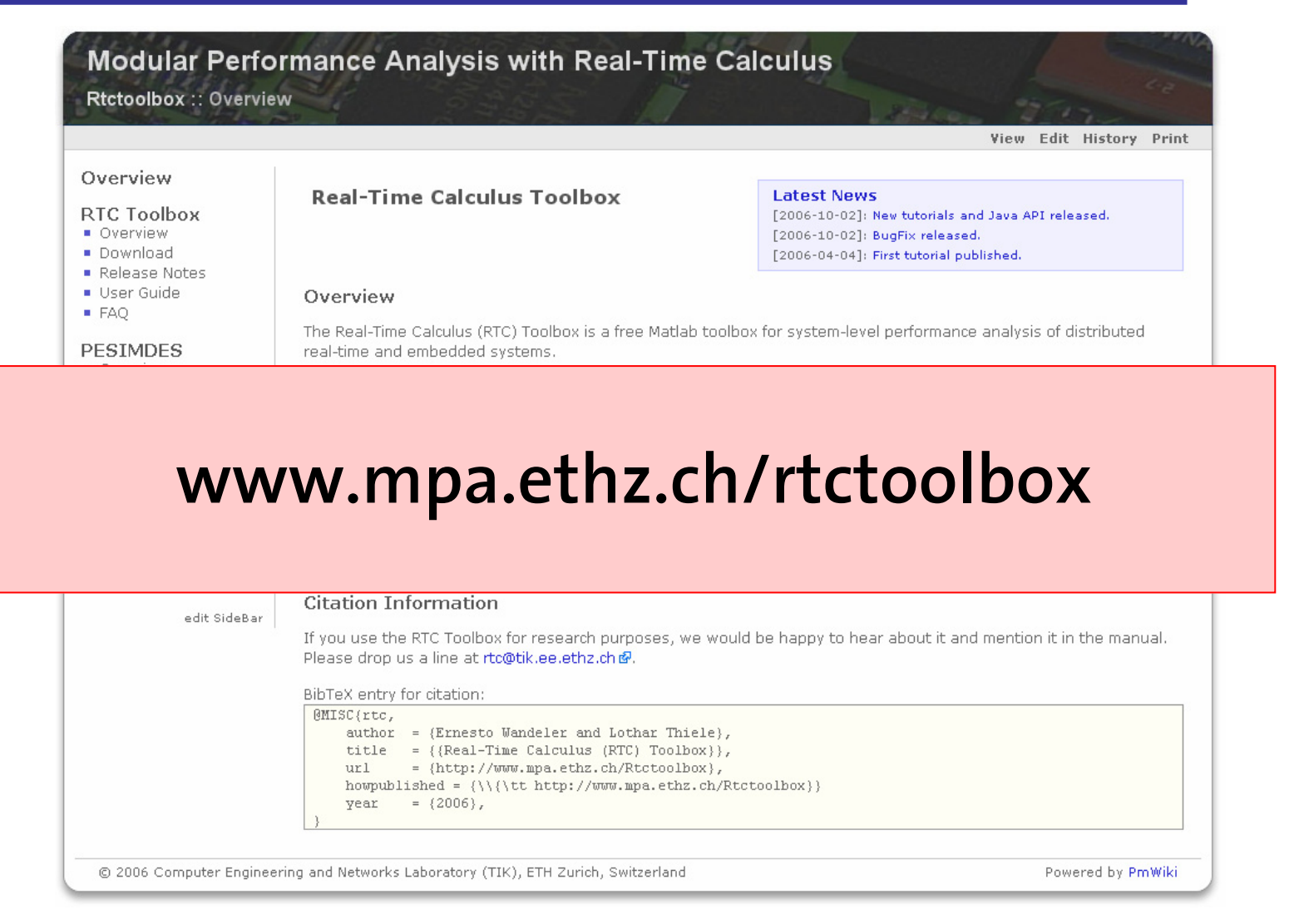

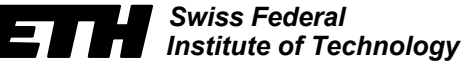

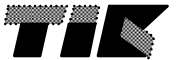

# **RTC Toolbox: Simulink Frontend**

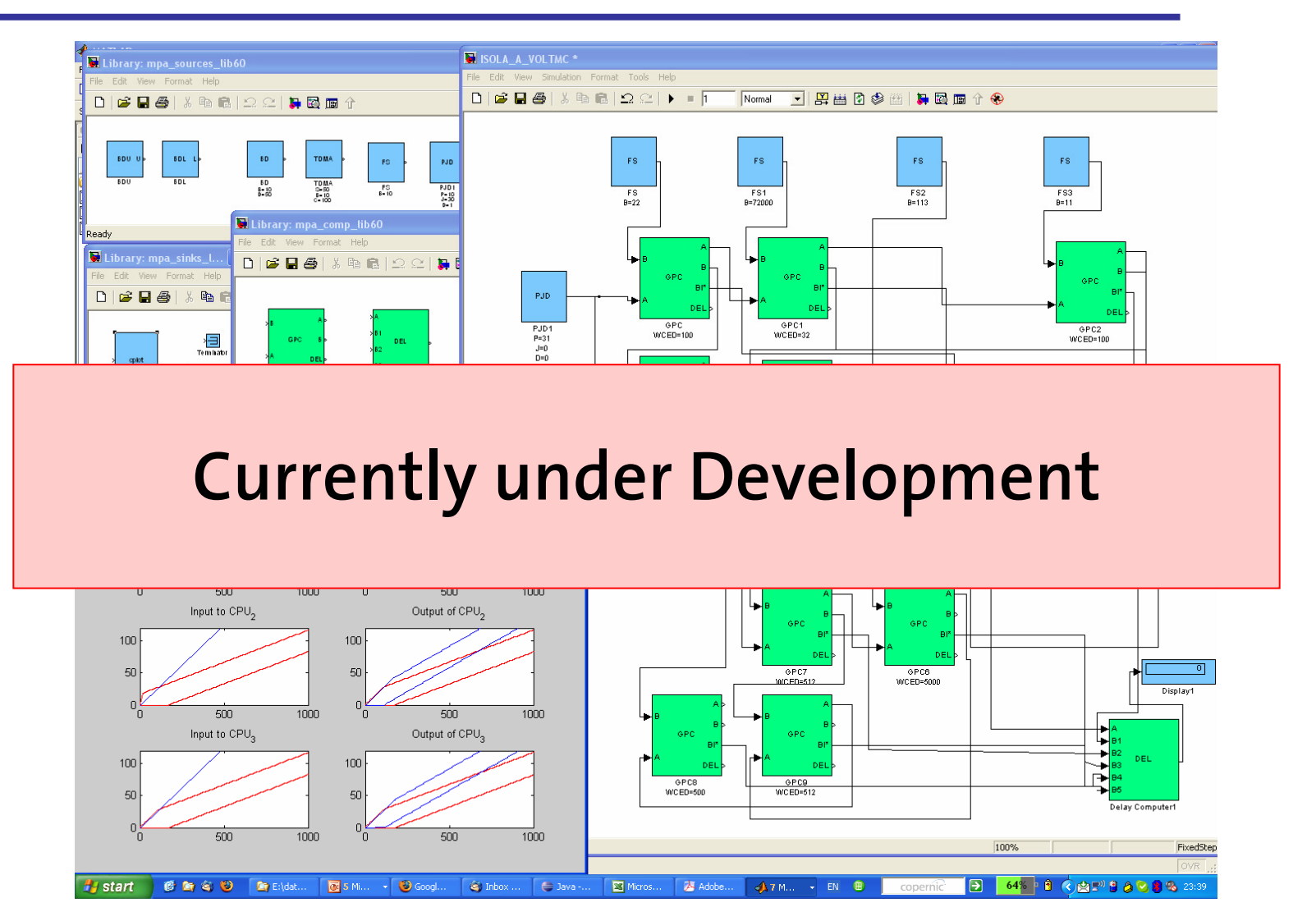

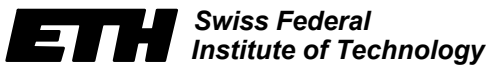

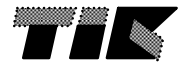

# **Acknowledgement**

- Collaborators:
	- Ernesto Wandeler
	- –Samarjit Chakraborty
	- Simon Künzli
	- –Alexander Maxiaguine
	- –Kai Huang
- • Funding:
	- –SNF, KTI, MEDEA+/SPEAC, ARTIST2 NoE

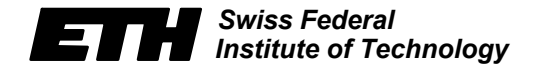

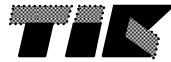

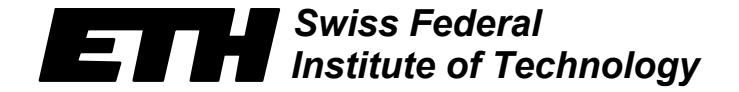

*Computer Engineering* ik.  $\blacksquare'$ *and Networks Laboratory* 

# **Thank you!**

# **www.mpa.ethz.ch/rtctoolbox**

**Nikolay Stoimenov nikolays@tik.ee.ethz.ch**

## Real-Time Calculus  $\sim$  –  $\sim$  –  $\sim$  –  $\sim$  –  $\sim$  –  $\sim$  –  $\sim$  –  $\sim$  –  $\sim$

## A Formal Method for the Analysis of Real-Time Systems

Wolfgang Haid

<span id="page-53-0"></span>DTU, June 11, 2007

[Overview](#page-54-0) [Application and Foundation](#page-56-0)

### **Overview**

<span id="page-54-0"></span>1/20

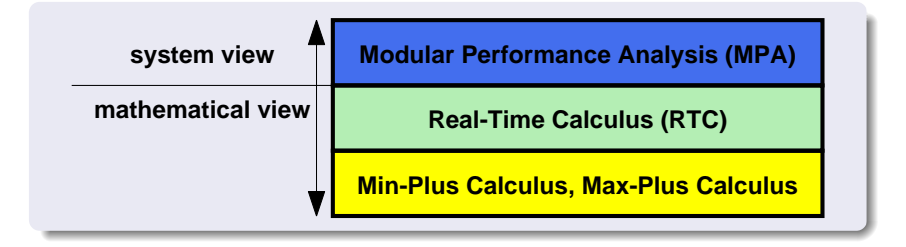

[Outline](#page-55-0) [Application and Foundation](#page-56-0)

### **Outline**

<span id="page-55-0"></span>2/20

- Min-Plus Calculus
- **•** Basic Abstractions
- **•** System Modeling
- **•** System Analysis

**[Overview](#page-54-0) [Outline](#page-55-0)** [Application and Foundation](#page-56-0)

### Application and Foundation

#### Application of Real-Time Calculus

Real-Time Calculus can be regarded as a worst-case/best-case variant of classical queuing theory. It is a formal method for the analysis of real-time embedded systems.

#### Foundation of Real-Time Calculus

- Min-Plus Algebra: F. Baccelli, G. Cohen, G. J. Olster, and J. P. Quadrat, Synchronization and Linearity — An Algebra for Discrete Event Systems, Wiley, New York, 1992.
- Network Calculus: J.-Y. Le Boudec and P. Thiran, Network Calculus — A Theory of Deterministic Queuing Systems for the Internet, Lecture Notes in Computer Science, vol. 2050, Springer Verlag, 2001.
- <span id="page-56-0"></span>Formal methods for system level performance analysis

[Min-Plus vs. Plus-Times Calculus](#page-57-0) [Min-Plus/Max-Plus Operators](#page-61-0)

### Comparison of Algebraic Structures (I)

<span id="page-57-0"></span>
$$
4/20
$$

#### Algebraic Structure

- $\bullet$  set of elements  $\delta$
- o one or more operators defined on elements of this set

Algebraic Structures With Two Operators  $\odot$ ,  $\boxdot$ 

- plus-times:  $\{R, +, \times\}$
- min-plus:  $\{ \mathbb{R} \cup +\infty, \text{ inf}, + \}$

#### inf - Reminder

 $\inf(\mathcal{S})$  is the greatest lower bound of the elements in a set S.

- inf $\{[3, 4]\} = 3$ , inf $\{(3, 4]\} = 3$
- min $\{[3, 4]\} = 3$ , min $\{(3, 4]\}$  not defined

[Min-Plus vs. Plus-Times Calculus](#page-57-0) [Min-Plus/Max-Plus Operators](#page-61-0)

### Comparison of Algebraic Structures (II)

#### 5/20

#### Common Properties:  $\Box$

- Closure of  $\boxdot$ :  $a \boxdot b \in S$
- Associativity of  $\Box$ :  $a \Box (b \Box c) = (a \Box b) \Box c$
- Commutativity of  $\Box$ :  $a \Box b = b \Box a$
- **•** Existence of identity element for  $\Box$ :  $\exists v : a \Box v = a$
- Existence of negative element for  $\boxdot$ :  $\exists a^{-1}$  :  $a \boxdot a^{-1} = \nu$
- Zero element for  $\odot$  absorbing for  $\boxdot$ :  $a \boxdot c = \epsilon$
- Distributivity of  $\boxdot$  w.r.t.  $\odot$ :  $a \boxdot (b \odot c) = a \odot b \boxdot b \times c$

#### Example: Distributive Law

- plus-times:  $a \times (b + c) = a \times b + b \times c$
- min-plus:  $a + inf{b, c} = inf{a + b, a + c}$

[Min-Plus vs. Plus-Times Calculus](#page-57-0) [Min-Plus/Max-Plus Operators](#page-61-0)

### Comparison of Algebraic Structures (III)

$$
6/20
$$

#### Common Properties:  $\odot$

- Closure of  $\odot$ :  $a \odot b \in S$
- Associativity of  $\odot$ : :  $a \odot (b \odot c) = (a \odot b) \odot c$
- Commutativity of  $\odot$ :  $a \odot b = b \odot a$
- Existence of identity element for  $\odot$ :  $\exists \varepsilon : a \odot \varepsilon = a$

#### Different Properties:  $\odot$

- Existence of negative element for  $\odot$ :  $\exists -a : a \odot (-a) = \varepsilon$
- Idempotency of  $\odot$ :  $a \odot a = a$

[Min-Plus vs. Plus-Times Calculus](#page-57-0) [Min-Plus/Max-Plus Operators](#page-61-0)

### Comparison of System Theories

$$
7/20 \\
$$

#### Plus-Times System Theory

$$
f(t) \longrightarrow g(t) \longrightarrow h(t) = (f * g)(t) = \int_0^t f(t - s) \cdot g(s) \, ds
$$

- signals
- **o** impulse response
- **e** convolution
- $\bullet$  time domain

#### Min-Plus System Theory

$$
R(\Delta) \longrightarrow g(\Delta) \longrightarrow R'(\Delta) \geq (R \otimes g)(\Delta) = \inf_{0 \leq \lambda \leq \Delta} \{ f(\Delta-\lambda) + g(\lambda) \}
$$

- streams  $\bullet$
- **o** service/shaping curve
- **o** min-plus convolution
- **time-interval domain**

<span id="page-61-0"></span>[Min-Plus vs. Plus-Times Calculus](#page-57-0) [Min-Plus/Max-Plus Operators](#page-61-0)

#### Min-Plus/Max-Plus Convolution and Deconvolution 8/20

#### **Definitions**

min-plus convolution: 
$$
(f \otimes g)(\Delta) = \inf_{0 \leq \lambda \leq \Delta} \{f(\Delta - \lambda) + g(\lambda)\}
$$
  
min-plus deconvolution:  $(f \otimes g)(\Delta) = \sup_{\lambda \geq 0} \{f(\Delta + \lambda) - g(\lambda)\}$   
max-plus convolution:  $(f \otimes g)(\Delta) = \sup_{0 \leq \lambda \leq \Delta} \{f(\Delta - \lambda) + g(\lambda)\}$   
max-plus deconvolution:  $(f \otimes g)(\Delta) = \inf_{\lambda \geq 0} \{f(\Delta + \lambda) - g(\lambda)\}$ 

#### Duality between ⊗ and ⊘

 $f \le g \otimes h \Leftrightarrow f \otimes h \le g$ 

[System Model](#page-62-0) stem Analysis [Summary](#page-73-0)

### From Streams to Cumulative Functions

<span id="page-62-0"></span>9/20

#### Cumulative Functions

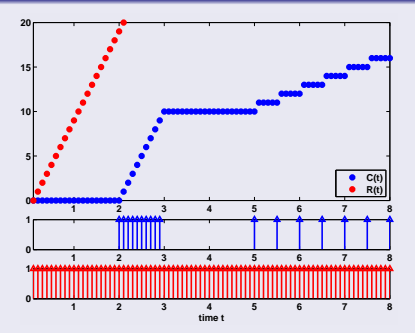

• data streams:  $R(t) :=$  number of events in [0, t]

• resource streams:  $C(t) :=$  available resources in [0, t]

[System Model](#page-62-0)

### Greedy Processing (I)

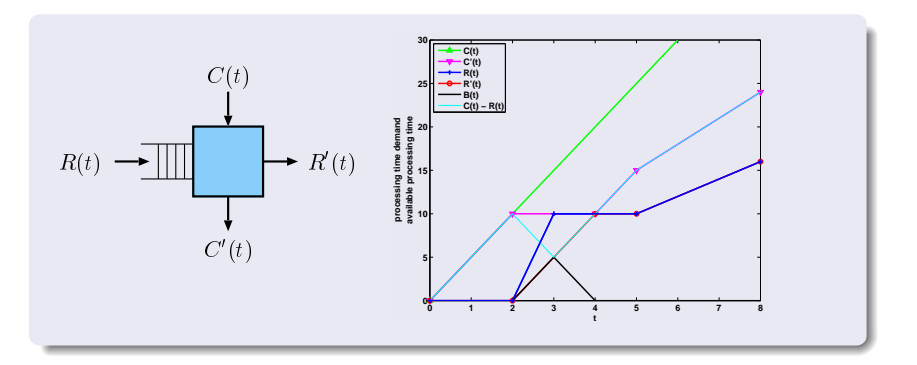

#### Elementary Relations

$$
C(t) = C'(t) + R'(t)
$$
  

$$
B(t) = R(t) - R'(t)
$$

Wolfgang Haid [Real-Time Calculus](#page-53-0)

10/20

[System Model](#page-62-0) [System Analysis](#page-70-0) [Summary](#page-73-0)

### Greedy Processing (II)

#### Input/Output Relation

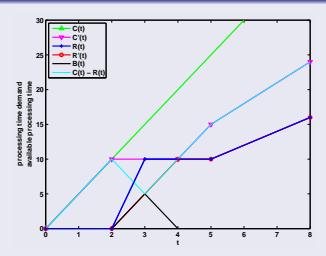

 $R'(t) = C(t) - C'(t) = C(t) - \sup_{0 \le s \le t} \{C(s) - R(s)\}$  |inf $\{S\}$  = sup -S  $= C(t) + \inf_{0 \le s \le t} \{R(s) - C(s)\}$  $=\inf_{0\,\leq\,s\,\leq\,t}\{R(s)+C(t)-C(s)\}\quad$  |periodic resource

$$
= \inf_{0 \leq s \leq t} \{R(s) + C(t-s)\} = (R \otimes C)(t)
$$

[System Model](#page-62-0)

From Cumulative Functions To Bounding Curves 12/20

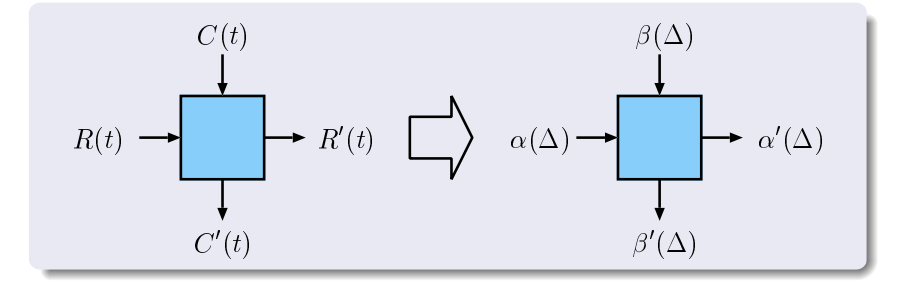

[System Model](#page-62-0) [System Analysis](#page-70-0) [Summary](#page-73-0)

### Arrival and Service Curves

#### Definition

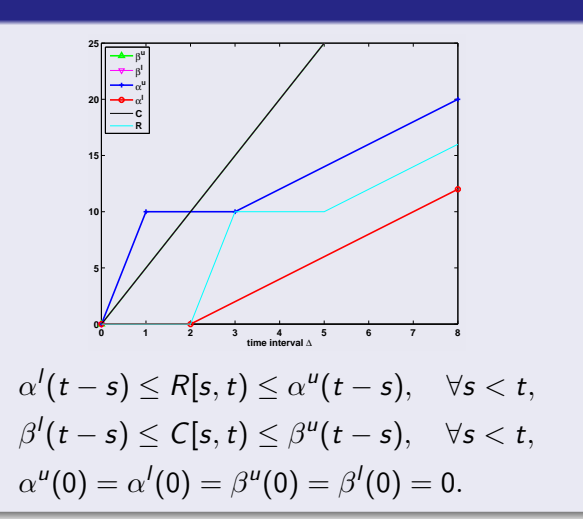

[System Model](#page-62-0)

### Upper Arrival Curve (I)

$$
14/20
$$

#### Stream Constraint

$$
R(t) \leq (R \otimes \alpha^u)(t)
$$
  
= 
$$
\inf_{0 \leq s \leq t} \{R(s) + \alpha^u(t - s)\}
$$
  

$$
\leq R(s) + \alpha^u(t - s), \quad \forall \ 0 \leq s \leq t
$$
  

$$
\Leftrightarrow
$$
  

$$
R(t) - R(s) \leq \alpha^u(t - s), \quad \forall s \leq t
$$

[System Model](#page-62-0) [System Analysis](#page-70-0) [Summary](#page-73-0)

### Upper Arrival Curve (II)

#### Upper Arrival Curve

$$
\alpha^u(\Delta) = (R \oslash R)(\Delta)
$$
  
= 
$$
\sup_{s \geq 0} \{R(\Delta + s) - R(s)\} \quad |\Delta = t - s
$$
  
= 
$$
\sup_{s \geq 0} \{R(t - s + s) - R(s)\}
$$
  

$$
\geq R(t) - R(s), \quad \forall t \geq s
$$

#### $(R \oslash R)$ : Minimum Upper Arrival Curve

Assume  $\tilde{\alpha}^u$  is an upper arrival curve for R.

- from previous slide:  $R \leq R \otimes \widetilde{\alpha}^{\mu}$
- from duality property:  $R \oslash R \leq \widetilde{\alpha}^u$

[System Model](#page-62-0) [System Analysis](#page-70-0) [Summary](#page-73-0)

### Greedy Processing Component

### Input/Output Relations

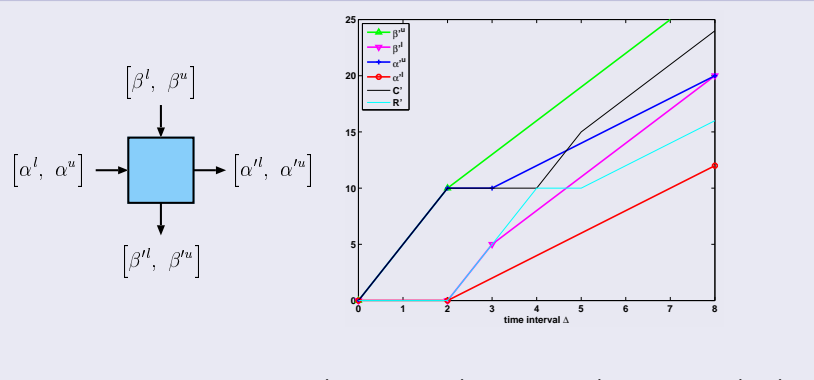

 $\alpha'^{\textit{u}} = \min \{ (\alpha^{\textit{u}} \otimes \beta^{\textit{u}}) \oslash \beta^{\textit{l}}, \beta^{\textit{u}} \}, \quad \alpha^{\textit{l}} = \min \{ (\alpha^{\textit{l}} \oslash \beta^{\textit{u}}) \otimes \beta^{\textit{l}}, \beta^{\textit{l}} \}$  $\beta^{\prime u}=(\beta^{u}-\alpha^{\prime})\ \overline{\oslash}\ 0,\quad \beta^{\prime\prime}=(\beta^{\prime}-\alpha^{\prime\prime})\ \overline{\otimes}\ 0$ 

<span id="page-70-0"></span>[System Model](#page-62-0) [System Analysis](#page-70-0) [Summary](#page-73-0)

### Backlog and Delay (I)

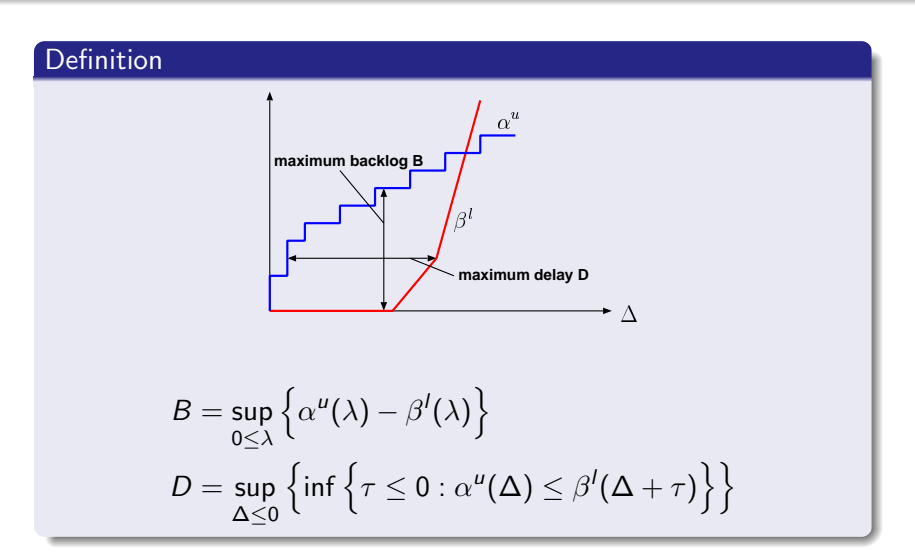

[System Model](#page-62-0) [System Analysis](#page-70-0)

### Backlog and Delay (II)

$$
18/20
$$

#### Backlog Bound

$$
B(t) = R(t) - R'(t) = R(t) - \inf_{0 \le u \le t} \{R(u) + C(t) - C(u)\}
$$
  
\n
$$
= \sup_{0 \le u \le t} \{ (R(t) - R(u)) - (C(t) - C(u)) \}
$$
  
\n
$$
\le \sup_{0 \le u \le t} \{ \alpha^u(t - u) - \beta^l(t - u) \}
$$
  
\n
$$
\le \sup_{0 \le \lambda} \{ \alpha^u(\lambda) - \beta^l(\lambda) \}
$$
  
\n
$$
= (\alpha^u \oslash \beta^l)(0)
$$
[Introduction](#page-54-0) [Min-Plus Calculus](#page-57-0) [Real-Time Calculus](#page-62-0)

[System Analysis](#page-70-0)

### Backlog and Delay (III)

19/20

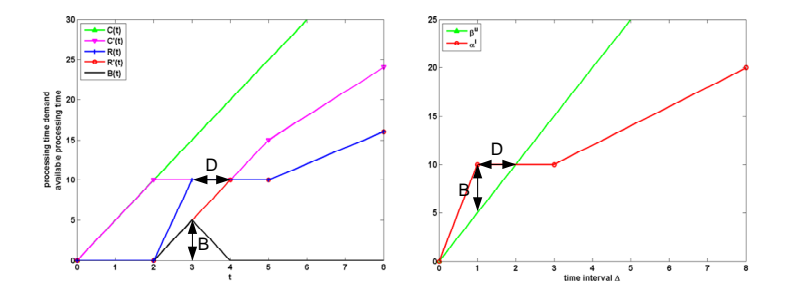

[System Model](#page-62-0) [System Analysis](#page-70-0) [Summary](#page-73-0)

### Summary: Fixed-Priority Scheduling

### Key Elements of Real-Time Calculus

- min-plus calculus as well-defined mathematical basis
- abstraction of streams: arrival/service curves
- abstraction of processing: greedy processing
- delay and backlog bounds
- **•** modularity

<span id="page-73-0"></span>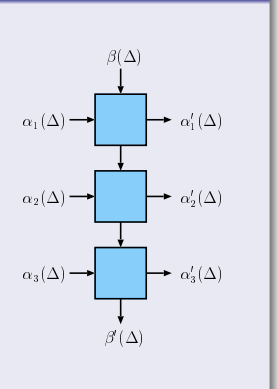

### Complex Task Activation Schemes in System Level Performance Analysis

Wolfgang Haid

<span id="page-74-0"></span>DTU, June 11, 2007

**[Context](#page-75-0)** [Formal Methods for System Level Performance Analysis](#page-78-0)

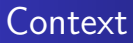

<span id="page-75-0"></span>1/13

### Keywords

- Distributed embedded real-time systems
- System level performance analysis
- Formal methods for system level performance analysis

**[Context](#page-75-0)** Outline [Formal Methods for System Level Performance Analysis](#page-78-0)

### A Glimpse on Formal Methods

### Advantages

- Hard bounds
- Complete coverage of corner cases
- **Faster than simulation**

### **Drawbacks**

- Limited modeling capabilities
- Bounds potentially not tight
- Inaccuracy of results

### **Thesis**

To obtain improved accuracy, we can sacrifice some computational effort.

Outline [Formal Methods for System Level Performance Analysis](#page-78-0)

### **Outline**

<span id="page-77-0"></span>3/13

- Introduction to complex task activation schemes
- **•** Task model and analysis
- MPEG-2 case study
- **•** Conclusion

### Formal Methods

### **Frameworks**

- Modular Performance Analysis / Real-Time Calculus (MPA/RTC): Samarjit Chakraborty, Simon Künzli, and Lothar Thiele, A General Framework for Analyzing System Properties in Platform-Based Embedded System Design, Proc. 6th Design, Automation and Test in Europe (DATE) (Munich, Germany), March 2003, pp. 190–195.
- <span id="page-78-0"></span>• Symbolic Timing Analysis for Systems (SymTA/S): Rafik Henia, Arne Hamann, Marek Jersak, Razvan Racu, Kai Richter, and Rolf Ernst, System Level Performance Analysis — The SymTA/S Approach, IEE Proceedings Computers and Digital Techniques 152 (2005), no. 2, 148–166.

[Formal Methods for System Level Performance Analysis](#page-78-0)

### Formal Methods

### Example: MPEG-2 on Multiprocessor Platform

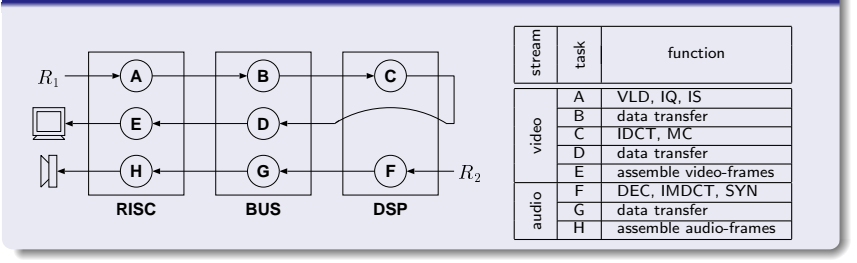

**[Context](#page-75-0)** [Formal Methods for System Level Performance Analysis](#page-78-0)

### Formal Methods

### Example: MPEG-2 on Multiprocessor Platform

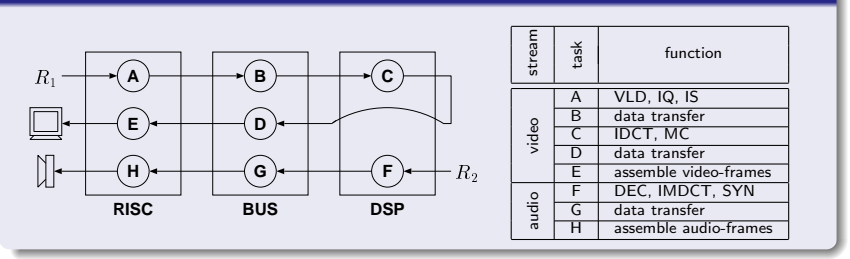

#### But . . .

- **•** Tasks have usually more than one input.
- The activation of tasks can depend on complex activation schemes.

[Introduction](#page-75-0) [Model and Analysis](#page-81-0) [Conclusion](#page-87-0) [Task Model, Terms, and Notation](#page-81-0) [Analysis Principle](#page-83-0) [Non-Preemptive Fixed Priority Scheduling](#page-84-0)

### Task Model

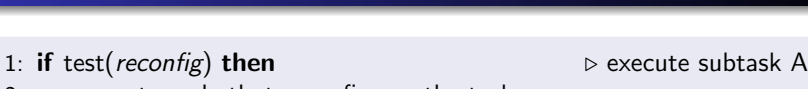

- 2: execute code that reconfigures the task;
- 3: **else if** test(*dataA*) or test(*dataB*) then  $\triangleright$  execute subtask B
- 4: process first event arrived at *dataA* or *dataB*;
- 5: write to outputA;
- 6: else if test( $dataC$ ) and test( $dataD$ ) then  $\rightarrow$  execute subtask C
- <span id="page-81-0"></span>
- 7: process first event in  $dataC$  and in  $dataD$ ;
- 8: write to outputB;
- 9: end if

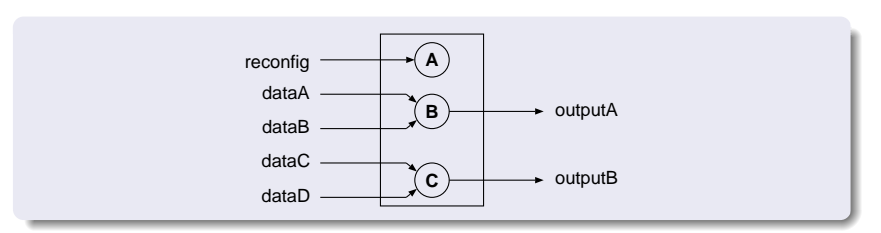

[Task Model, Terms, and Notation](#page-81-0) [Analysis Principle](#page-83-0) [Non-Preemptive Fixed Priority Scheduling](#page-84-0)

7/13

### Greedy Processing Component

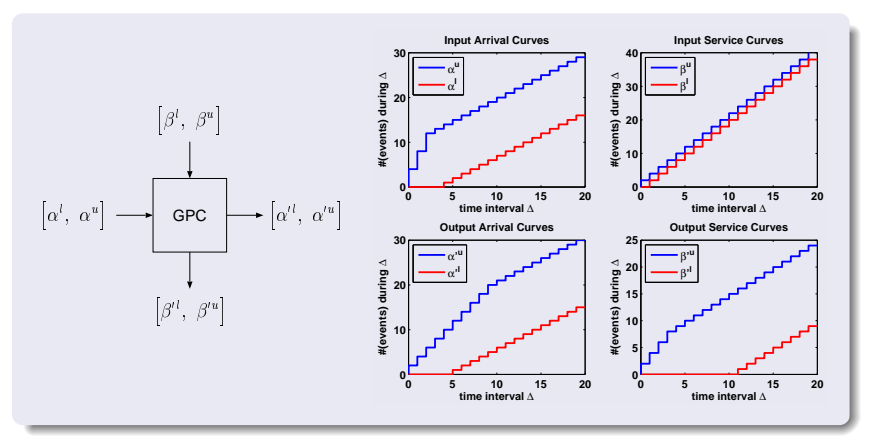

arrival curve  $\alpha:~ \alpha'(t-s) \leq R(t) - R(s) \leq \alpha''(t-s),$ service curve  $\beta: \ \beta'(t-s) \leq C(t)-C(s) \leq \beta''(t-s), \quad \forall t-s \geq 0$ 

Wolfgang Haid [Complex Task Activation Schemes](#page-74-0)

[Task Model, Terms, and Notation](#page-81-0) [Analysis Principle](#page-83-0) [Non-Preemptive Fixed Priority Scheduling](#page-84-0)

### Analysis Principle

<span id="page-83-0"></span>8/13

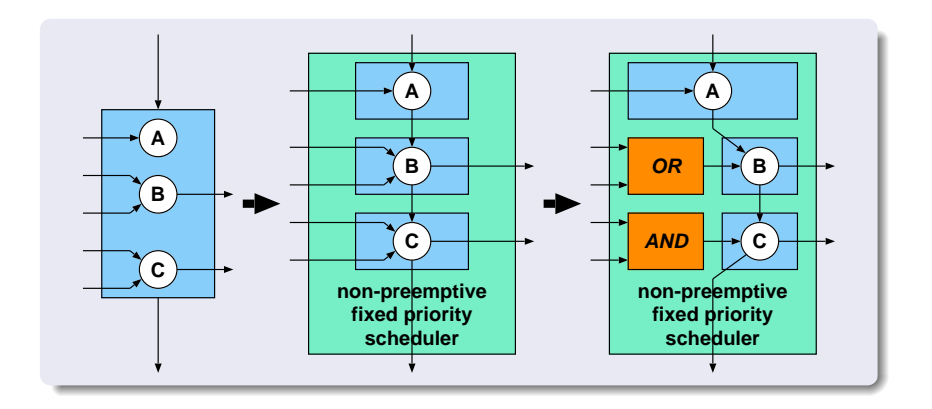

### Non-Preemptive Fixed Priority Scheduling

<span id="page-84-0"></span>9/13

### Related Work: Priority Queuing in Network Queueing Theory

- **Jean-Yves Le Boudec and Patrick Thiran, Network** Calculus — A Theory of Deterministic Queuing Systems for the Internet, Lecture Notes in Computer Science, vol. 2050, Springer Verlag, 2001.
- **•** Jens Schmitt, On Average and Worst Case Behavior in Non-Preemptive Priority Queueing, Proc. 2003 Intl Symp. on Performance Evaluation of Computer and Telecommunication Systems, 2003, pp. 197–204.

[Introduction](#page-75-0) [Model and Analysis](#page-81-0) [Conclusion](#page-87-0) [Task Model, Terms, and Notation](#page-81-0) [Analysis Principle](#page-83-0) [Non-Preemptive Fixed Priority Scheduling](#page-84-0)

Non-Preemptive Fixed Priority Scheduling

10/13

### Relations for Preemptive Fixed Priority Scheduling

$$
\beta_i^u(\Delta) = \inf_{\lambda \ge 0} \left\{ \beta^u(\Delta + \lambda) - \sum_{j=i+1}^N \alpha_j^j(\Delta + \lambda) \right\}
$$

$$
\beta_i^j(\Delta) = \sup_{0 \le \lambda \le \Delta} \left\{ \beta^j(\Delta - \lambda) - \sum_{j=i+1}^N \alpha_j^u(\Delta - \lambda) \right\}
$$

 $i...$  task priority  $N...$  number of tasks

[Introduction](#page-75-0) [Model and Analysis](#page-81-0) [Conclusion](#page-87-0) [Task Model, Terms, and Notation](#page-81-0) [Analysis Principle](#page-83-0) [Non-Preemptive Fixed Priority Scheduling](#page-84-0)

Non-Preemptive Fixed Priority Scheduling

11/13

Relations for Non-Preemptive Fixed Priority Scheduling

$$
\tilde{\beta}_i^u(\Delta) = \min \left\{ \beta^u(\Delta), \inf_{\lambda \geq 0} \left\{ \beta^u(\Delta + \lambda) - \sum_{j=i+1}^N \alpha_j^l(\Delta + \lambda) \right\} + C_i^{max} \right\}
$$

$$
\tilde{\beta}'_i(\Delta) = \max \left\{ 0, \sup_{0 \leq \lambda \leq \Delta} \left\{ \beta'(\Delta - \lambda) - \sum_{j=i+1}^N \alpha_j^u(\Delta - \lambda) \right\} - \max_{1 \leq j < i} \left\{ C_j^{\max} \right\} \right\}
$$

 $i...$  task priority  $N...$  number of tasks

 $C_i^{max} \dots$  maximum number of resource units to process one event

<span id="page-87-0"></span>[MPEG-2 Case Study](#page-87-0)

### MPEG-2 Case Study

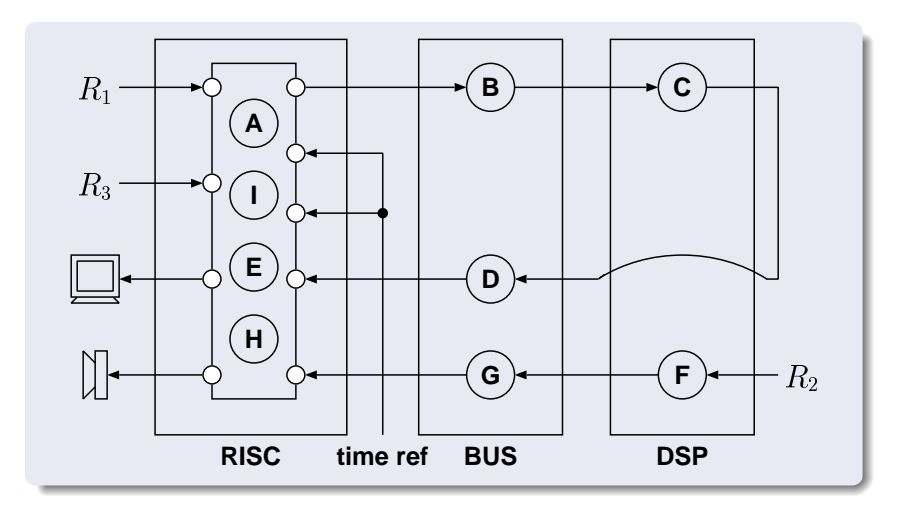

### **Contributions**

Consideration of complex task activation schemes based on AND/OR semantics

[MPEG-2 Case Study](#page-87-0) [Contributions](#page-88-0)

- Modeling of tasks with complex activation schemes in MPA using abstract AND/OR components and non-preemptive fixed priority scheduling
- Derivation and proof of input-output relations of abstract AND/OR component
- Derivation and proof of relations to model non-preemptive fixed priority scheduling
- <span id="page-88-0"></span>• Application of the results in an MPEG-2 case study

# **Real-Time Interfaces**

## © Nikolay Stoimenov ETH Zurich, Switzerland

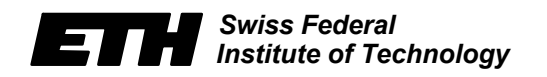

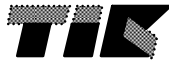

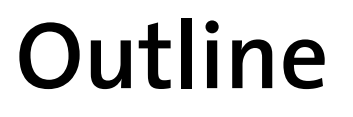

- •**Real-Time Interfaces / Interface-Based Design**
- •**IBD Case Study**

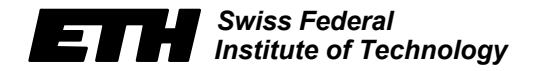

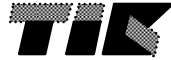

# **Real-Time Interfaces & Interface-Based Design**

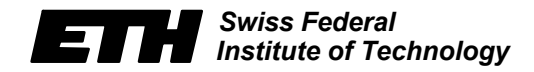

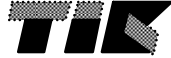

# **Component-Based Design**

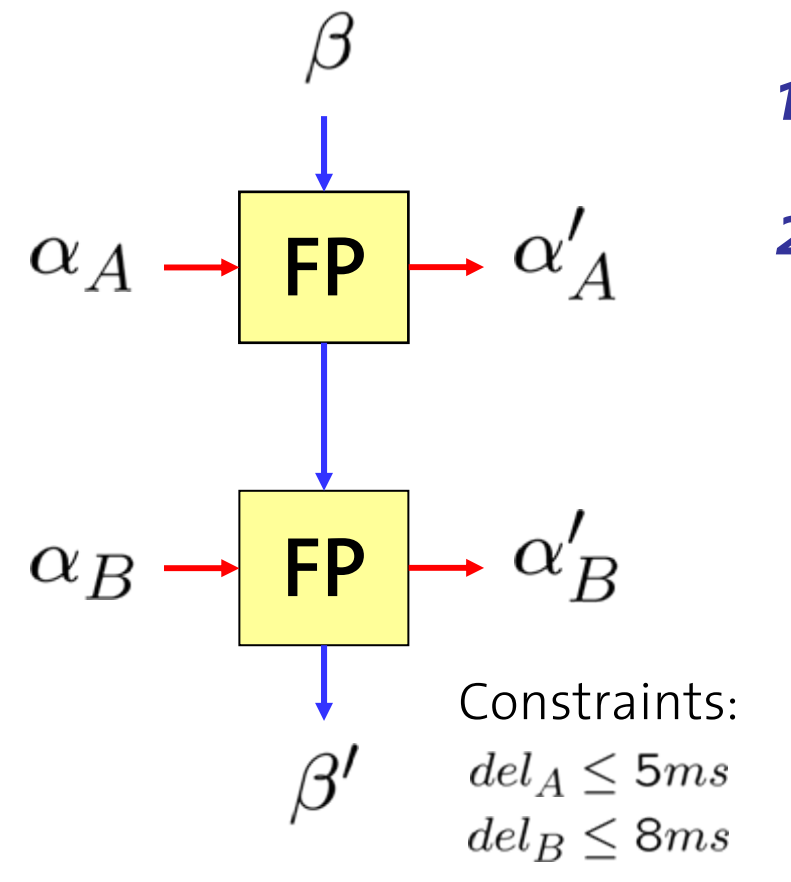

## *1. Design*

## *2. Analysis*

- Given: *all* components, their interconnections structure and all inputs from environment
- – Question: do the components *work together properly*?

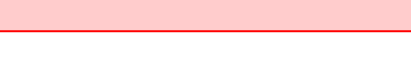

*Institute of Technology*

**Schedulable?**

*Swiss Federal*

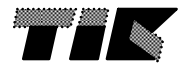

# **Interface-Based Design**

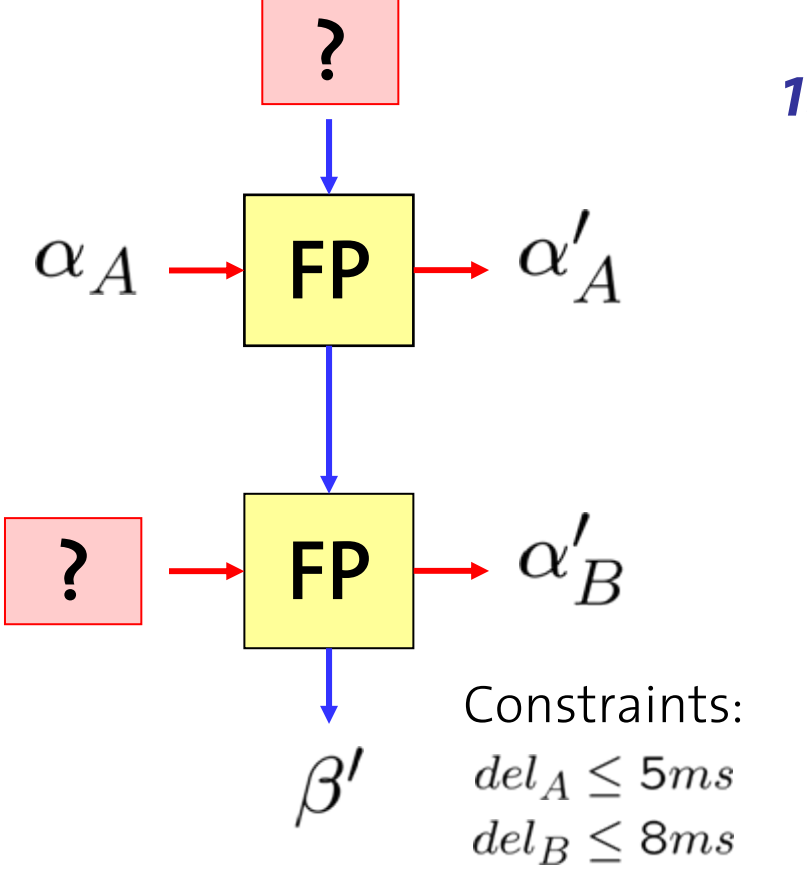

## *1. Design and Composition*

- Given: *some* components, their interconnection structure and some inputs from environment
	- Questions: Is there the chance that the components *work together properly*? What are the *assumptions* towards the environment? How can I *change the environment* such that the components still work together?

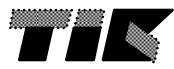

# **Interface-Based Design**

### **Component Description:**

## What Does a Component Do?

**vs.**

## **Component Interface:**

How Can a Component Be Used?

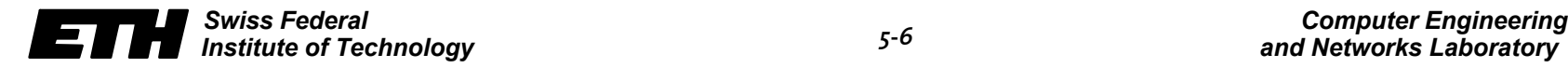

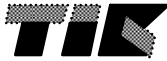

## **Real-Time Interfaces**

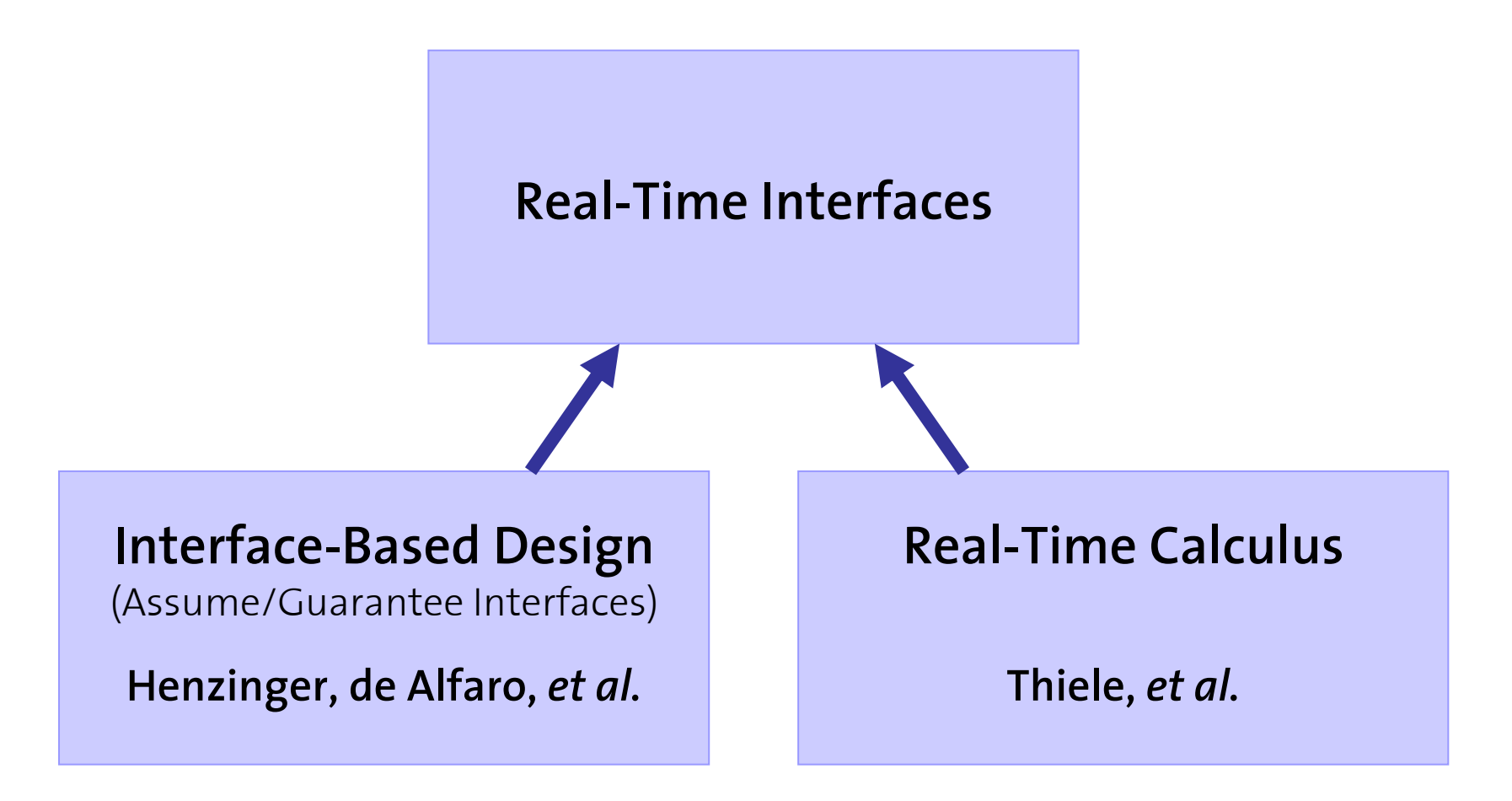

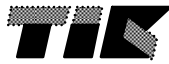

## **From a Simple Component ...**

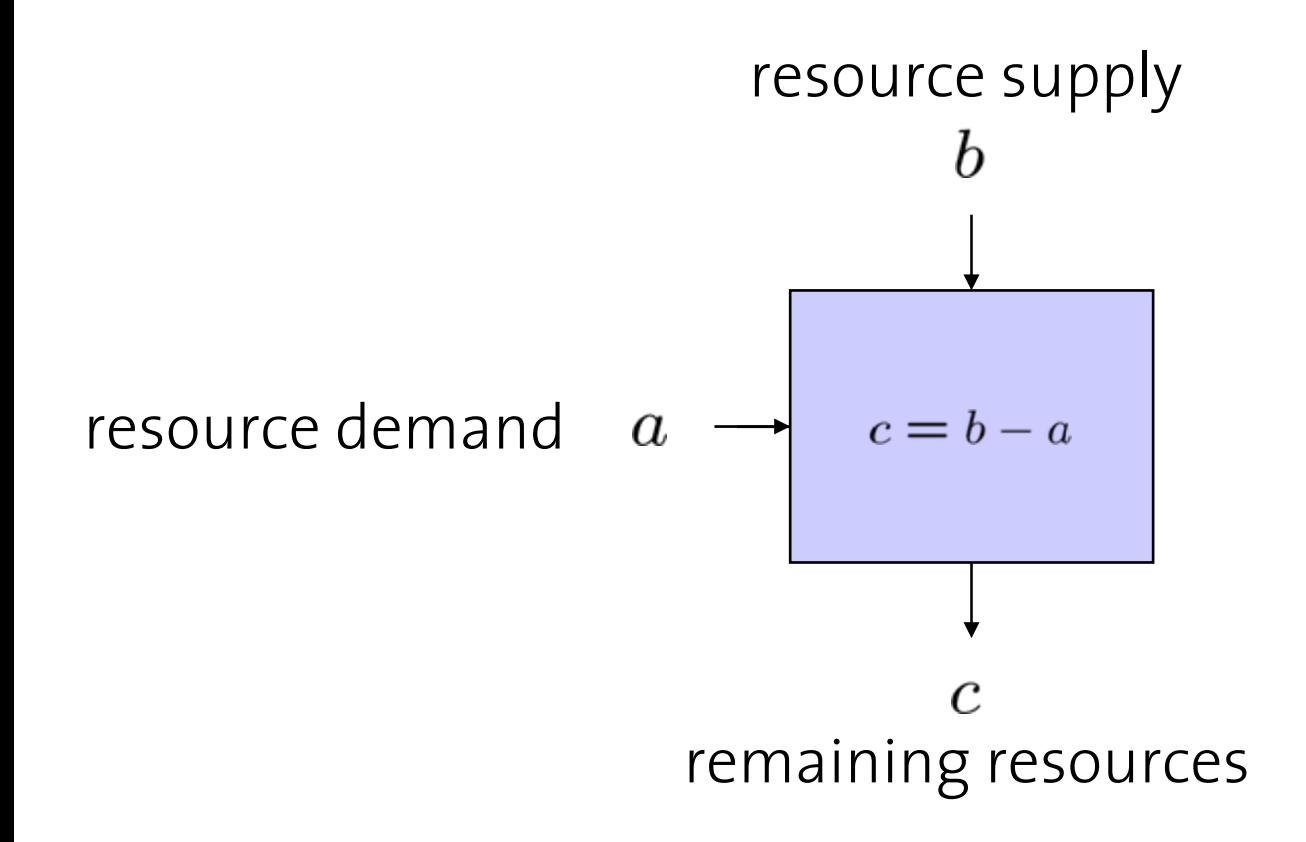

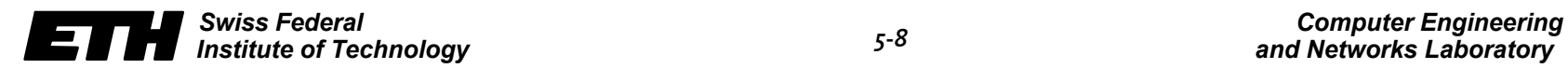

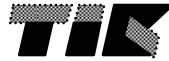

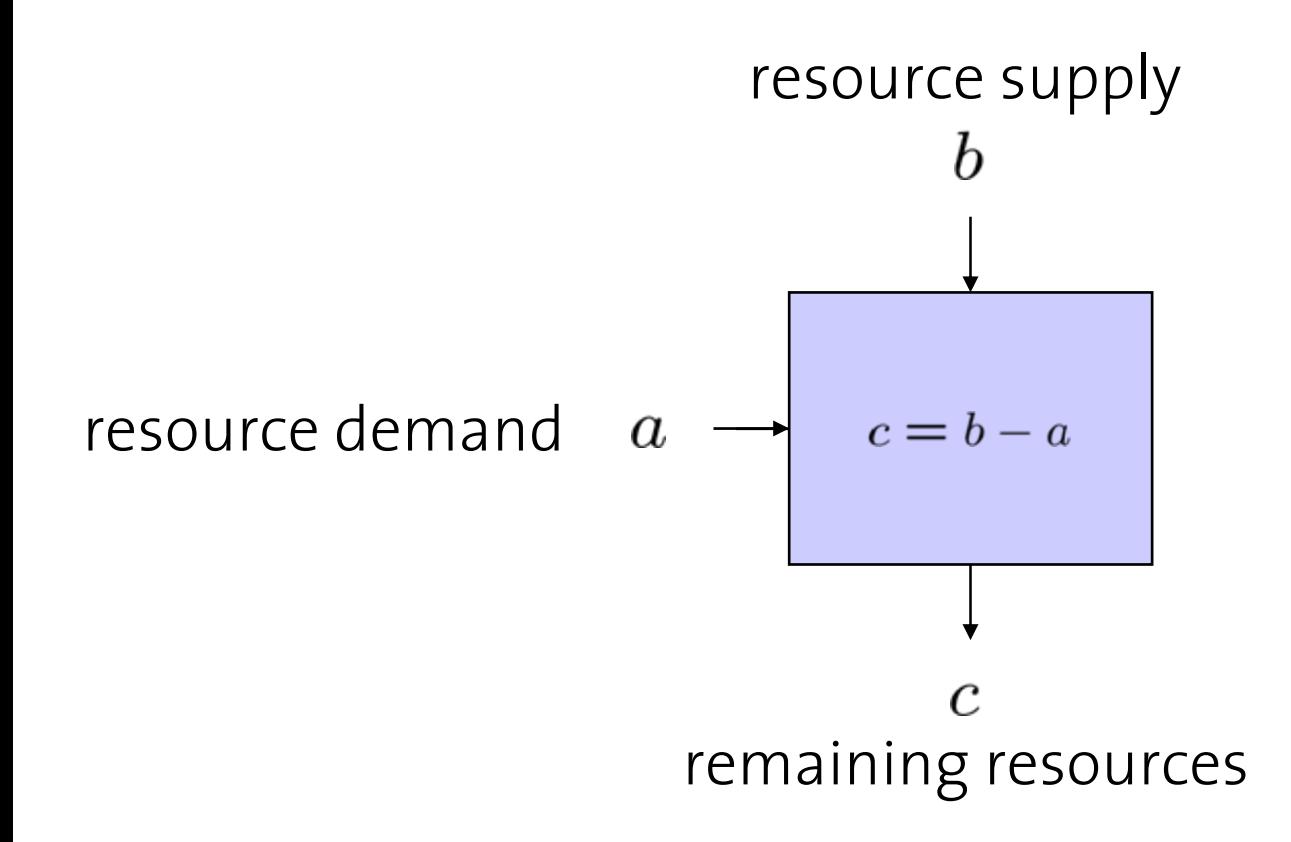

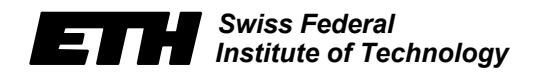

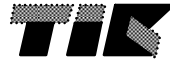

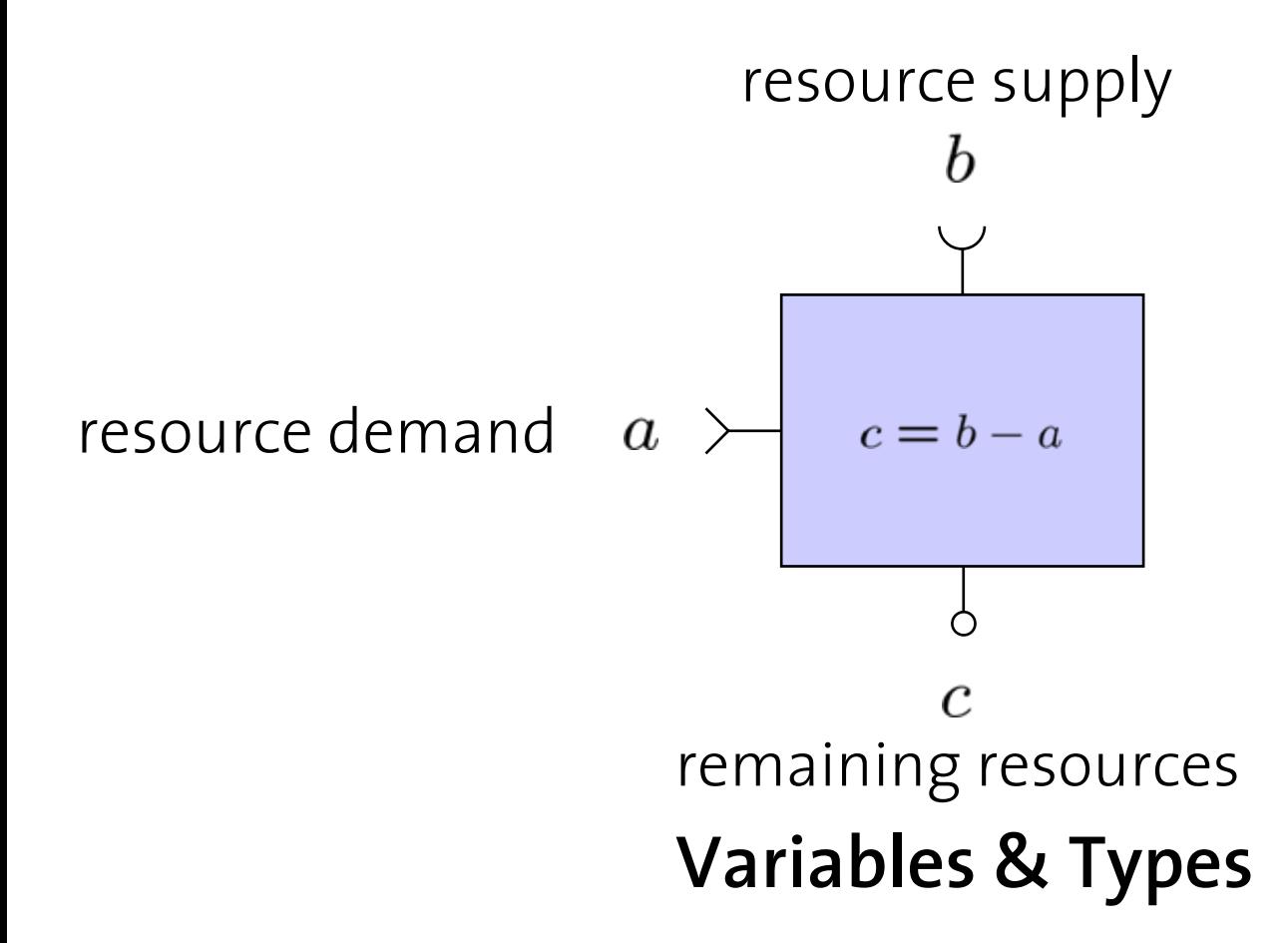

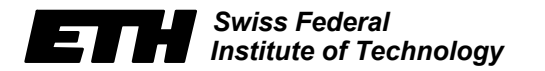

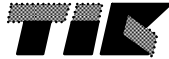

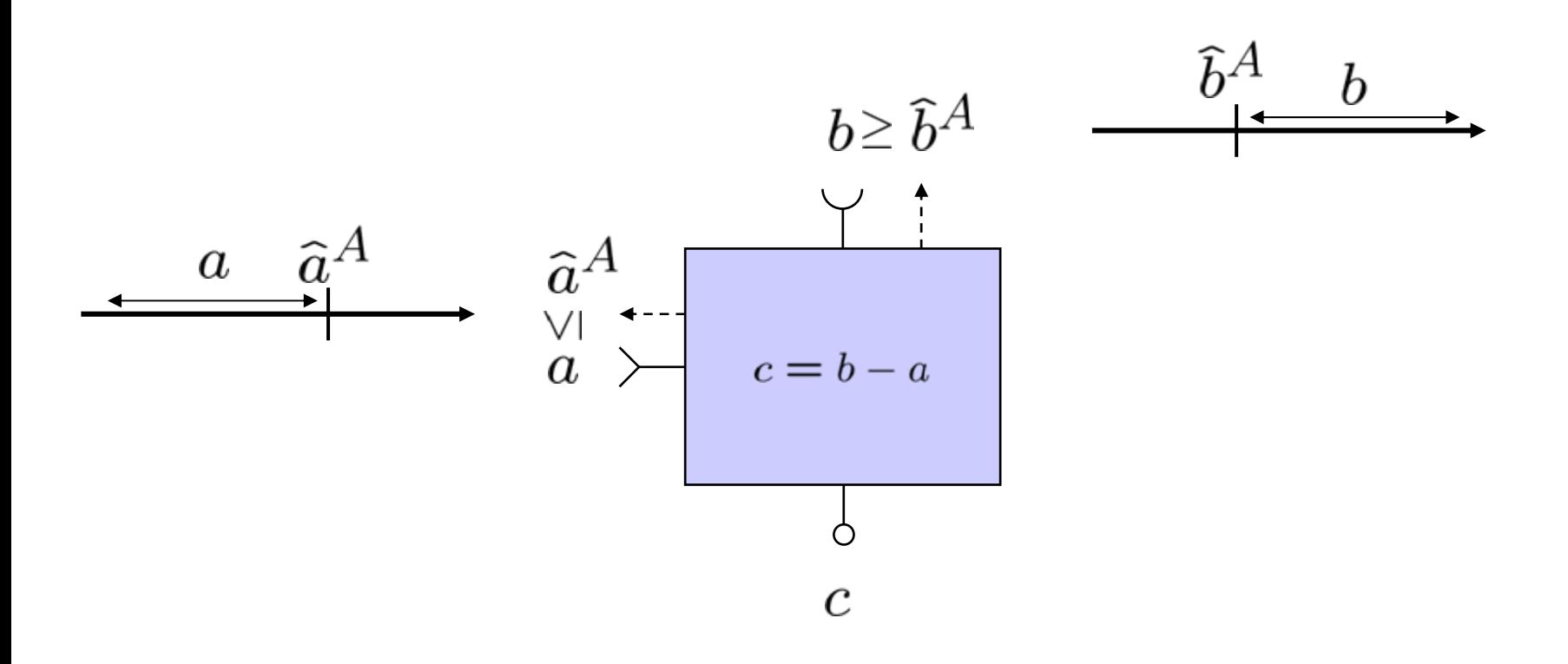

### **Input Assumptions, Predicates & Values**

*Swiss FederalInstitute of Technology*

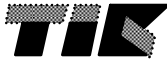

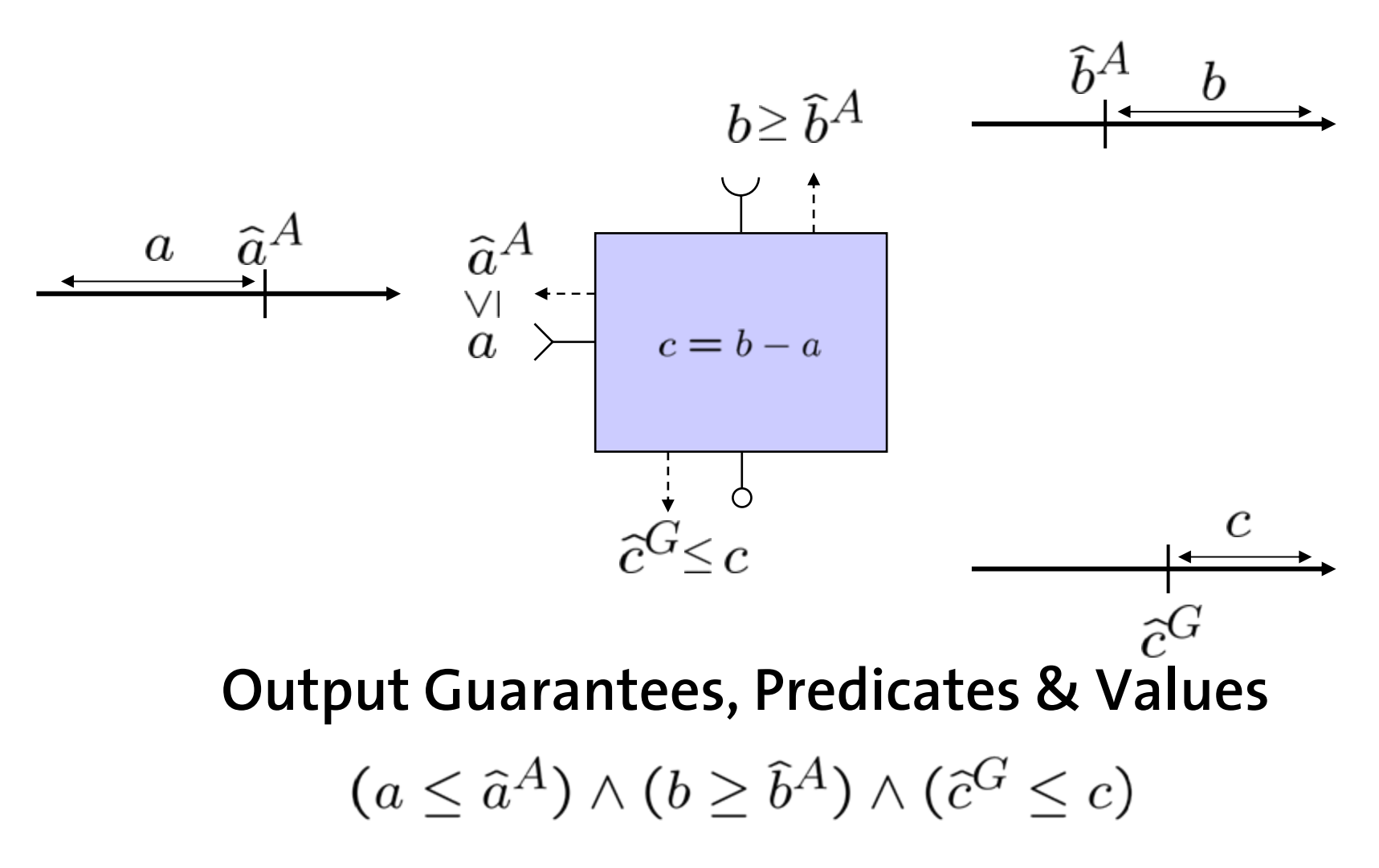

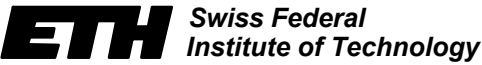

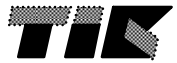

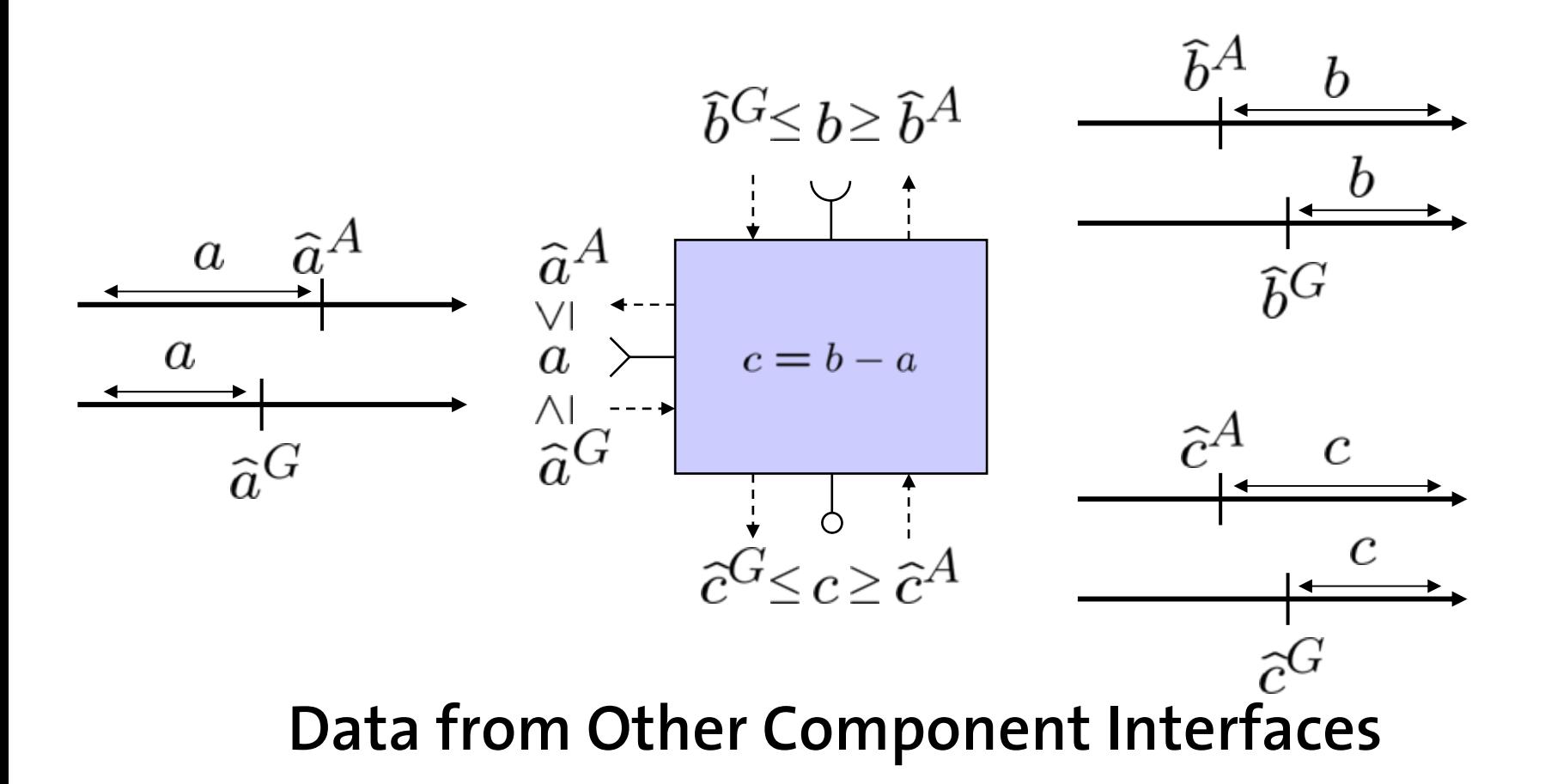

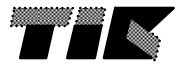

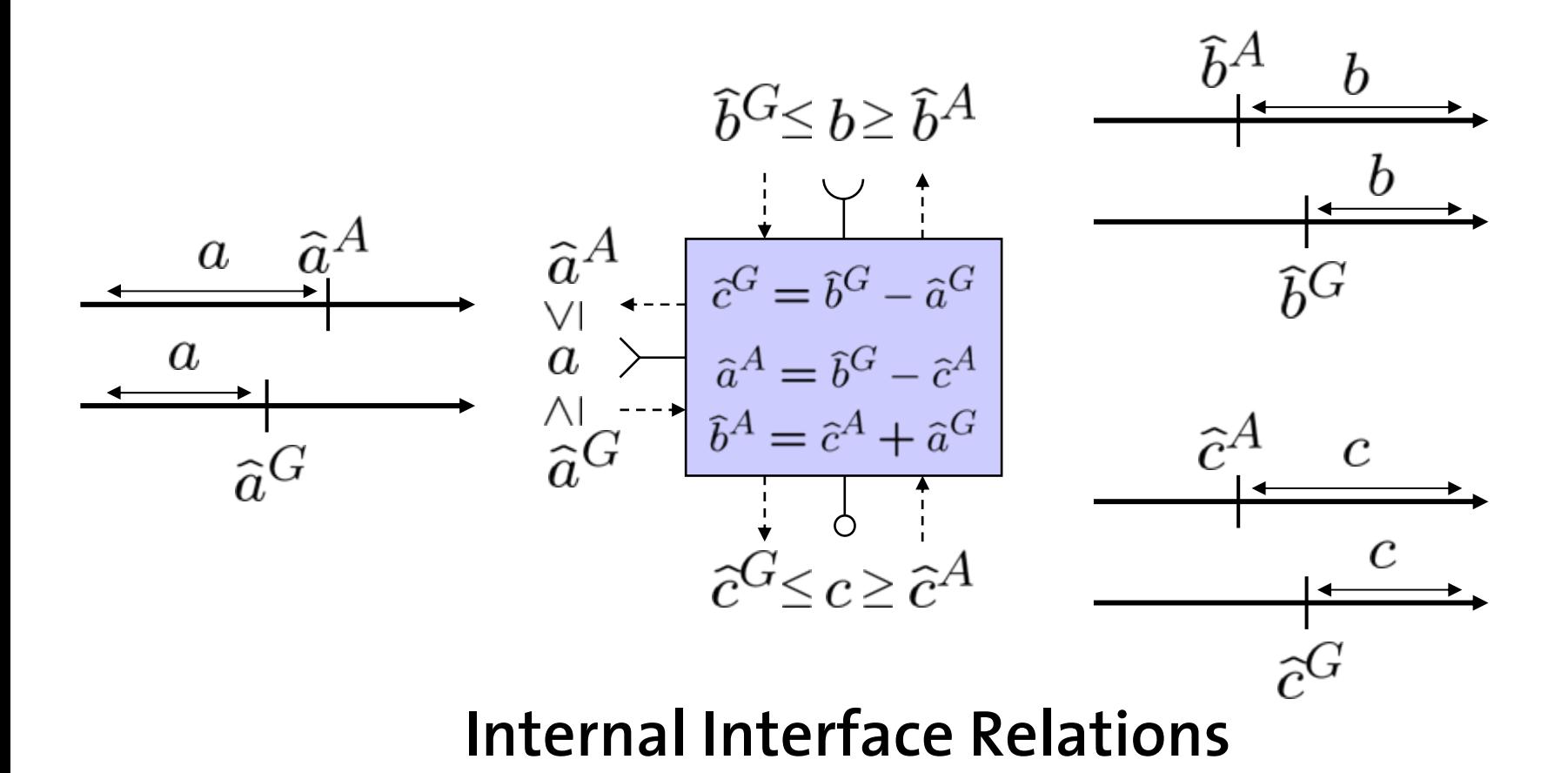

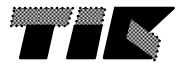

## **Compatibility & Composition**

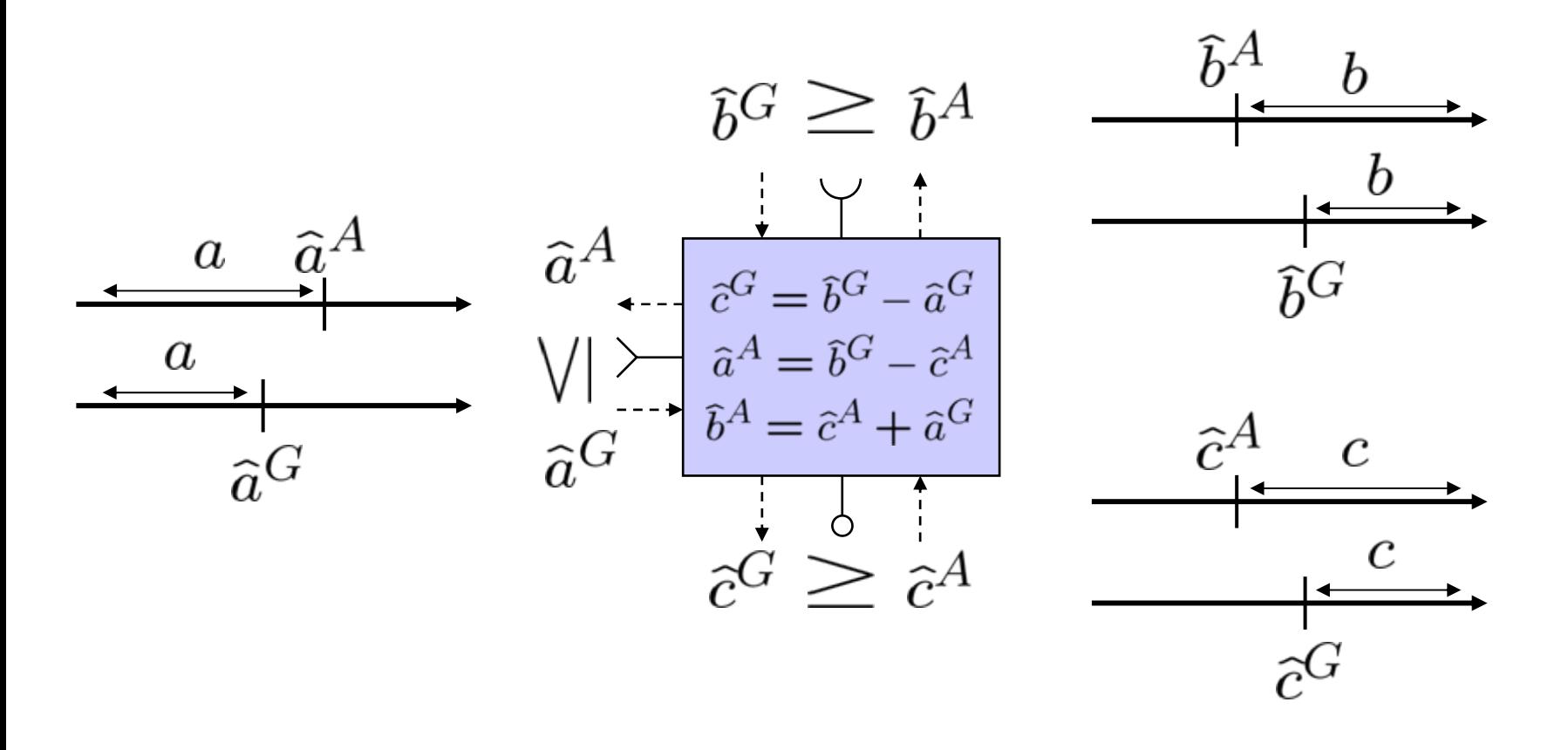

 $(\widehat{a}^G < \widehat{a}^A) \wedge (\widehat{b}^G > \widehat{b}^A) \wedge (\widehat{c}^A < \widehat{c}^G)$ 

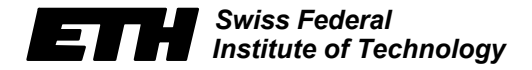

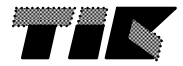

## **The Weakest Environment**

$$
\hat{a}^{A} \propto \frac{\hat{b}^{G}}{\hat{c}^{G} = \hat{b}^{G} - \hat{a}^{G}}
$$

$$
\hat{a}^{A} = \hat{b}^{G} - \hat{c}^{A}
$$

$$
\hat{a}^{G} \propto \frac{\hat{b}^{A} = \hat{c}^{A} + \hat{a}^{G}}{\hat{c}^{G}}
$$

*5-16 Swiss Federal Institute of Technology Computer Engineering and Networks Laboratory*  EI

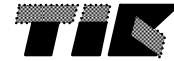

# **A Simple Example**

$$
\begin{array}{c}\n\infty \\
\begin{array}{c}\n\infty \\
\widehat{c}^G = \widehat{b}^G - \widehat{a}^G \\
\widehat{a}^A = \widehat{b}^G - \widehat{c}^A \\
\widehat{b}^A = \widehat{c}^A + \widehat{a}^G\n\end{array}\n\end{array}
$$
\n
$$
\begin{array}{c}\n\infty \\
\widehat{b}^A = \widehat{c}^A + \widehat{a}^G \\
\widehat{a}^A = \widehat{b}^G - \widehat{a}^G \\
\widehat{a}^A = \widehat{b}^G - \widehat{c}^A \\
\widehat{b}^A = \widehat{c}^A + \widehat{a}^G\n\end{array}
$$

*Swiss Federal* E. *Institute of Technology*

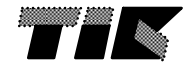

# **A Simple Example**

$$
\begin{array}{c}\n\infty \\
\begin{array}{c}\n\infty \\
\hat{c}^G = \hat{b}^G - \hat{a}^G \\
\hat{a}^A = \hat{b}^G - \hat{c}^A \\
\hline\n\end{array}\n\end{array}
$$
\n
$$
\begin{array}{c}\n\hat{b}^A = \hat{c}^A + \hat{a}^G \\
\hline\n\end{array}
$$
\n
$$
\begin{array}{c}\n\infty \\
\hat{b}^A = \hat{b}^G - \hat{a}^G \\
\hat{a}^A = \hat{b}^G - \hat{c}^A \\
\hline\n\end{array}
$$
\n
$$
\hat{b}^A = \hat{c}^A + \hat{a}^G
$$

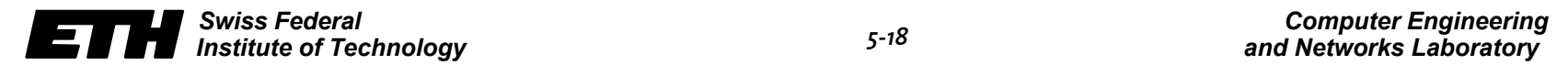

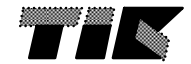

# **A Simple Example**

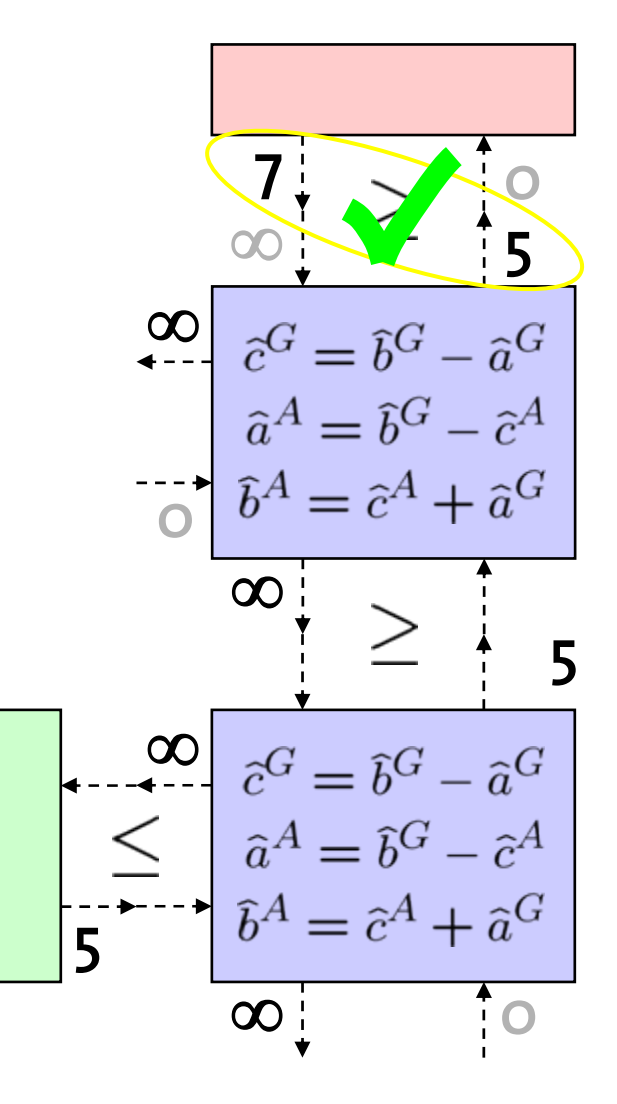

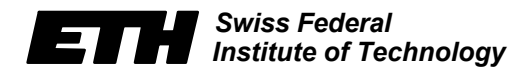

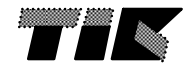
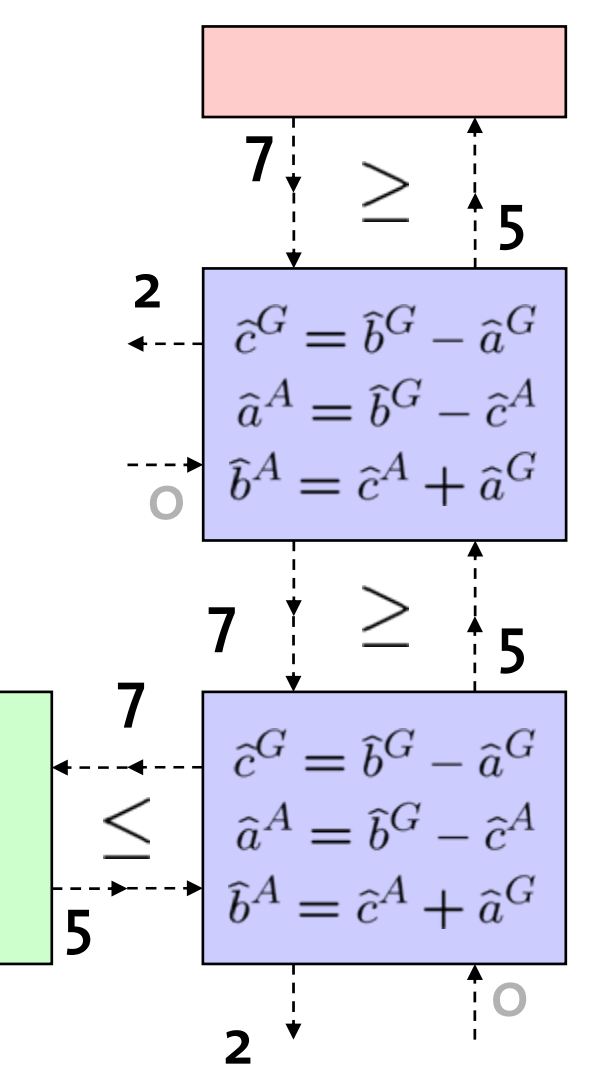

*Swiss FederalInstitute of Technology*

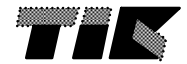

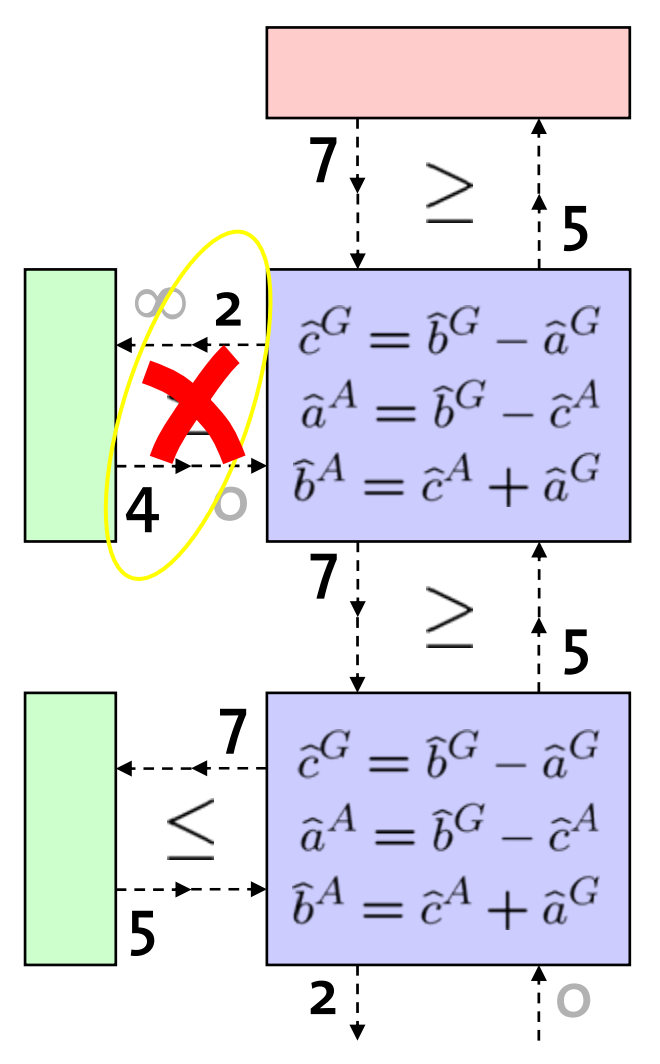

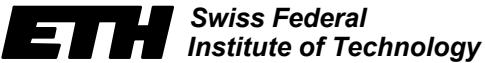

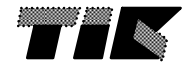

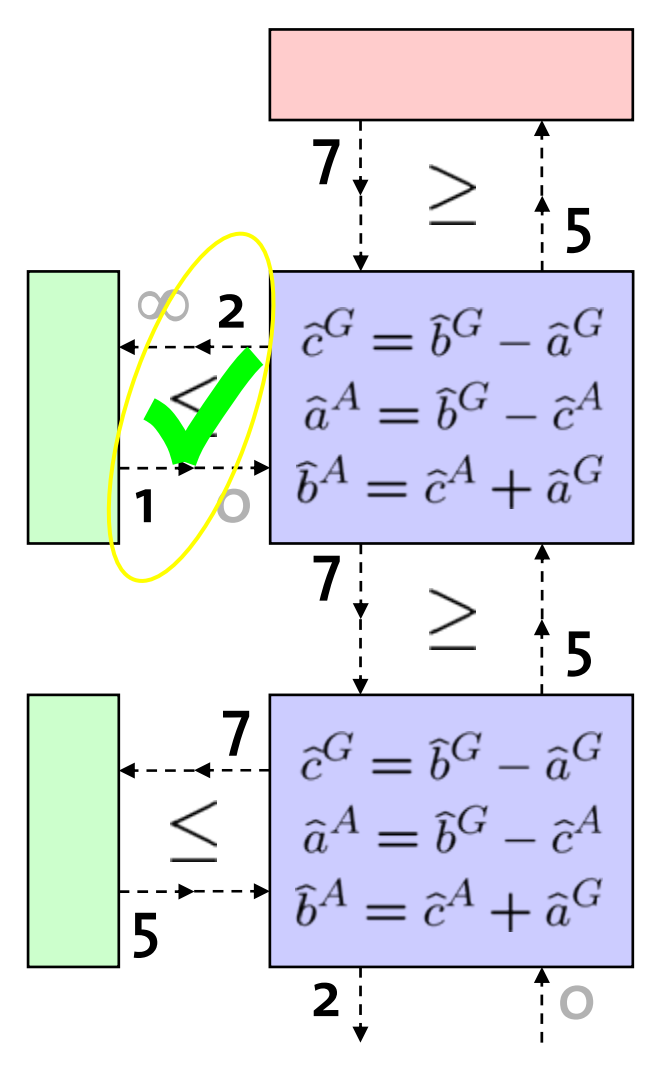

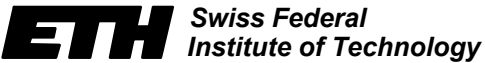

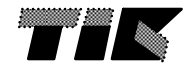

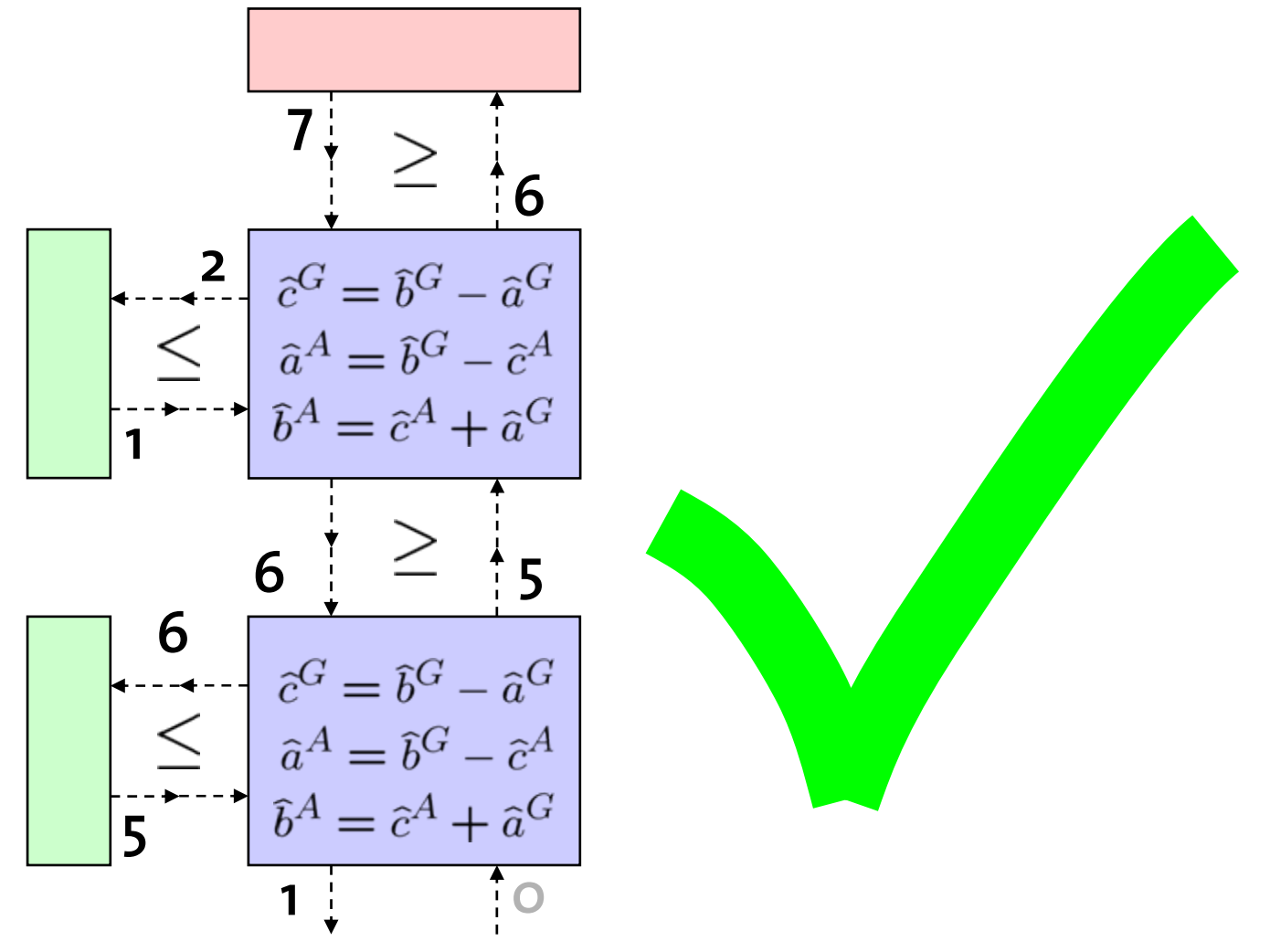

*Swiss FederalInstitute of Technology*

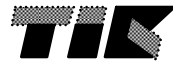

### **Foundations of Real-Time Interfaces**

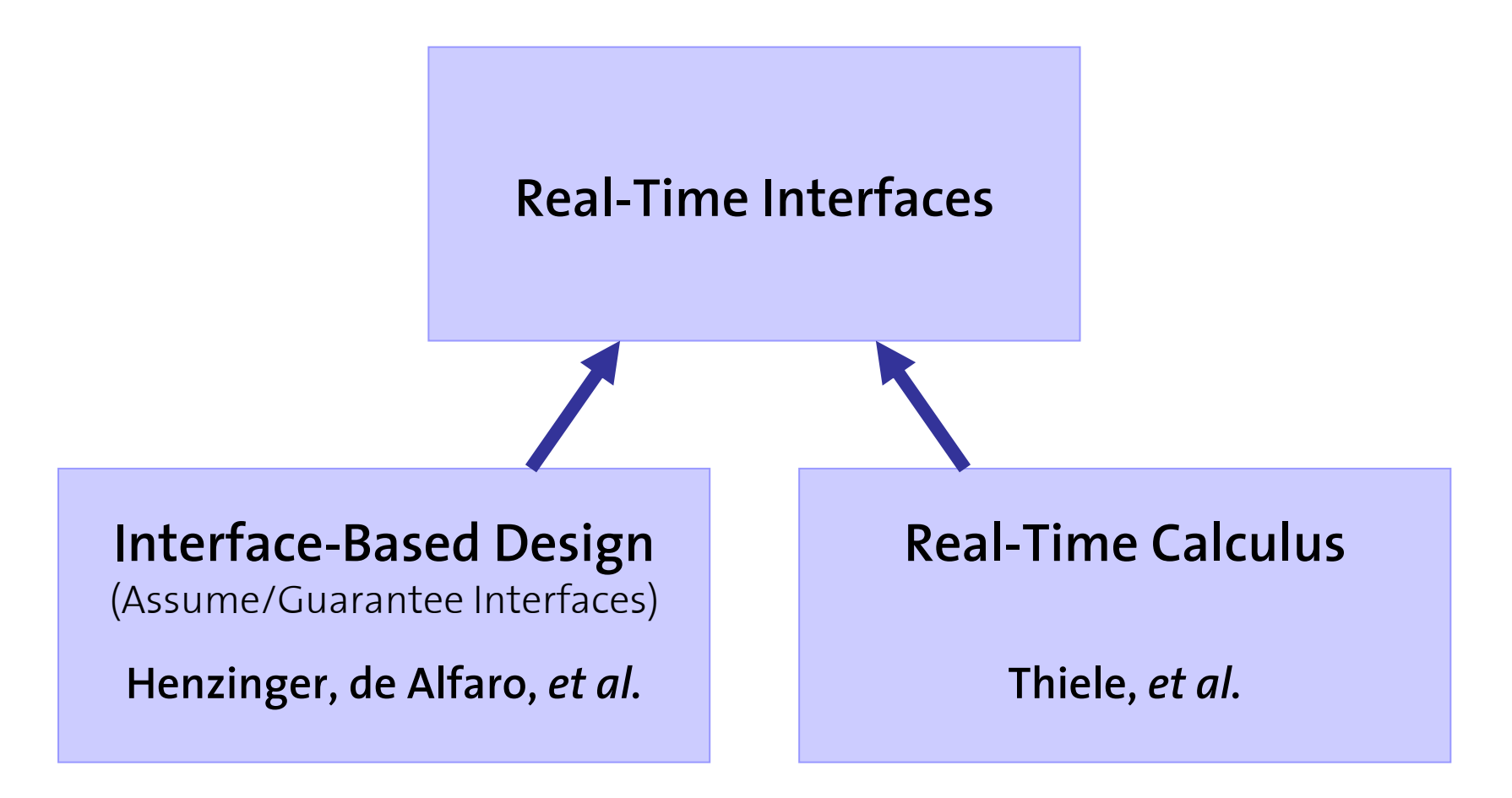

*Swiss FederalInstitute of Technology*

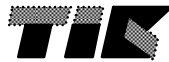

### **Three Steps to Real-Time Interfaces**

- •Step 1: Abstract Components
- •Step 2: Interface Variables and Predicates
- •Step 3: Internal Interface Relations

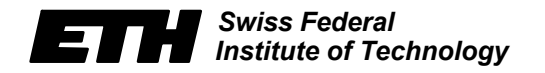

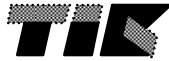

### **Step 1: Abstract Component**

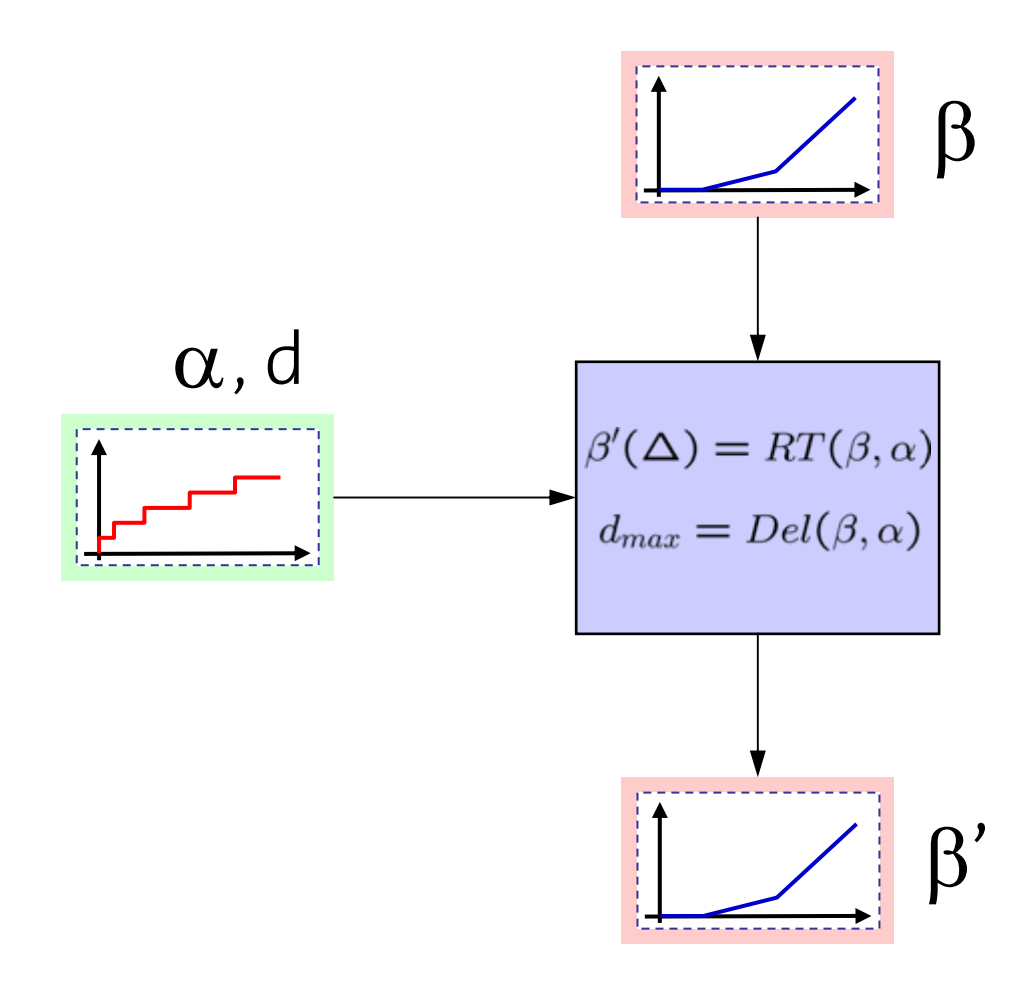

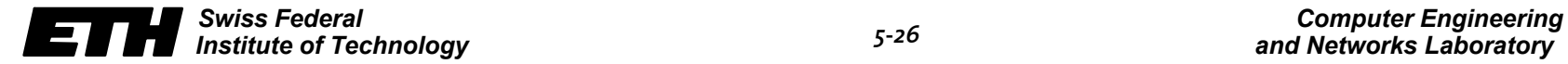

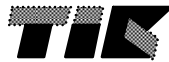

### **Step 2: Interface Variable & Predicates**

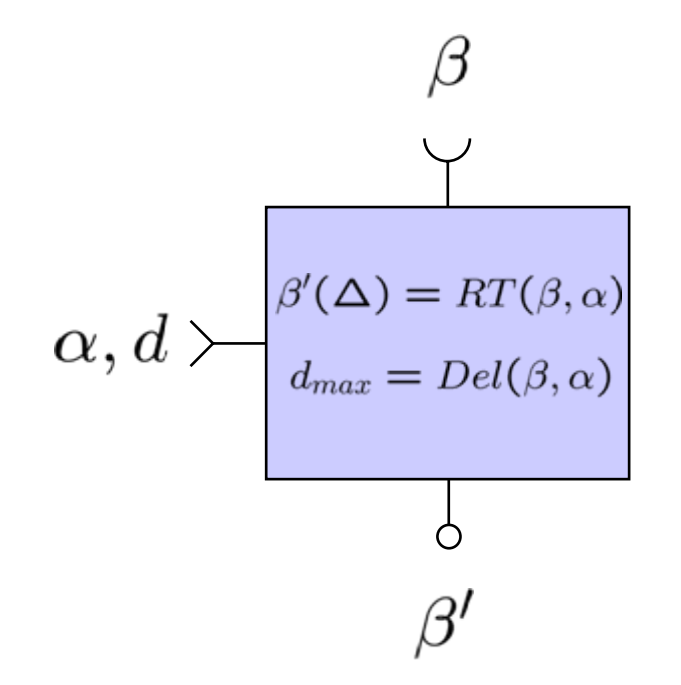

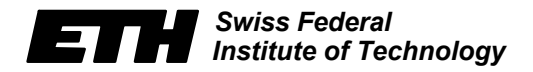

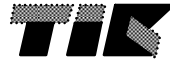

### **Step 2: Interface Variable & Predicates**

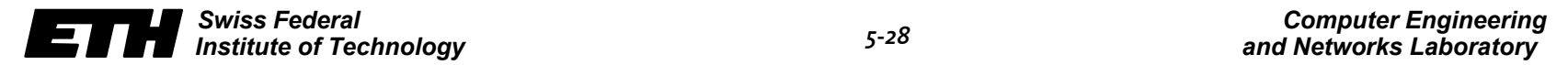

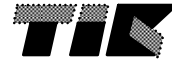

### **Step 3: Internal Interface Relations**

$$
\hat{\beta}^{G} \geq \hat{\beta}^{A}
$$
\n
$$
\hat{\alpha}^{G} \geq \hat{\alpha}^{A}
$$
\n
$$
\hat{\beta}^{G} \geq \hat{\beta}^{A}
$$
\n
$$
\hat{\beta}^{G} \geq \hat{\beta}^{A}
$$
\n
$$
\hat{\beta}^{G} \geq \hat{\beta}^{H}
$$
\n
$$
\hat{\beta}^{G} \geq \hat{\beta}^{H}
$$
\n
$$
\hat{\beta}^{G} \geq \hat{\beta}^{H}
$$
\n
$$
\hat{\beta}^{G} = \text{RT}(\hat{\beta}^{G}, \hat{\alpha}^{G})
$$
\n
$$
\hat{\beta}^{H} = \max{\{\hat{\alpha}^{G}(\Delta - \hat{d}^{G}), RT^{-\beta}(\hat{\beta}^{H}, \hat{\alpha}^{G})\}}
$$
\n
$$
\hat{\alpha}^{A} = \min{\{\hat{\beta}^{G}(\Delta + \hat{d}^{G}), RT^{-\alpha}(\hat{\beta}^{A}, \hat{\beta}^{G})\}}
$$
\n
$$
\hat{\beta}^{A} = \text{Det}(\hat{\beta}^{G}, \hat{\alpha}^{G})
$$

*Swiss FederalInstitute of Technology*

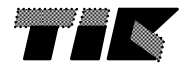

# **Applications**

- • *Interface-Based Design of RT Systems*
	- –Find minimum processor speed for complex systems with mixed hierarchical scheduling.
	- –Find optimal TDMA slot and cycle length allocations.
	- –Specify maximum allowable input stream rates.
- •Answering of design questions, e.g. resource dimensioning
- •On-Line Load Adaptation
- •On-Line Service Adaptation
- •On-Line Admission Tests

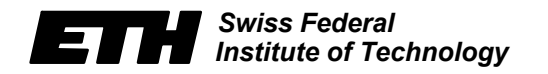

–

•

…

…

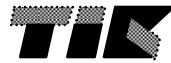

## **A Simple System with FP Scheduling...**

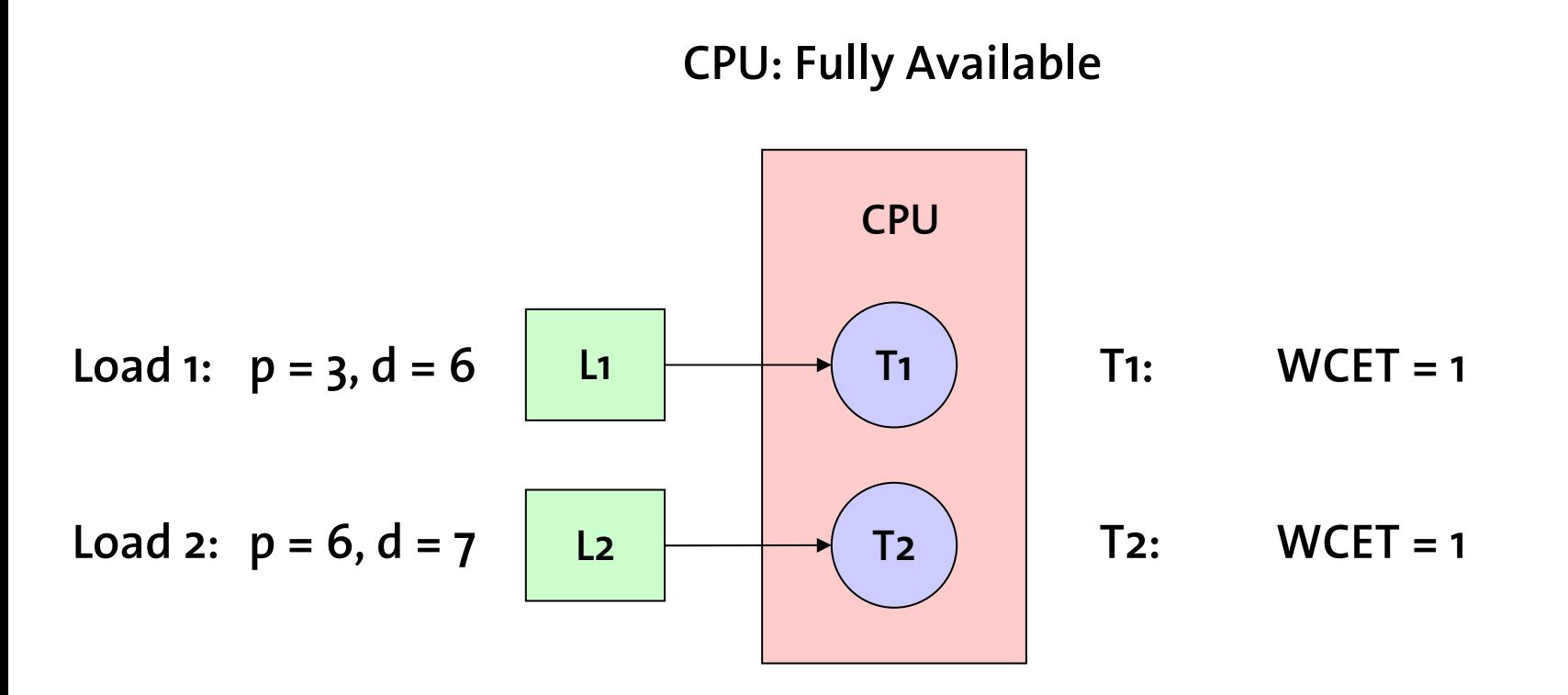

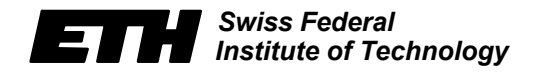

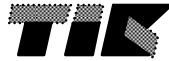

### **... and its Real-Time Interface Model**

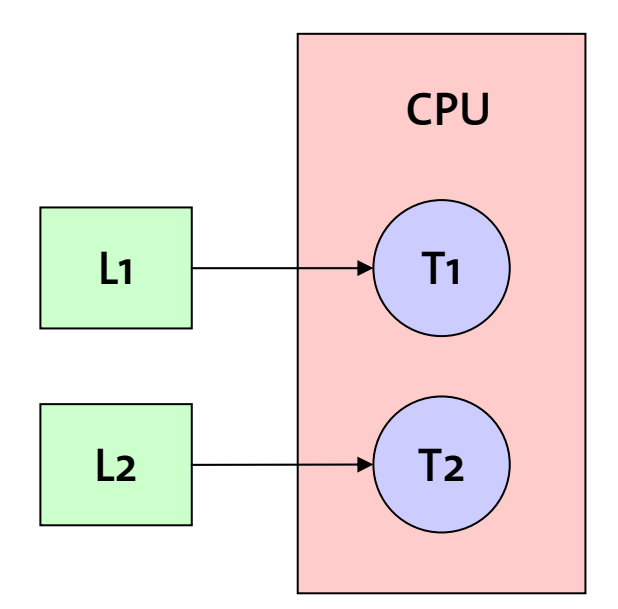

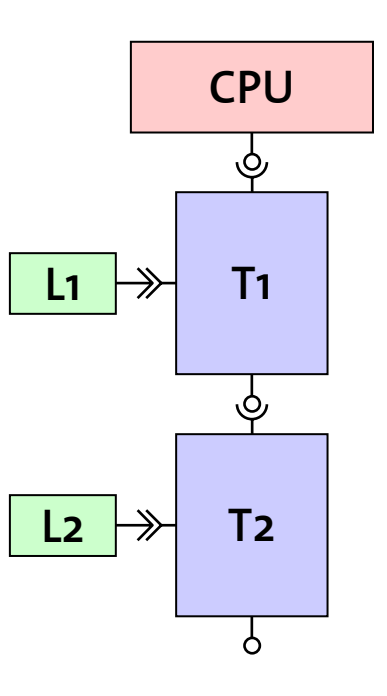

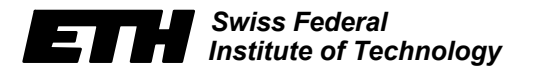

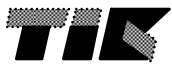

# **Schedulability Analysis**

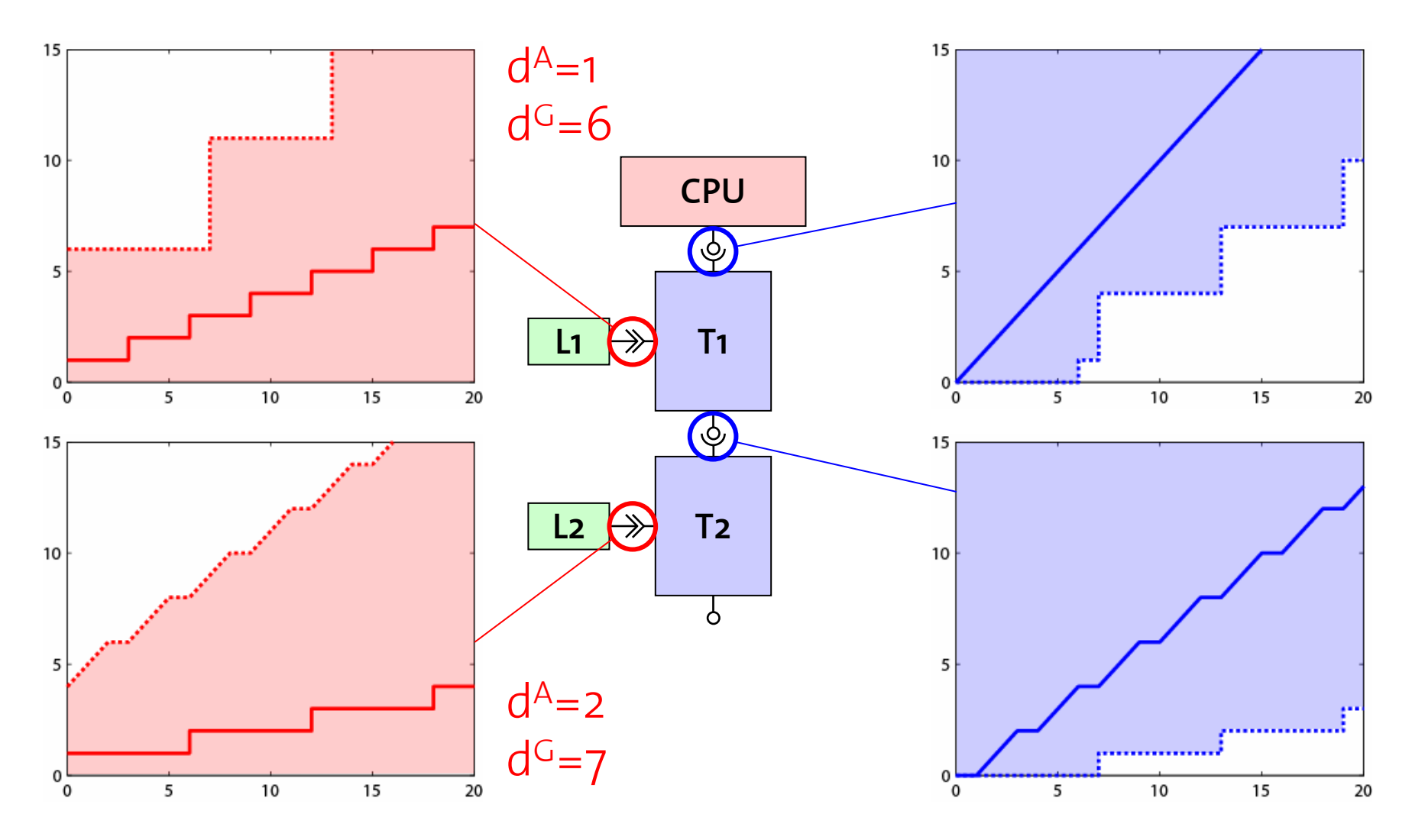

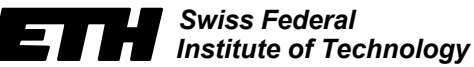

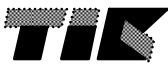

# **Applications**

- • Interface-Based Design of RT Systems
	- –Find minimum processor speed for complex systems with mixed hierarchical scheduling.
	- –Find optimal TDMA slot and cycle length allocations.
	- –Specify maximum allowable input stream rates.
- •*Answering of design questions, e.g. resource dimensioning*
- •On-Line Load Adaption
- •On-Line Service Adaption
- •On-Line Admission Tests

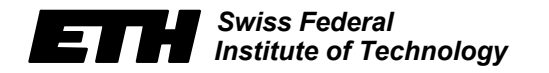

–

•

…

…

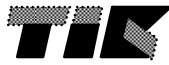

## **Resource Dimensioning**

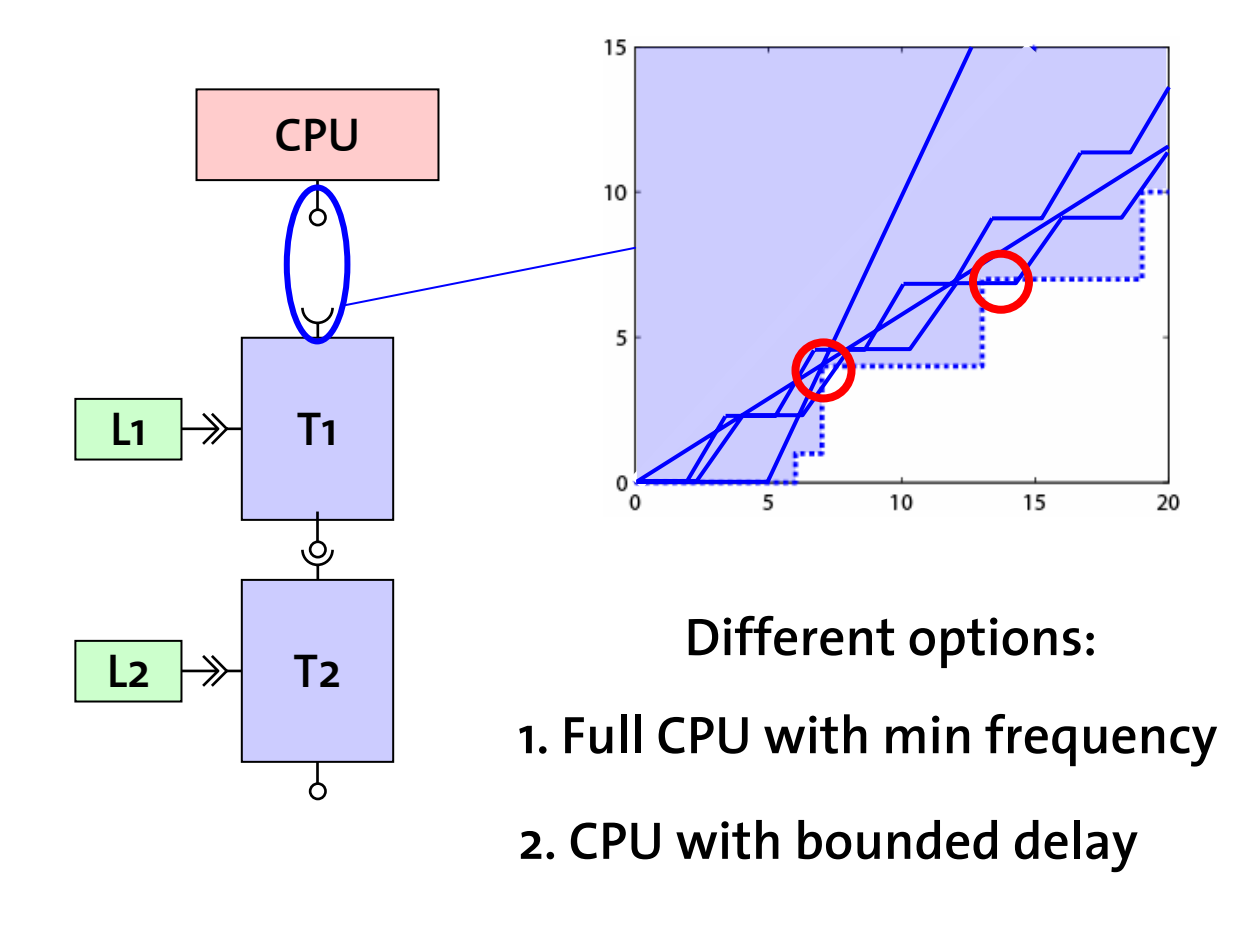

**3. CPU with TDMA, and others**

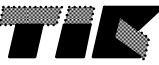

# **Applications**

- • Interface-Based Design of RT Systems
	- –Find minimum processor speed for complex systems with mixed hierarchical scheduling.
	- –Find optimal TDMA slot and cycle length allocations.
	- –Specify maximum allowable input stream rates.
- •Answering of design questions, e.g. resource dimensioning
- •*On-Line Load Adaption*
- •*On-Line Service Adaption*
- •*On-Line Admission Tests*

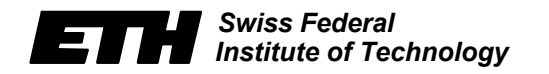

–

•

…

…

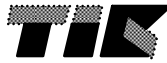

#### **1. Check 2. Admit 3. Update**

## **On-Line Load Adaption (Burstiness)**

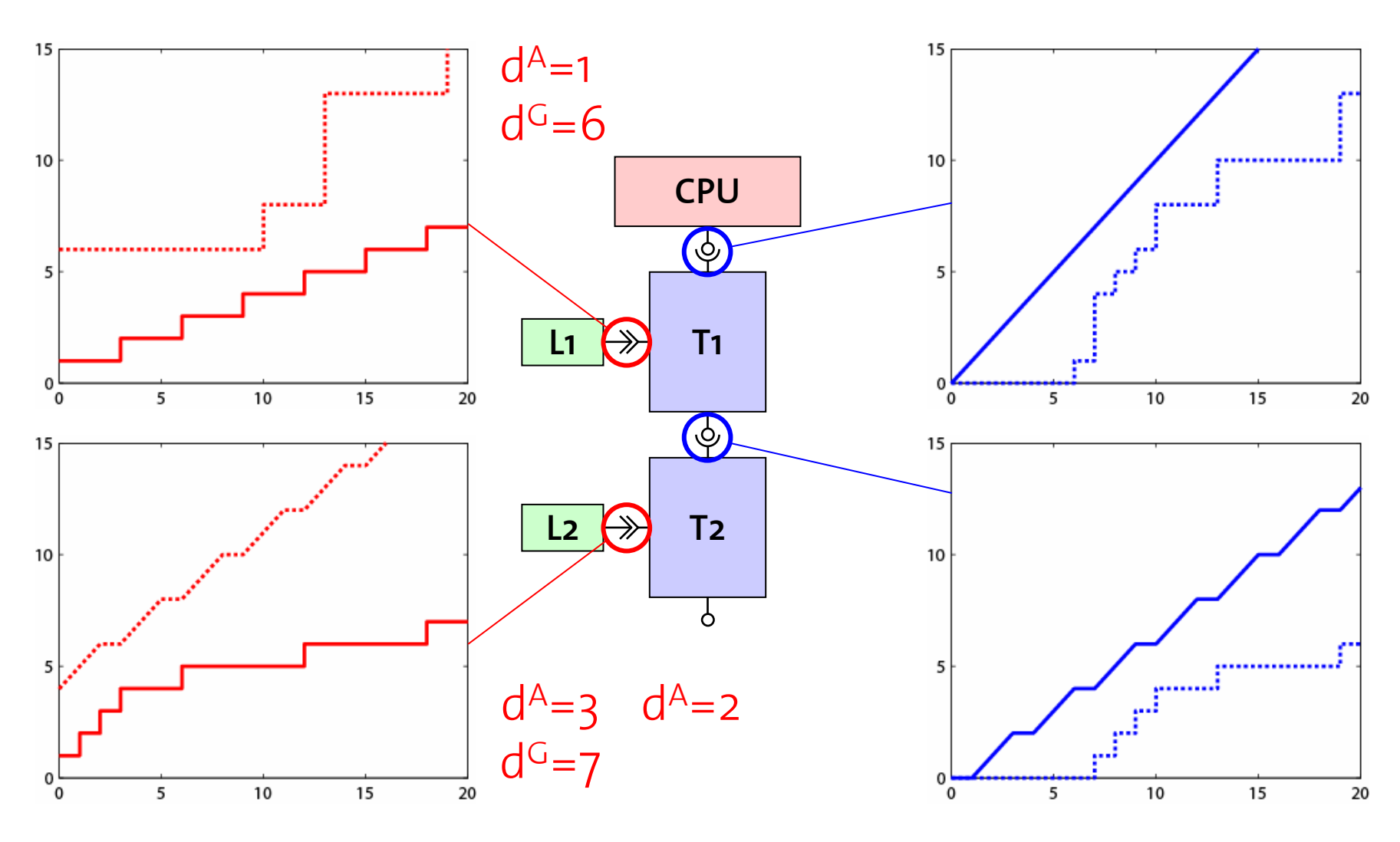

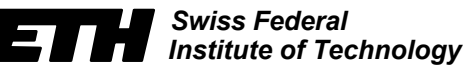

*Computer Engineering and Networks Laboratory* 

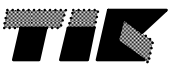

## **On-Line Load Adaption (Delay)**

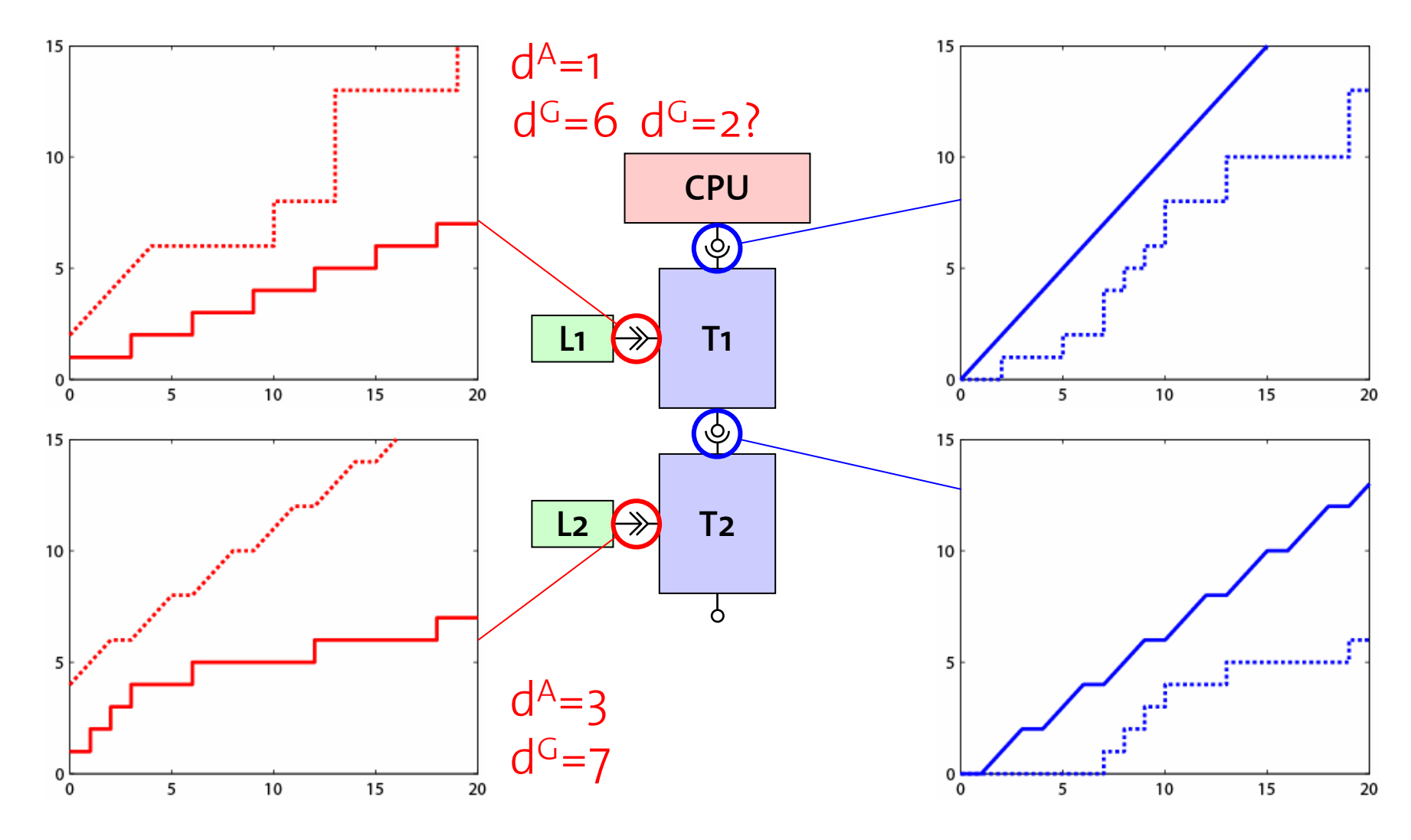

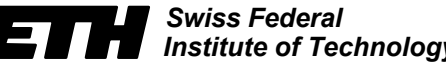

*5-38 Swiss Federal Institute of Technology Computer Engineering and Networks Laboratory* 

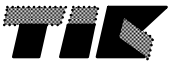

### **On-Line Service Adaption**

**1. Check 2. Admit 3. Update**

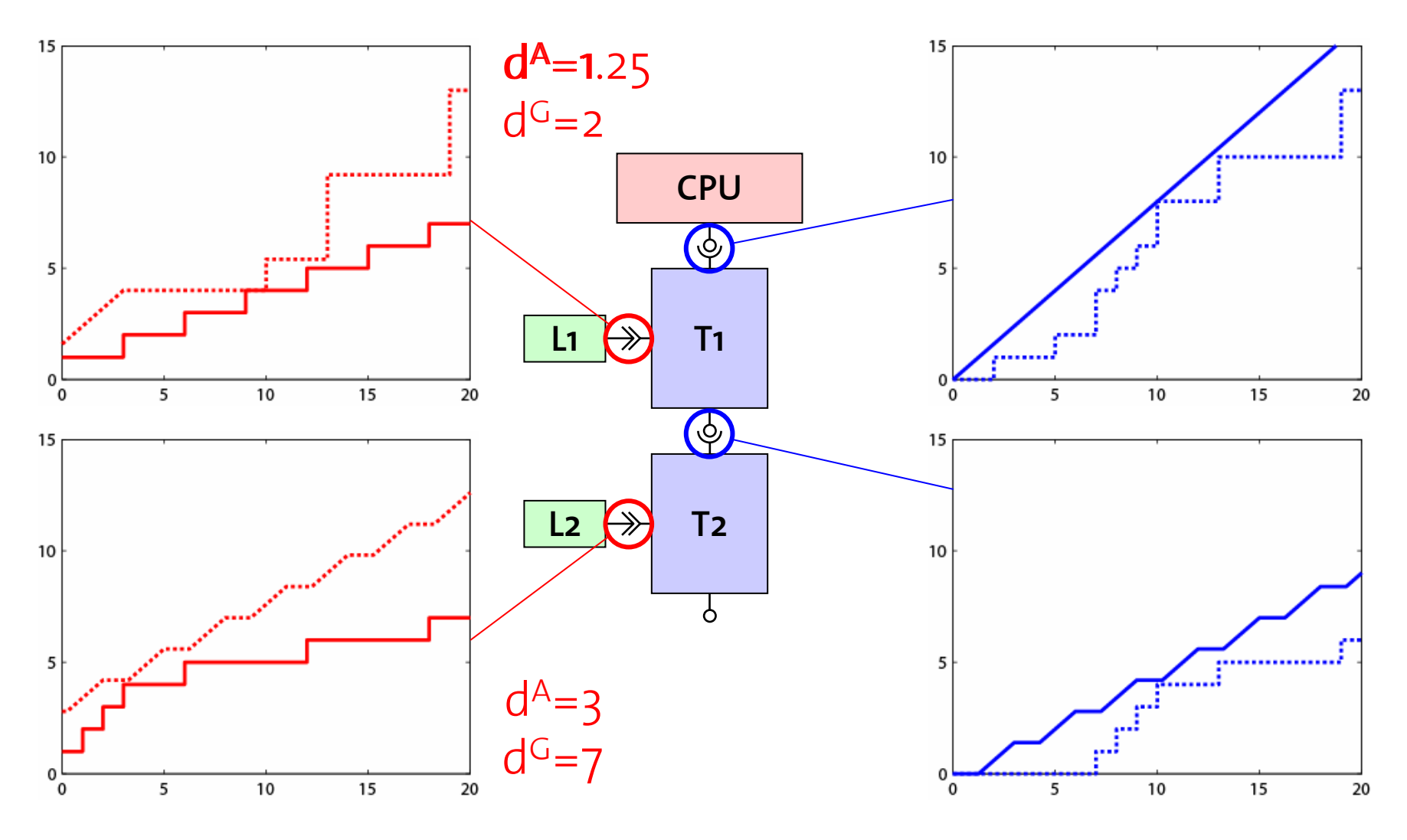

*5-39*

*Swiss Federal Institute of Technology*

*Computer Engineering and Networks Laboratory* 

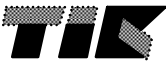

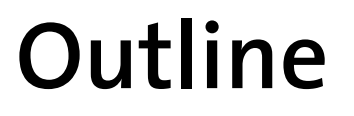

- •**Real-Time Interfaces / Interface-Based Design**
- •**IBD Case Study**

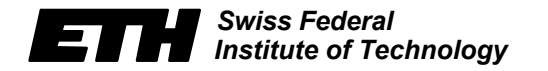

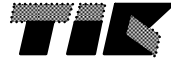

# **A System with Complex Scheduling...**

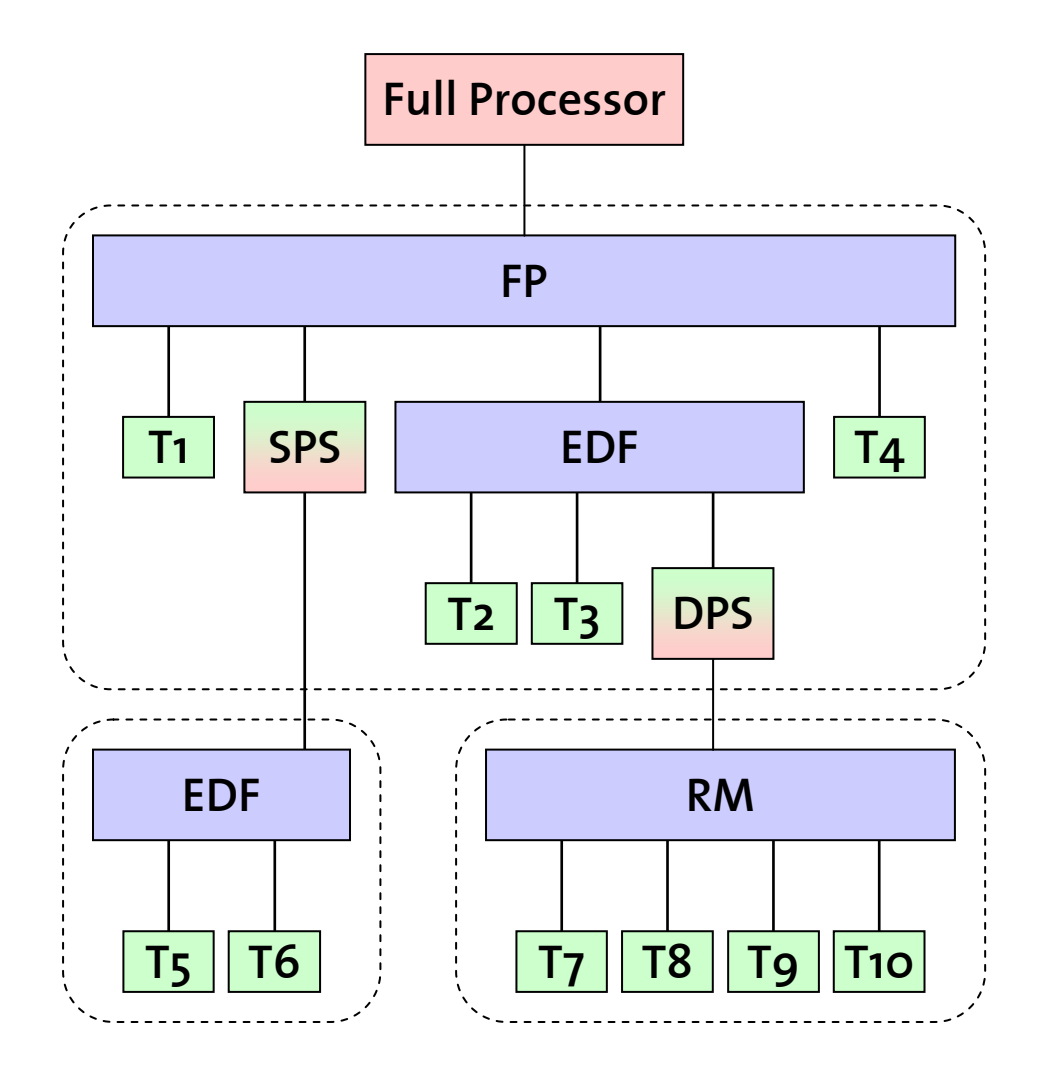

#### **10 Tasks**

- **- with jitter**
- **- with bursts**
- **- deadline = period**
- **- deadline < period**
- **- deadline > period**

#### **3 Scheduling Policies**

- **- Rate Monotonic**
- **- Earliest Deadline First**
- **- Fixed Priority**

#### **Hierarchical Scheduling Static & Dynamic Polling Servers**

**Total Utilization: 98.5%**

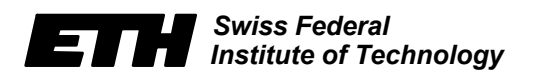

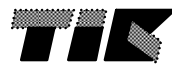

### **... and its Real-Time Interface Model**

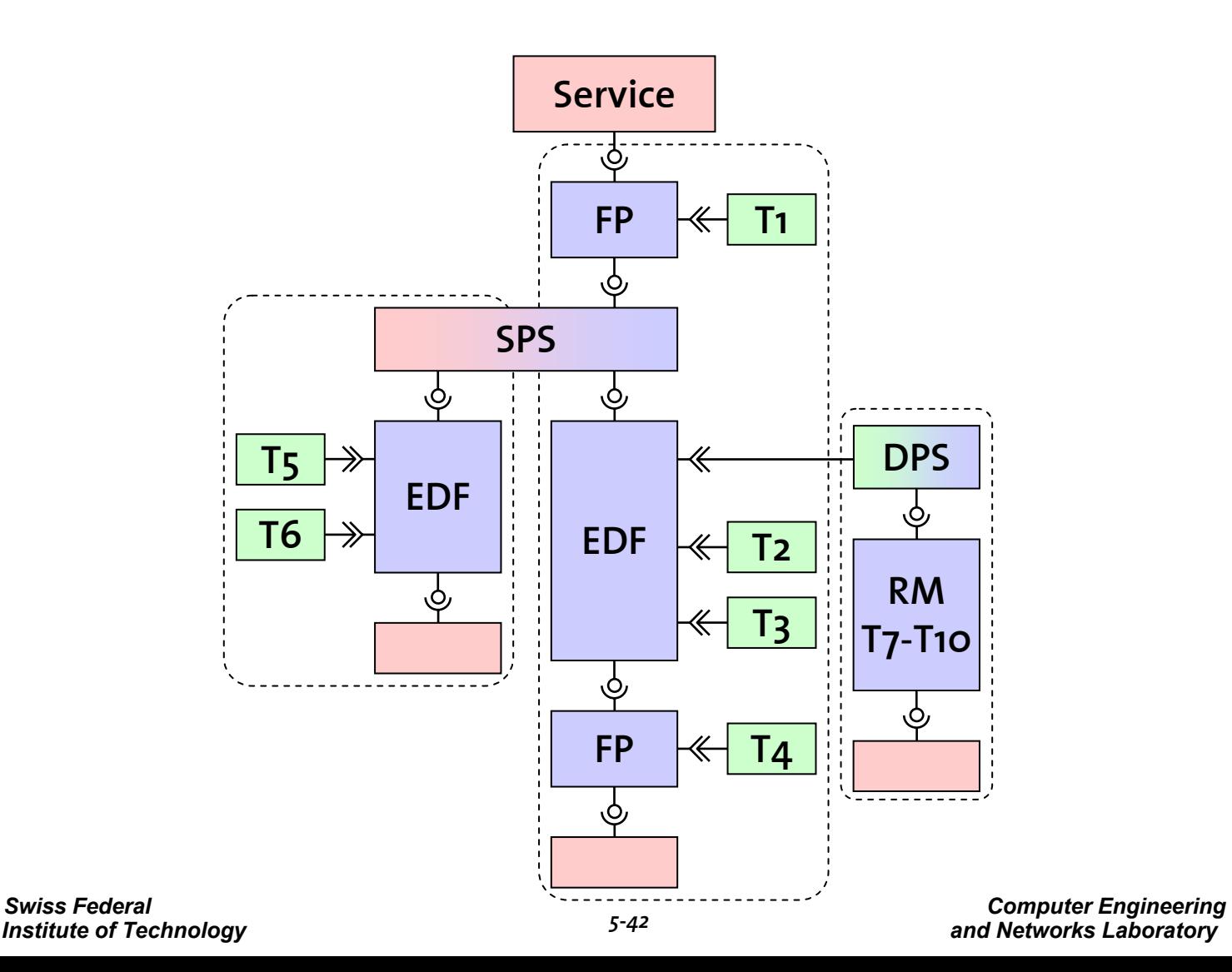

# **Schedulability Analysis**

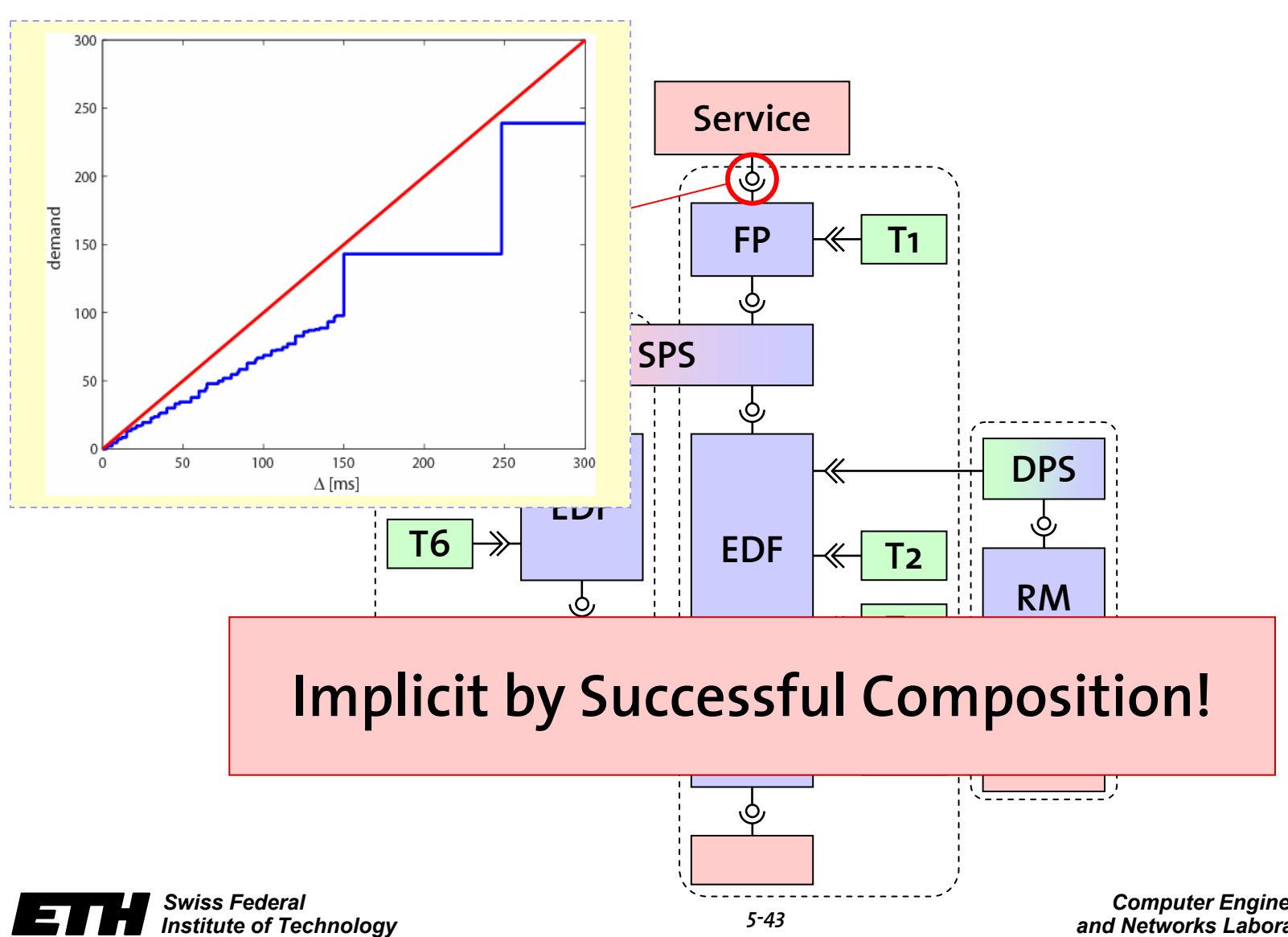

*Computer Engineering and Networks Laboratory* 

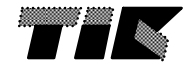

# **Schedulability Analysis**

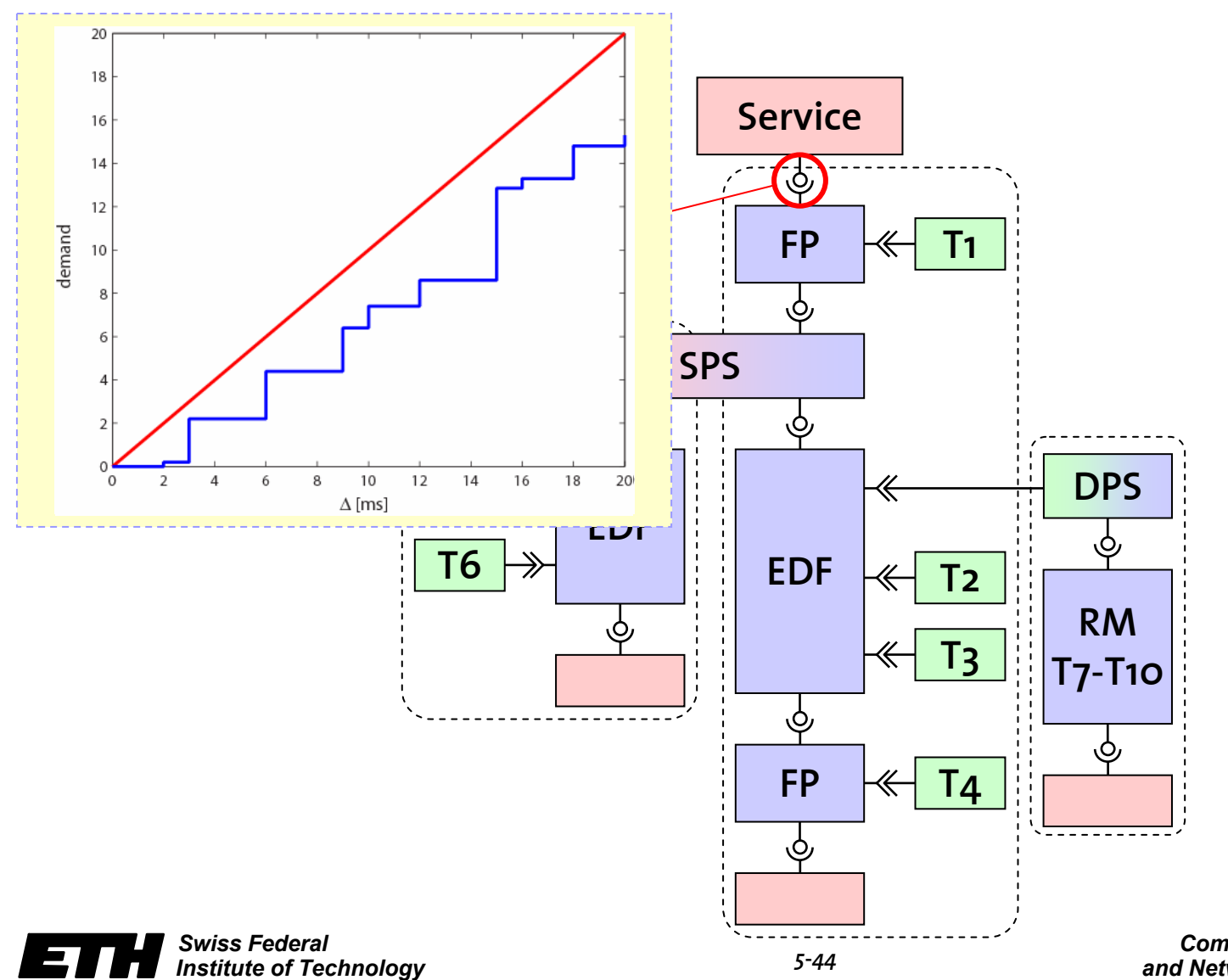

*Computer Engineering and Networks Laboratory* 

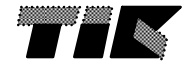

### **System Adaption I: Burstiness of T2**

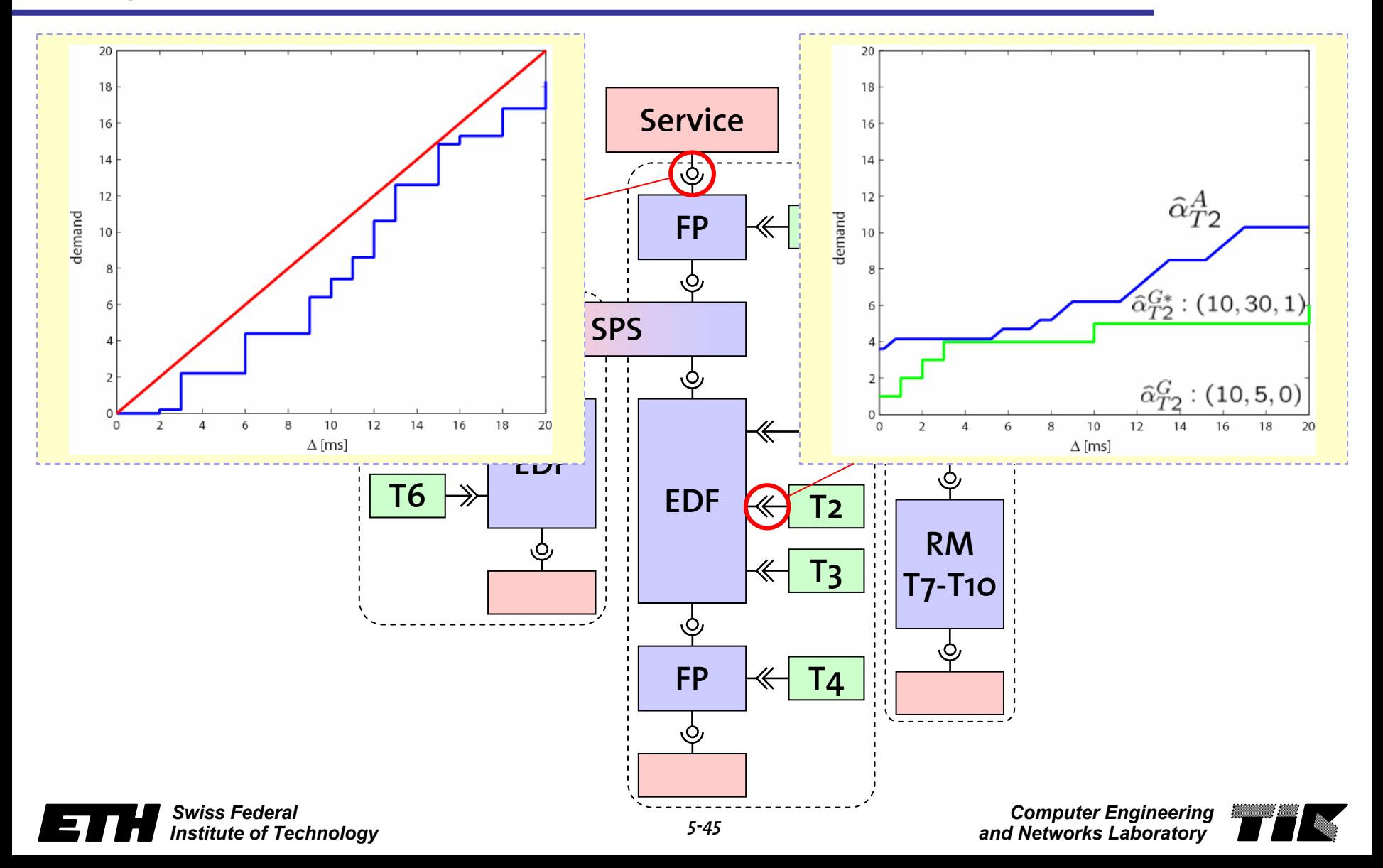

### **System Adaption II: Deadline of T2**

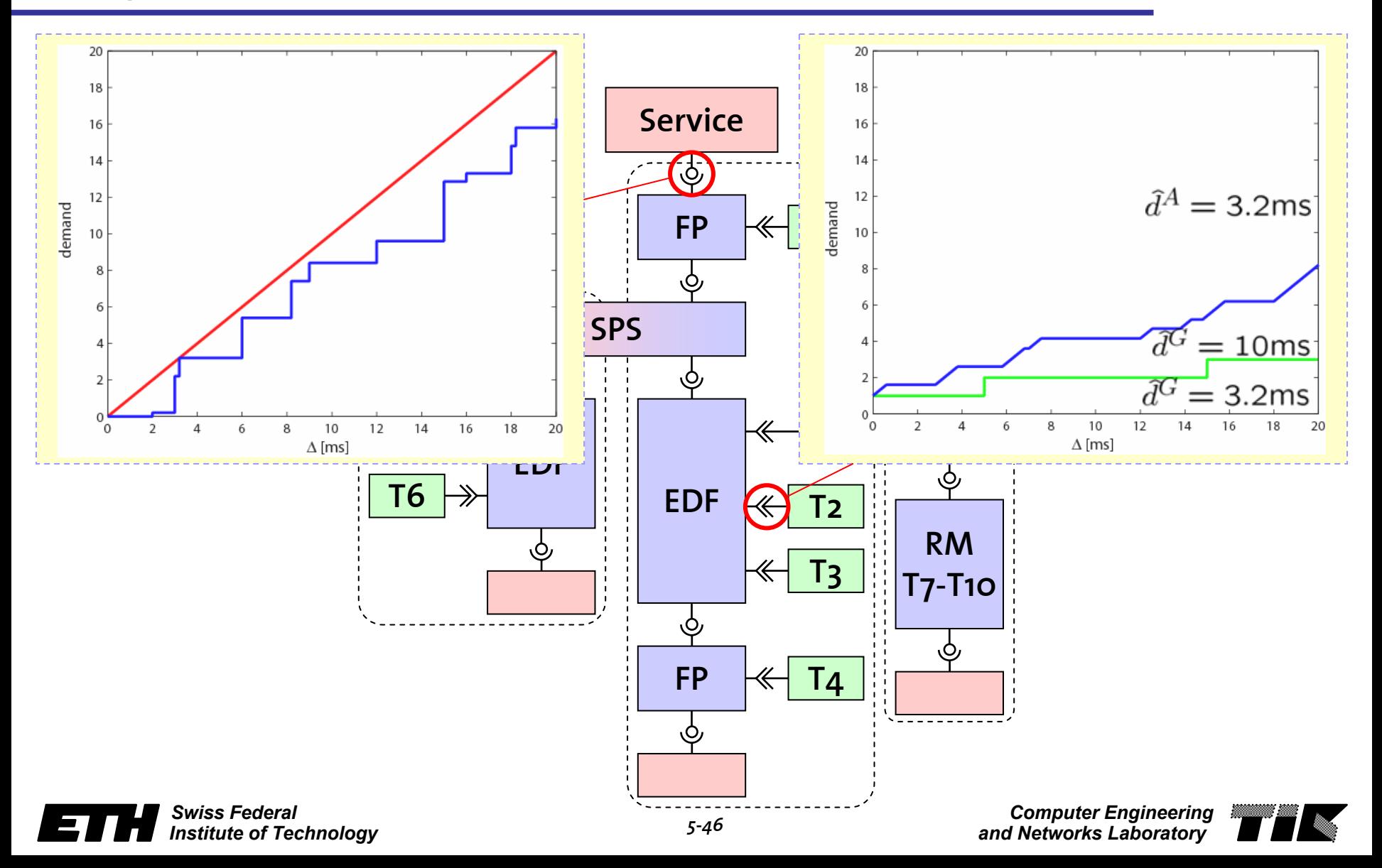

### **System Analysis Time**

- < 1 second
	- Pentium Mobile 1.6 GHz
	- –Matlab 7 SP2
	- RTC Toolbox

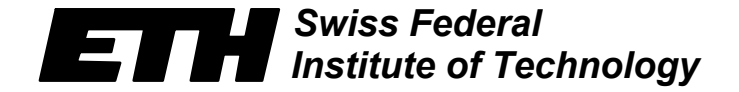

*Computer Engineering* ik.  $\blacksquare'$ *and Networks Laboratory* 

### **Thank you!**

### **www.mpa.ethz.ch/rtctoolbox**

**Nikolay Stoimenov nikolays@tik.ee.ethz.ch**

Eidgenössische Technische Hochschule Zürich Swiss Federal Institute of Technology Zurich

### **Modular Performance Analysis with Real-Time Calculus**

#### **6. Comparison with other analysis approaches**

**Simon Perathoner**

**ARTIST2 PhD Course on Automated Formal Methods for Embedded Systems DTU - Lyngby, Denmark - June 11, 2007**

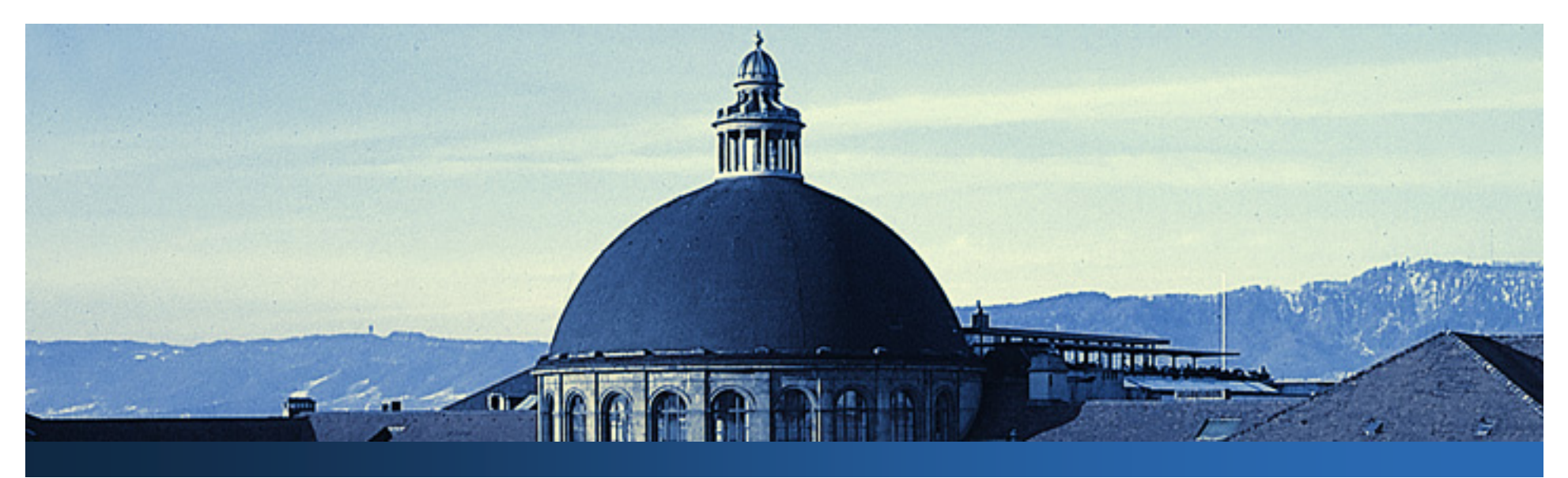

### **Outline**

- **Motivation**
- $\mathcal{L}_{\mathcal{A}}$ **Abstractions**
- **Benchmarks**
- **E** Conclusions

V. **Vitin 19** 

**WRIBBOOK** 

### **System level performance analysis**

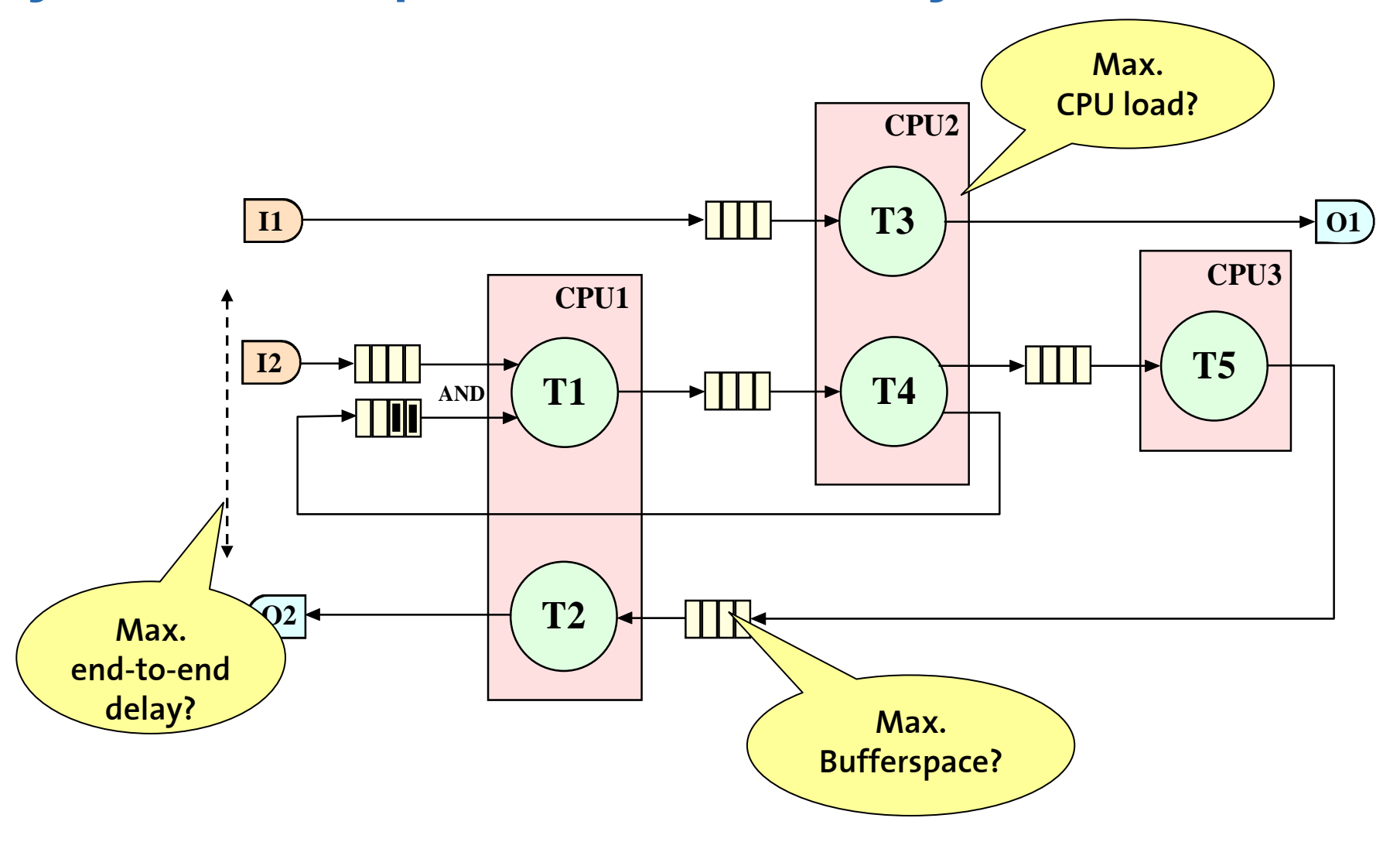

**The Summary** 

### **Formal analysis methods**

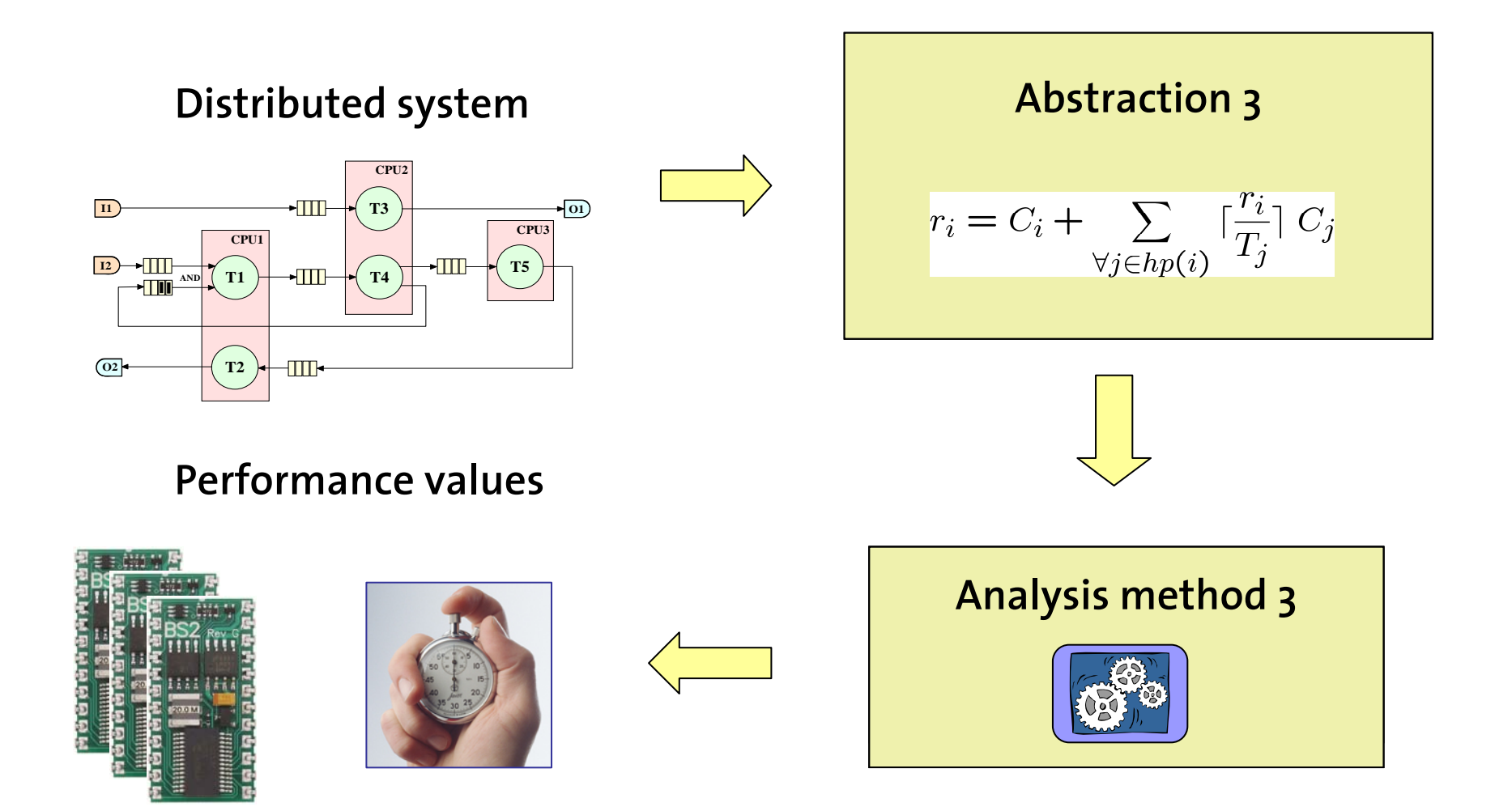

**Ages** 

**WIRTHDOOD** 

### **Motivating questions**

- **What is the influence of the different models onthe analysis accuracy ?**
- $\overline{\phantom{a}}$ **Does abstraction matter ?**
- **Which abstraction is best suited for a given system ?**

#### **Evaluation and comparison of abstractions is needed !**

### **How can we compare different abstractions ?**

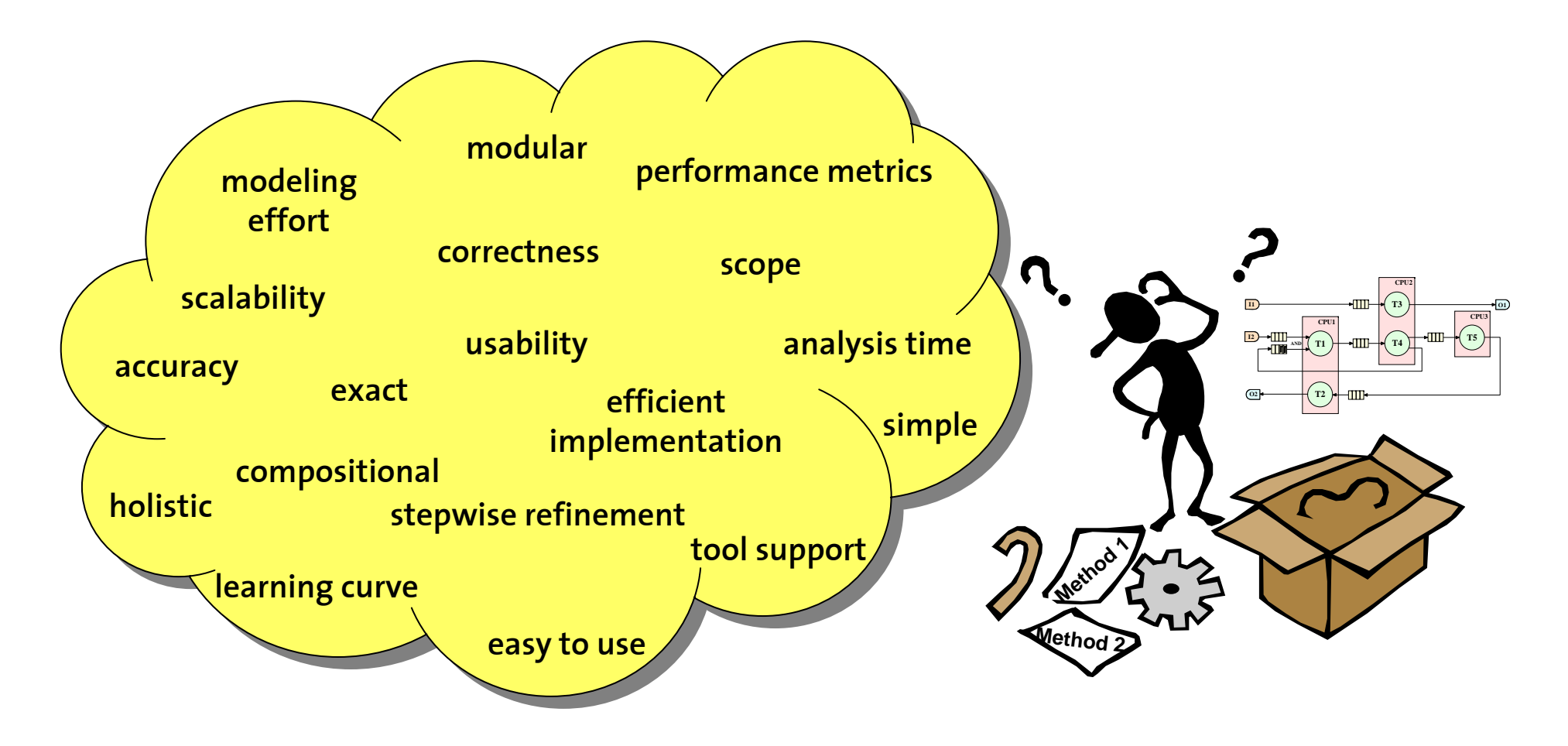

**WIRTHDOOR** 

### **What makes a direct comparison difficult?**

- **Many aspects can not be quantified**
- **Models cover different scenarios:**

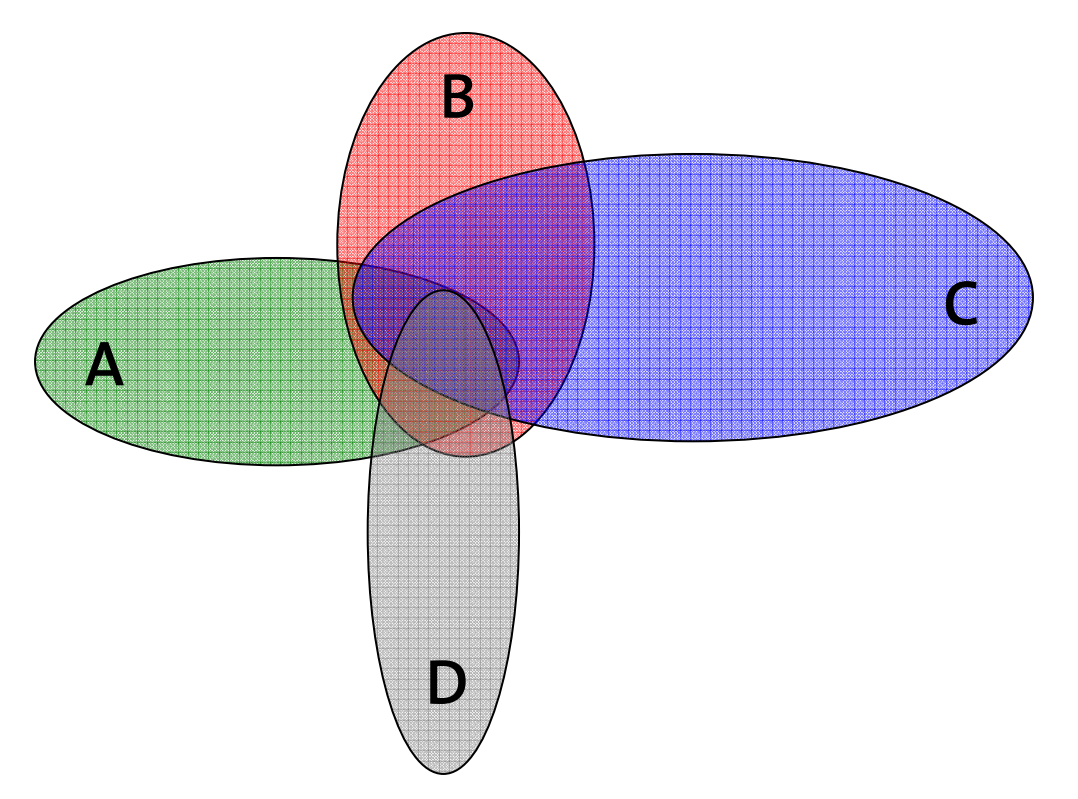

289

**WRITTIOOR**
## **Intention**

**Compare models and methods that analyze the timing properties of distributed systems:**

- **SymTA/S [Richter** *et al.***]**
- $\mathcal{L}_{\mathcal{A}}$ **MPA-RTC [Thiele** *et al.***]**
- **MAST [González Harbour** *et al.***]**
- **Timed automata based analysis [Yi** *et al.***]**

**…**

# **Approach**

 **Leiden Workshop on Distributed Embedded Systems: http://www.tik.ee.ethz.ch/~leiden05/**

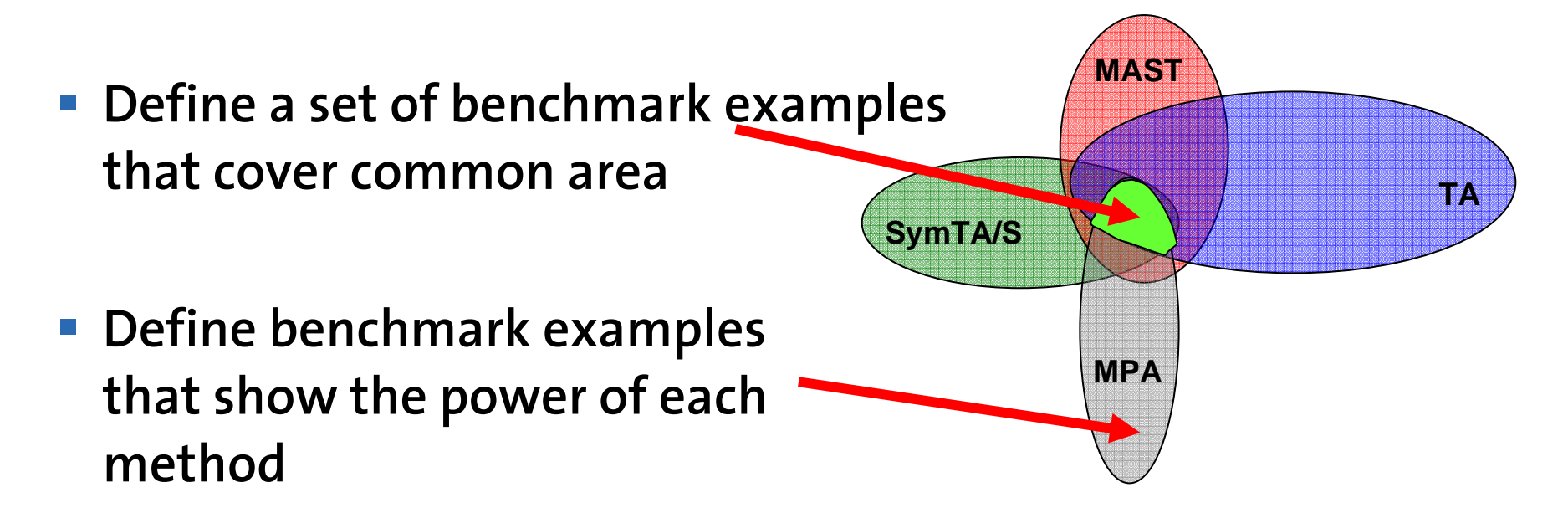

**WRITING** 

## **Expected (long term) results**

- **Understand the modeling power of different methods**
- **Understand the relation between models and analysis accuracy**
- **Improve methods by combining ideas and abstractions**

## **Contributions**

- **We define a set of benchmark systems aimed at the evaluation of performance analysis techniques**
- **We apply different analysis methods to the benchmark systems and compare the results obtained in terms of accuracy and analysis times**
- **We point out several analysis difficulties and investigate the causes for deviating results**

# **Outline**

- **E** Motivation
- $\mathcal{L}_{\mathcal{A}}$ **Abstractions**
- $\overline{\phantom{a}}$ **Benchmarks**
- **E** Conclusions

W **Million** 

**WRIBBOOK** 

## **Abstraction 1 - Holistic scheduling**

**Basic concept: extend concepts of classical scheduling theory to distributed systems**

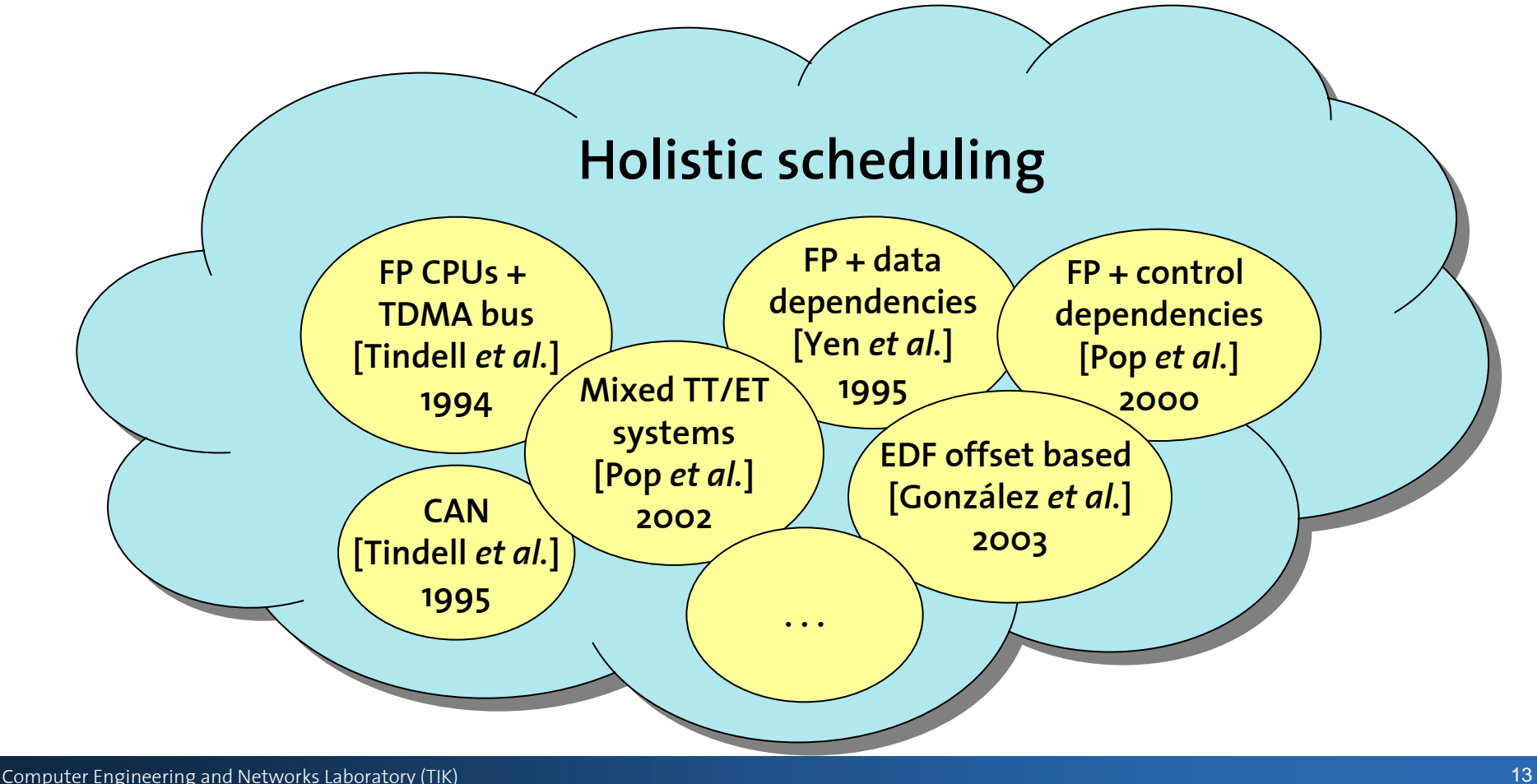

**WRITINGS** 

## **Holistic scheduling – MAST tool**

#### **MAST - The Modeling and Analysis Suite for Real-Time Applications [González Harbour** *et al.***]**

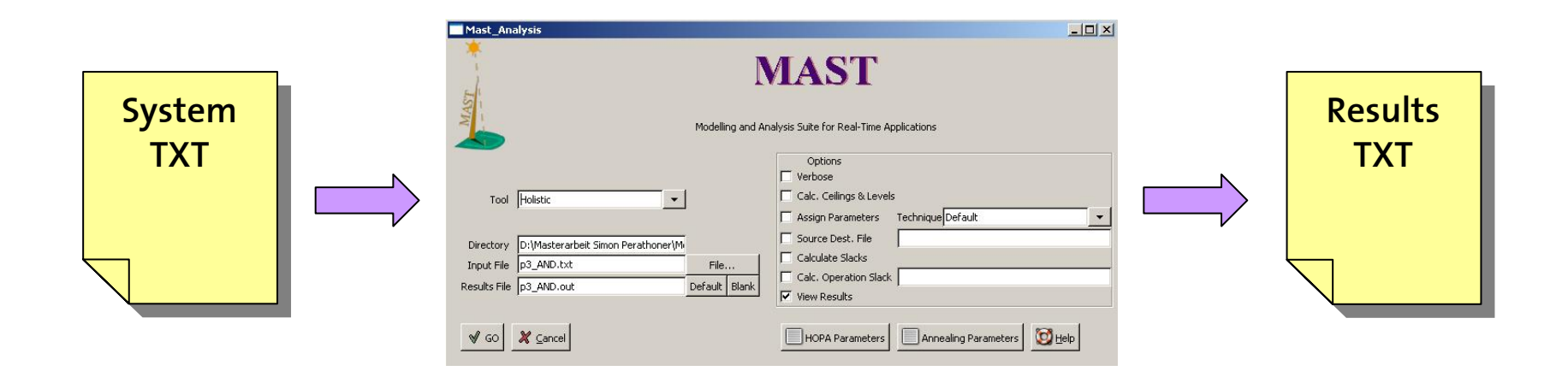

**Views** 

**WIRTHDOM** 

## **Abstraction 2 – The SymTA/S approach**

- **Basic concept: Application of classical scheduling techniques at resource level and propagation of results to next component**
- **Problem: The local analysis techniques require the input event streams to fit given standard event models**

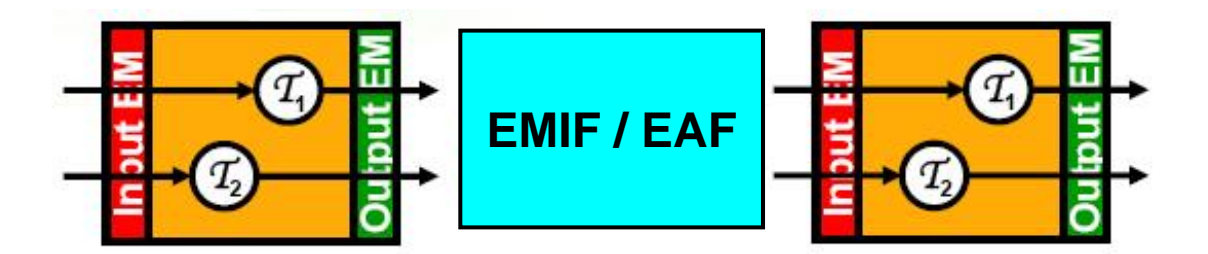

**Solution: Use appropriate interfaces: EMIFs & EAFs**

**WRITING** 

#### **SymTA/S – Tool**

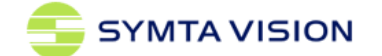

۳À

**WEIGHT WATERFORM** 

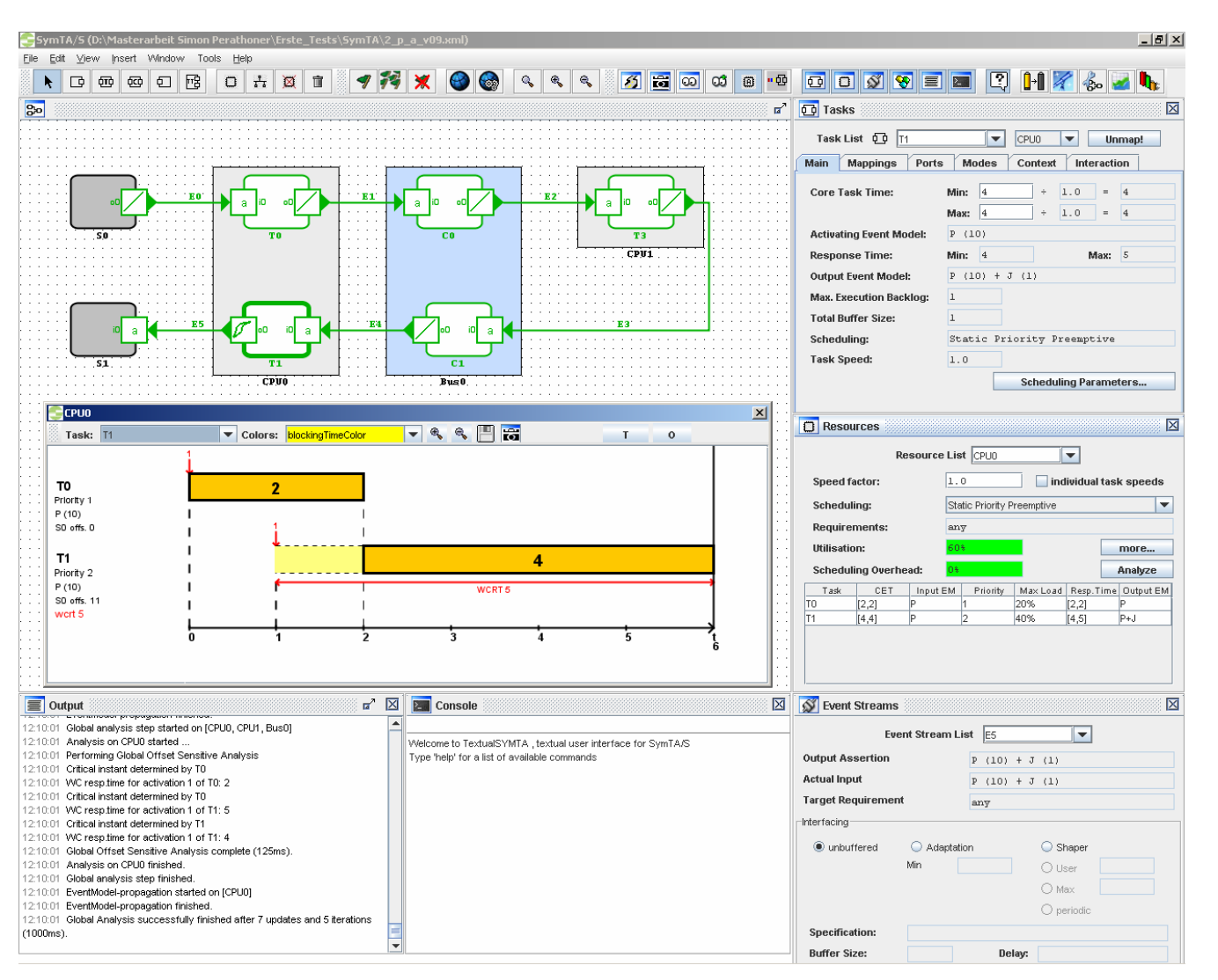

**Abstraction 3 – MPA-RTC**

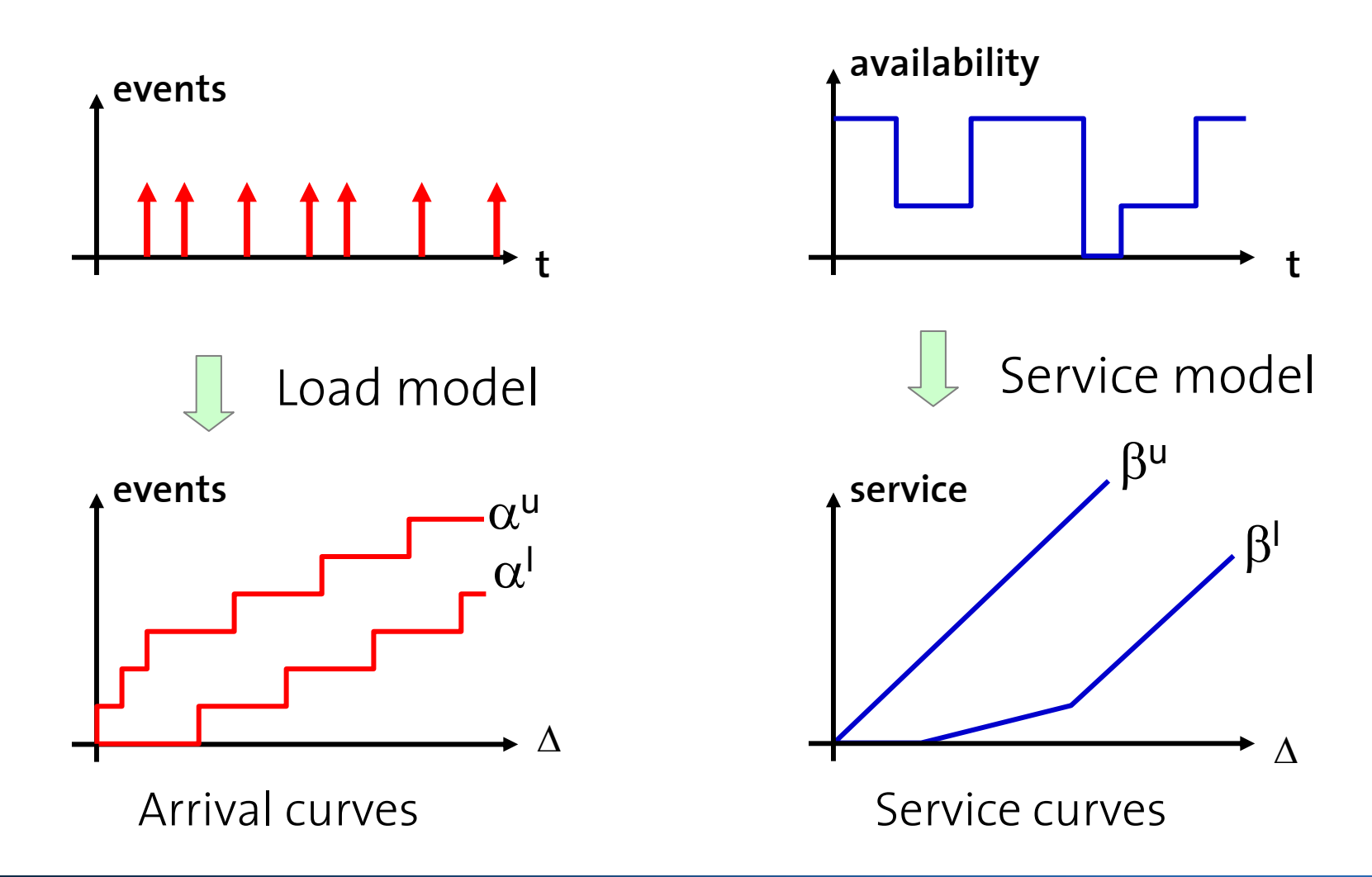

۳À **Vigna** 

**WRITINGOL** 

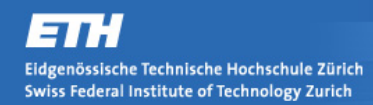

#### **Abstraction 3 – MPA-RTC**

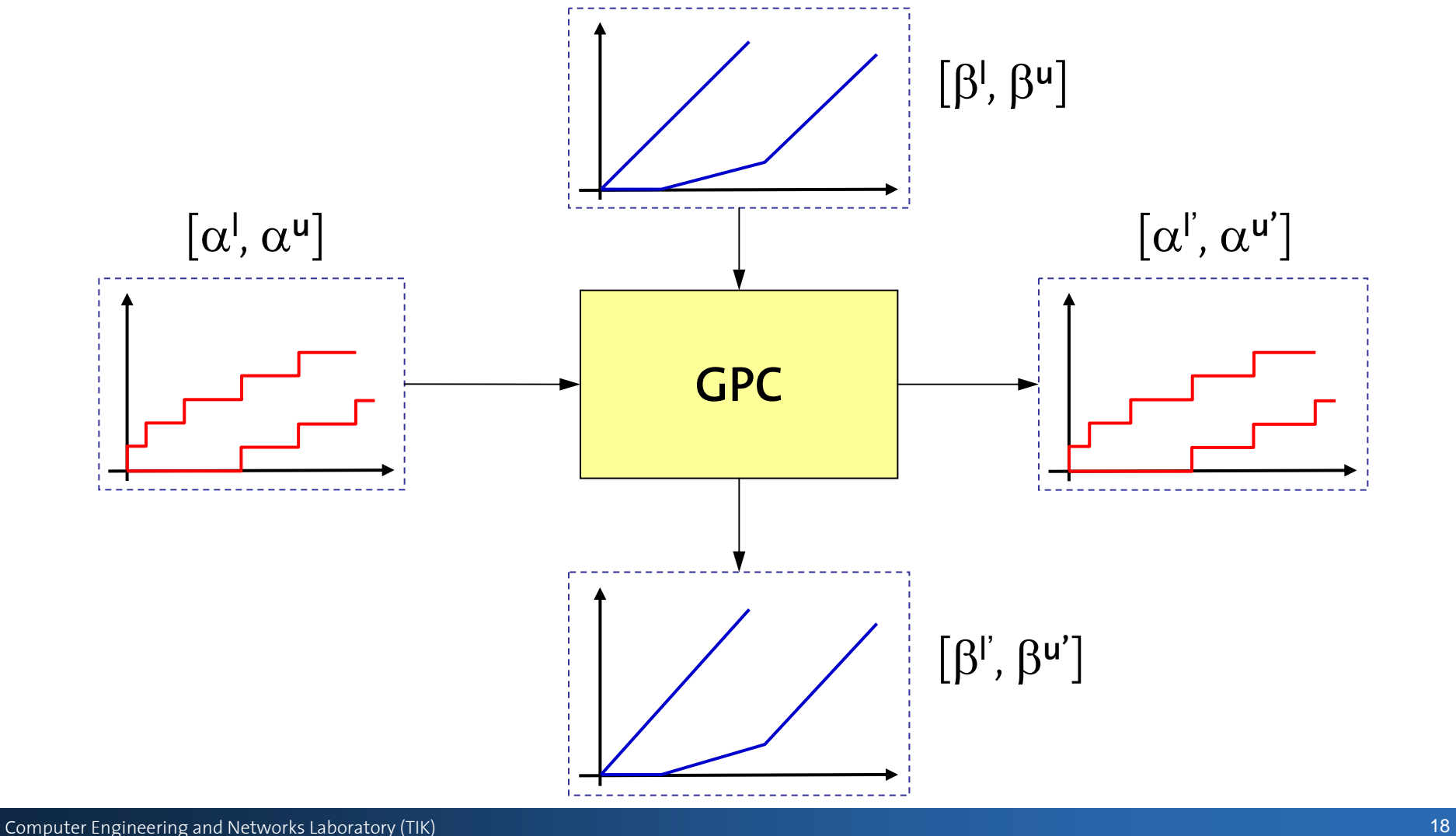

TORTHOLOGIC

## **Abstraction 4 - TA based performance analysis**

**Vigna** 

WRITTGOM

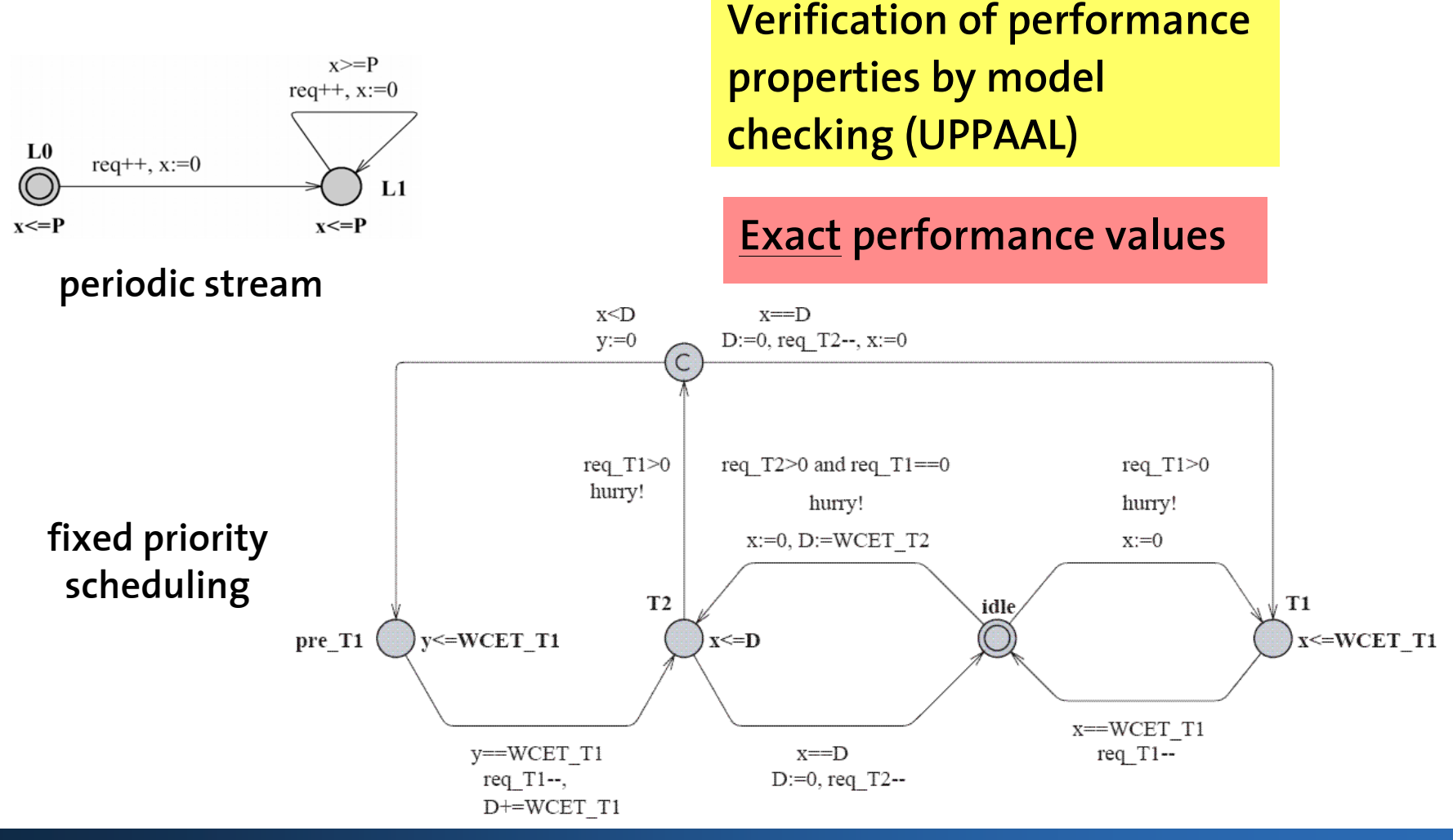

# **Outline**

- **E** Motivation
- $\mathcal{L}_{\mathcal{A}}$ **Abstractions**
- **Benchmarks**
- **E** Conclusions

V. **Million** 

**WRIBBOOK** 

## **Benchmarks**

- $\mathcal{L}_{\mathcal{A}}$ **Pay burst only once**
- $\mathcal{L}_{\mathcal{A}}$ **Complex activation pattern**
- $\mathcal{L}_{\mathcal{A}}$ **Variable feedback**
- **Cyclic dependencies**
- $\mathcal{L}_{\mathcal{A}}$ **AND/OR task activation**
- $\mathcal{C}^{\mathcal{A}}$ **Intra-context information**
- $\overline{\phantom{a}}$ **Workload correlation**
- $\mathcal{L}_{\mathcal{A}}$ **Data dependencies**

**WRITING** 

## **Benchmark 1 – Complex activation pattern**

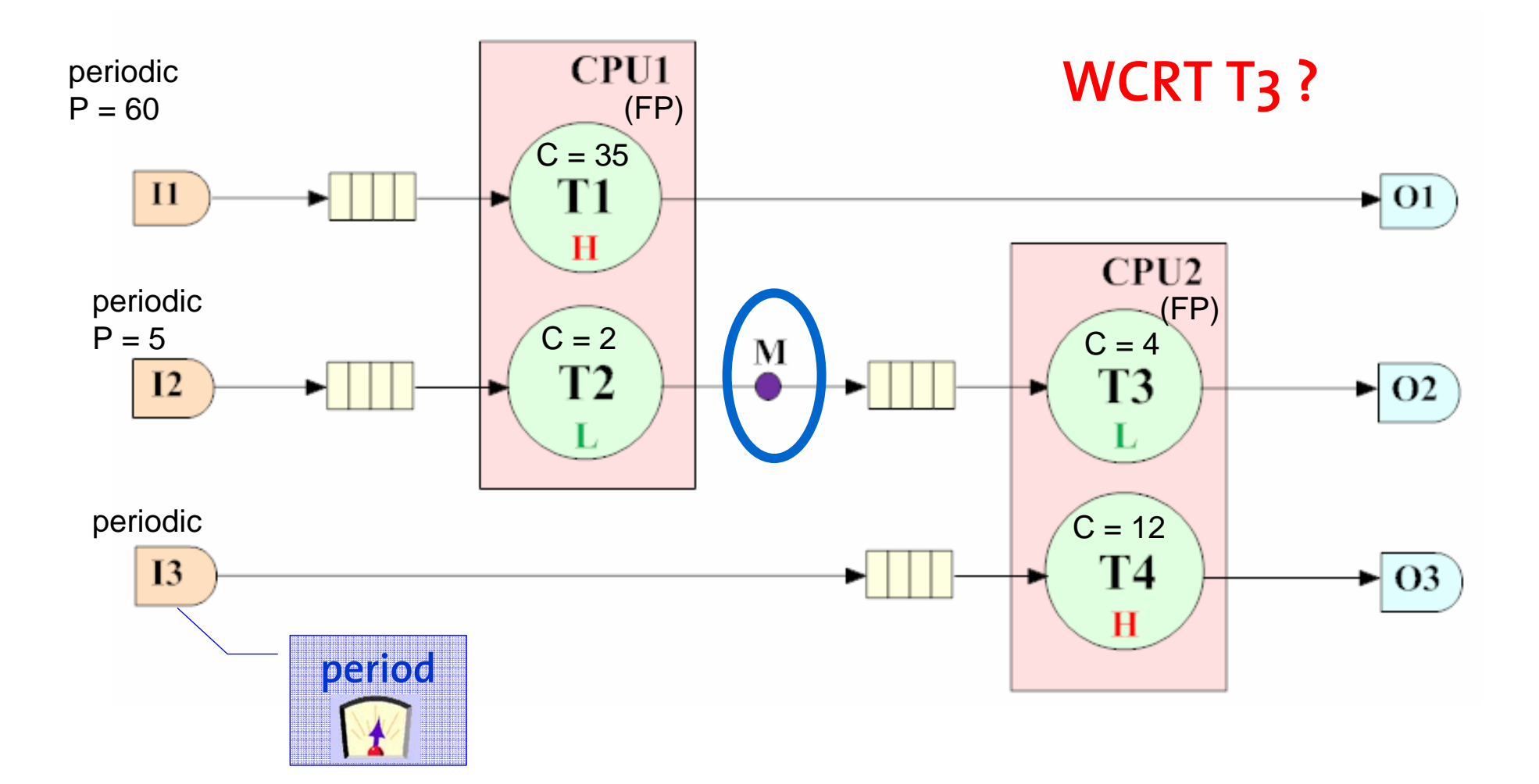

*<u><u><b>ADRITION</u>*</u>

#### **Benchmark 1 – Analysis results**

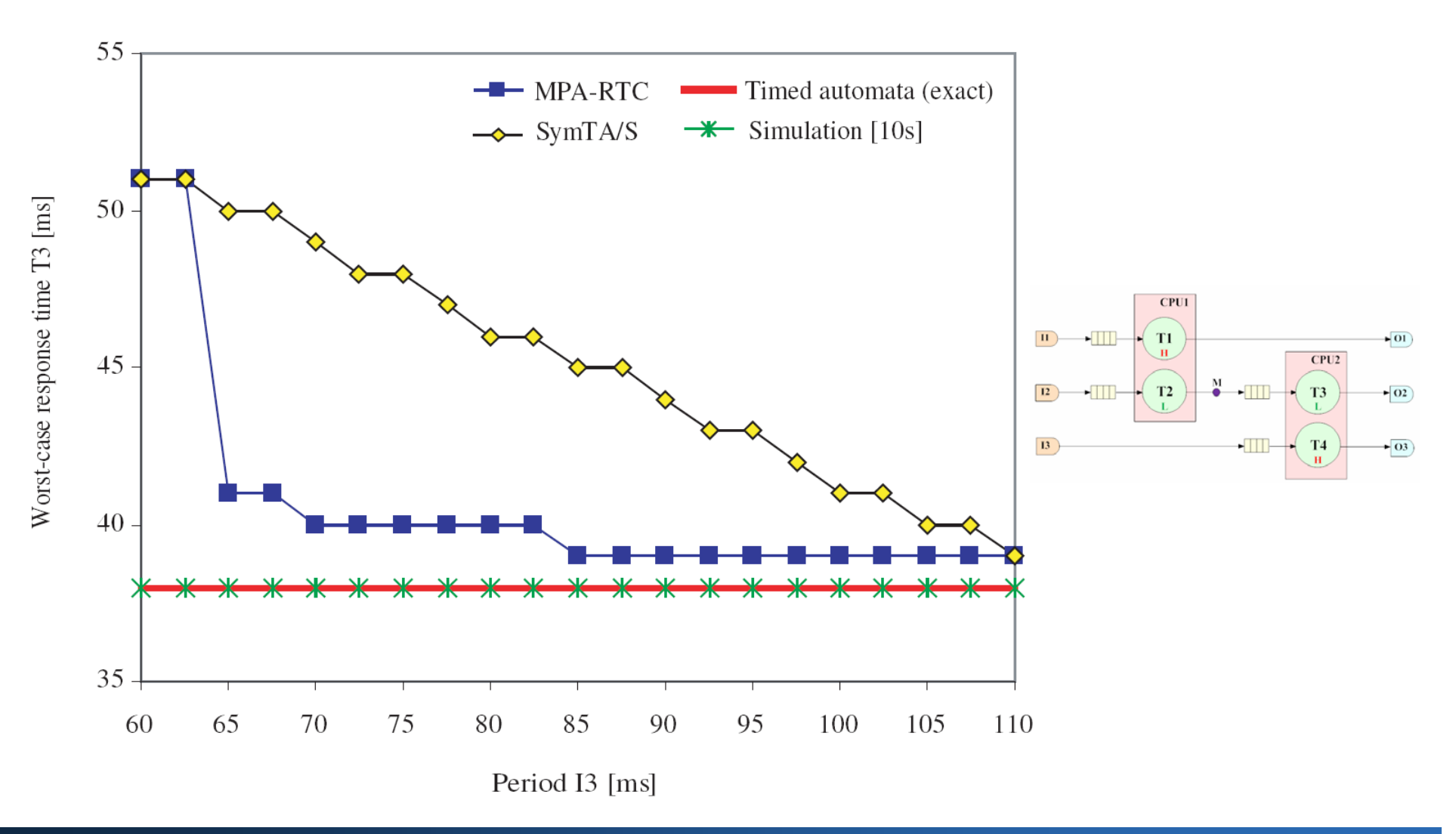

۳À **Vigor** 

**WRITINGOL** 

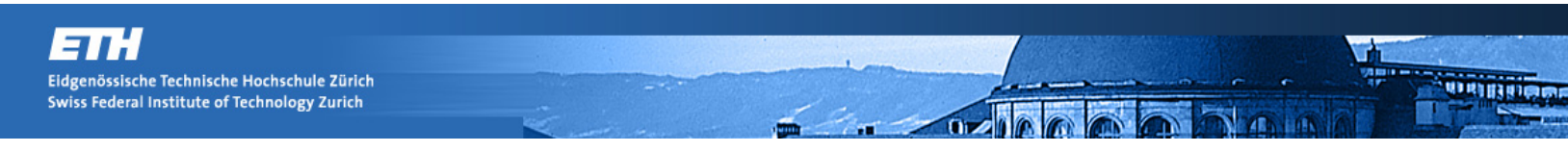

#### **Benchmark 1 – Result interpretation P**<sub>13</sub> = 65 ms

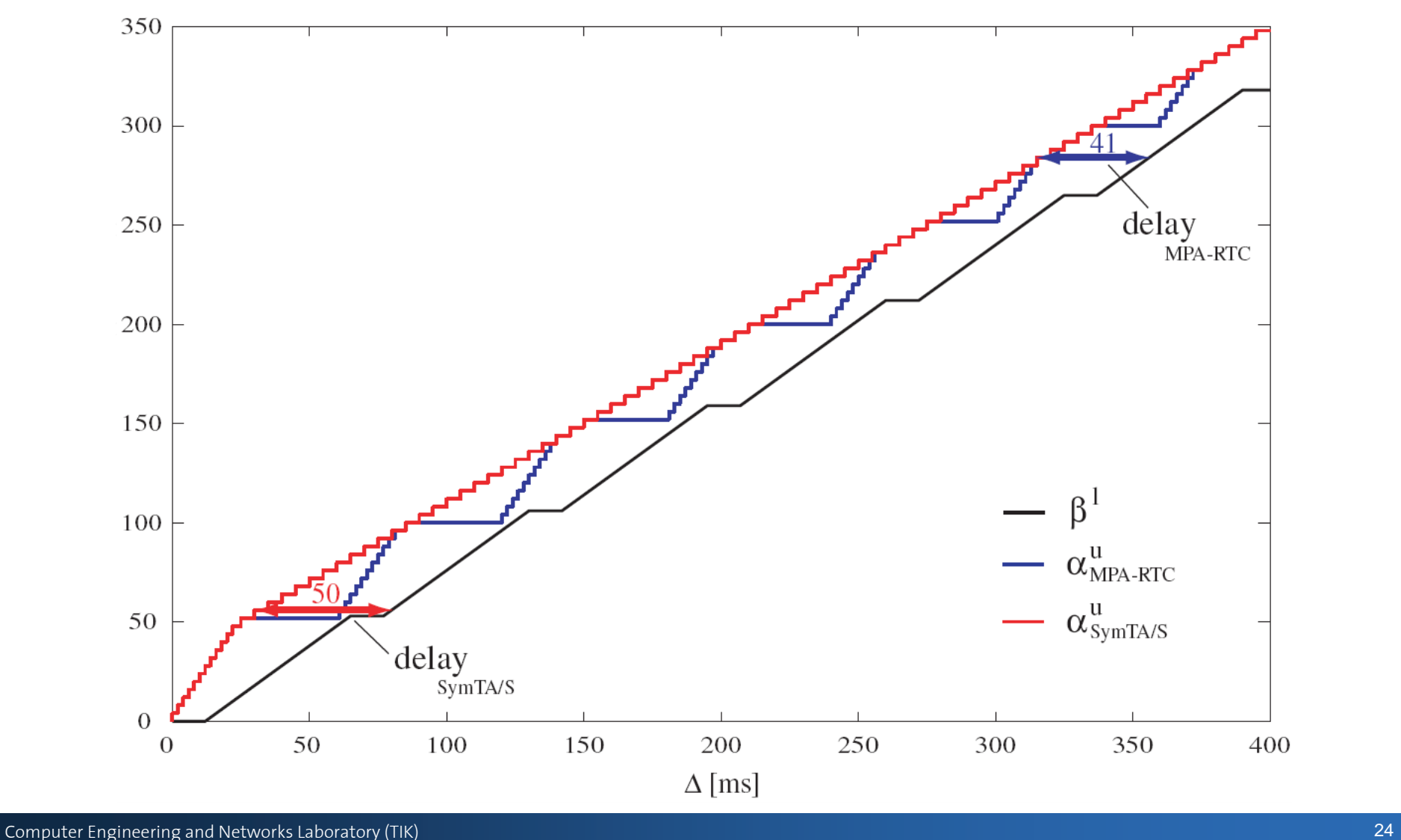

#### **Benchmark 1 – Worst case Delay I2-O2**

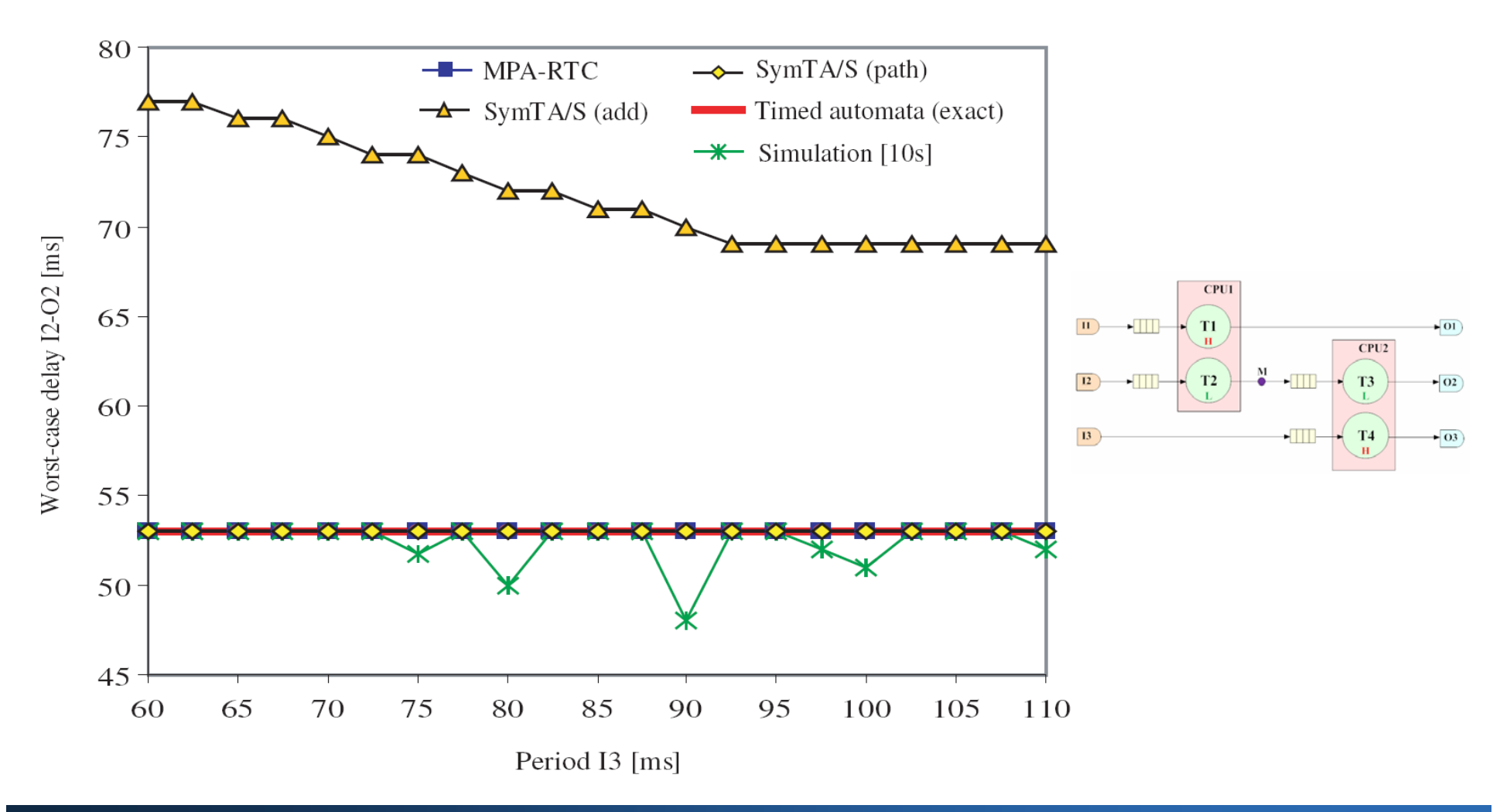

**o Vigna** 

**WRITISHOON** 

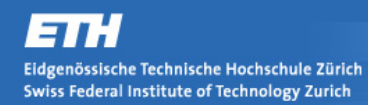

#### **Benchmark 2 – Variable feedback**

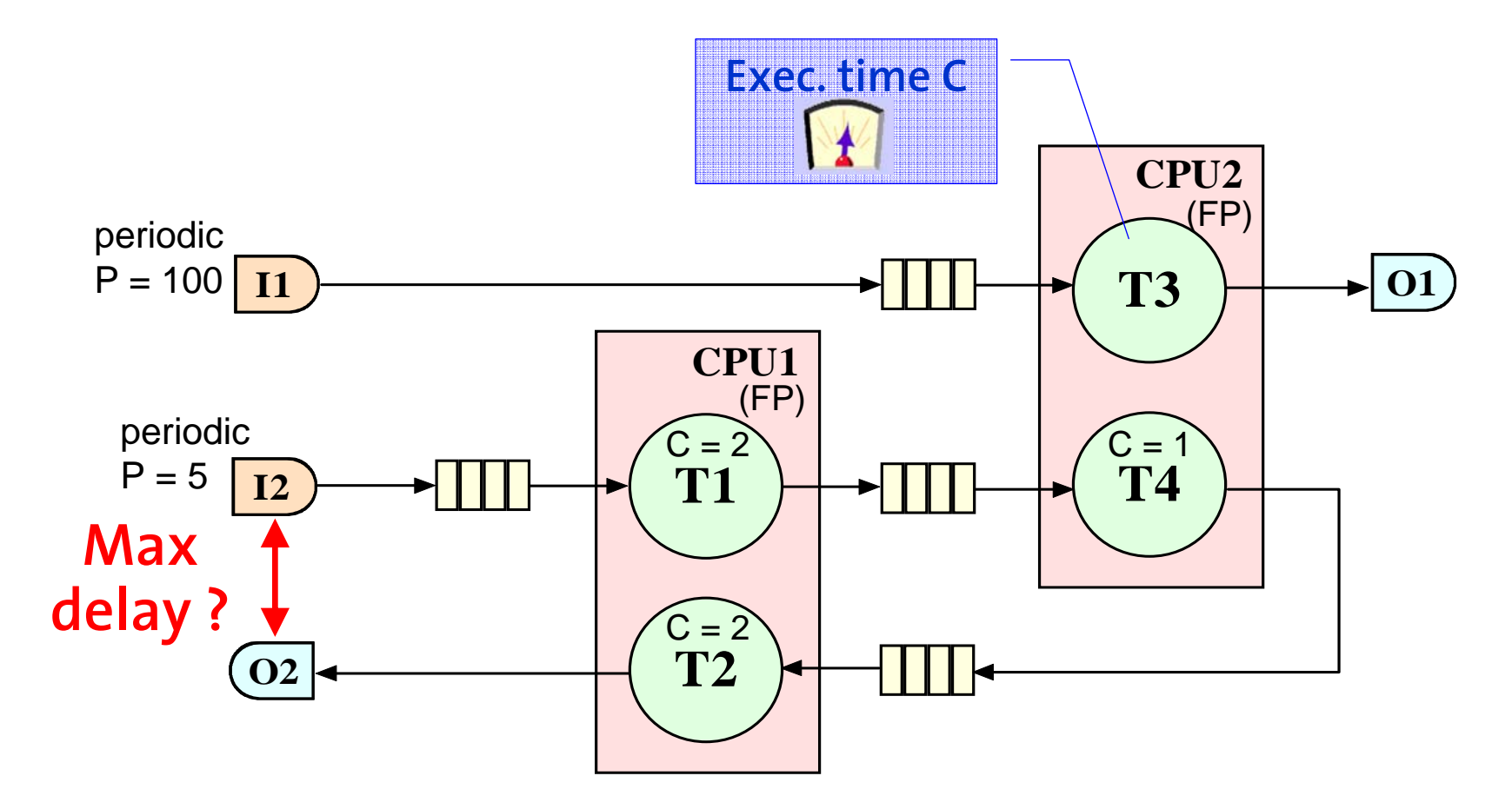

*<u><b>ORIGO</u>* 

#### **Benchmark 2 – Analysis results**

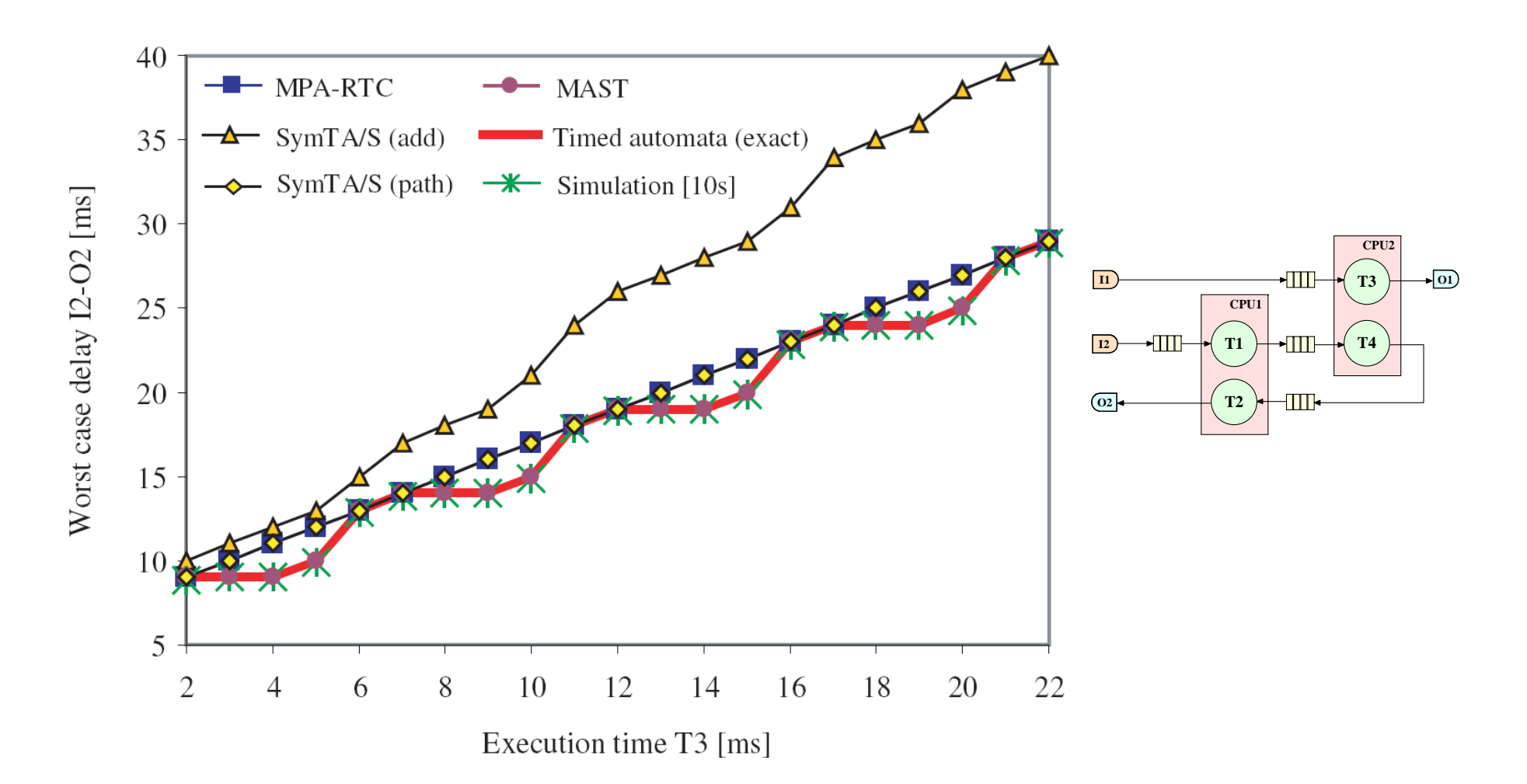

**AB** 

**WEIGHT** 

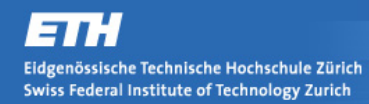

## **Benchmark 3 – Cyclic dependencies**

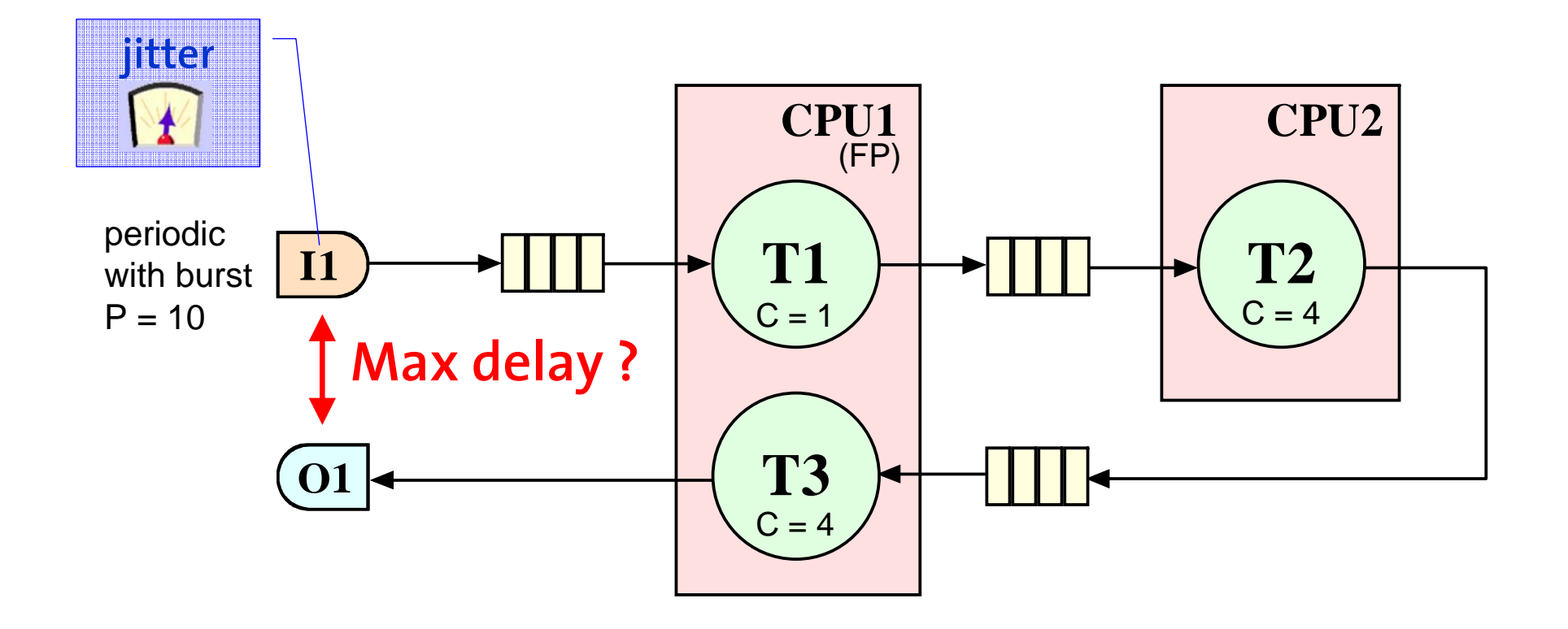

**The Secretary** 

#### **Benchmark 3 – Analysis results**

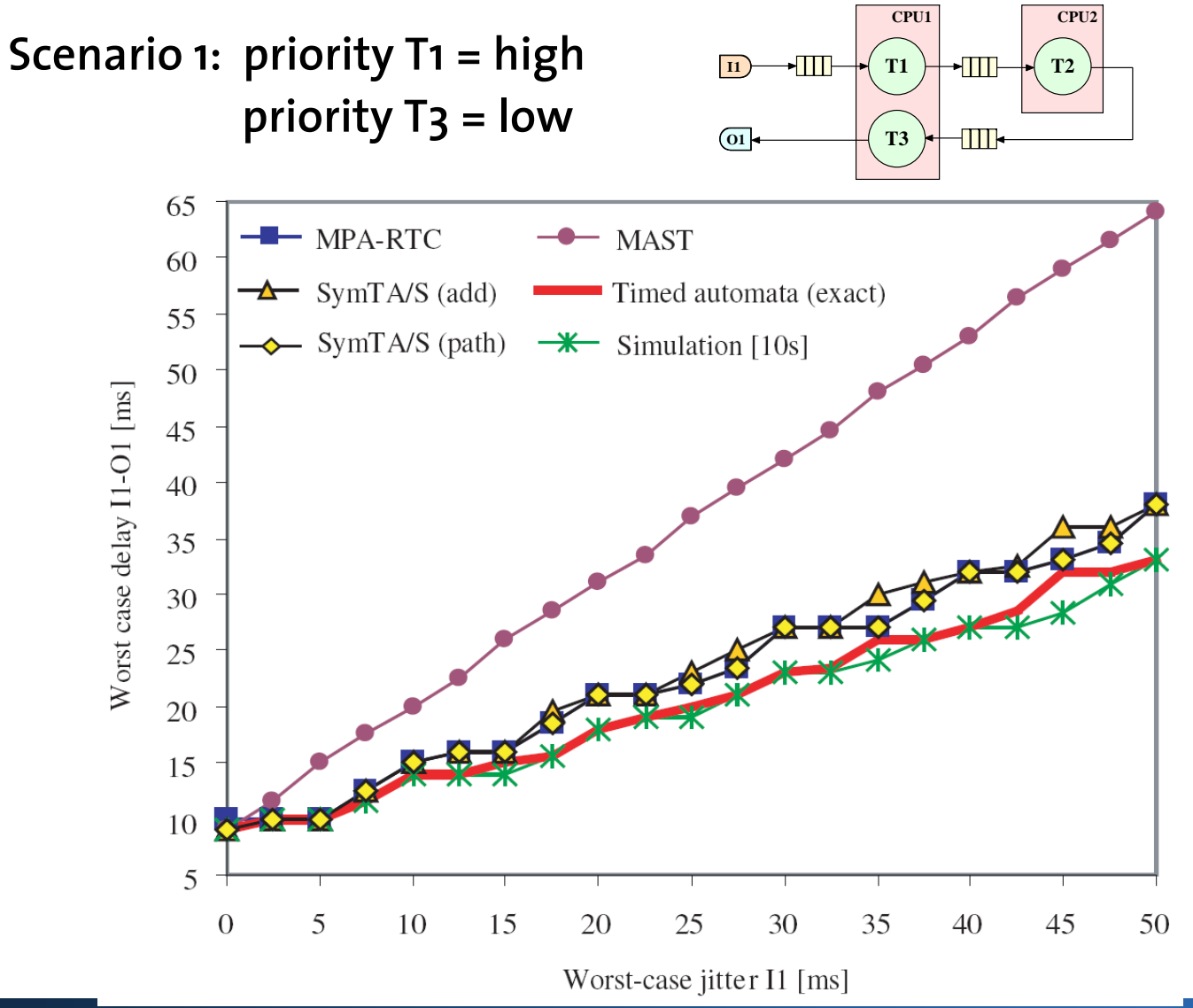

**WRITINGS** 

#### **Benchmark 3 – Analysis results**

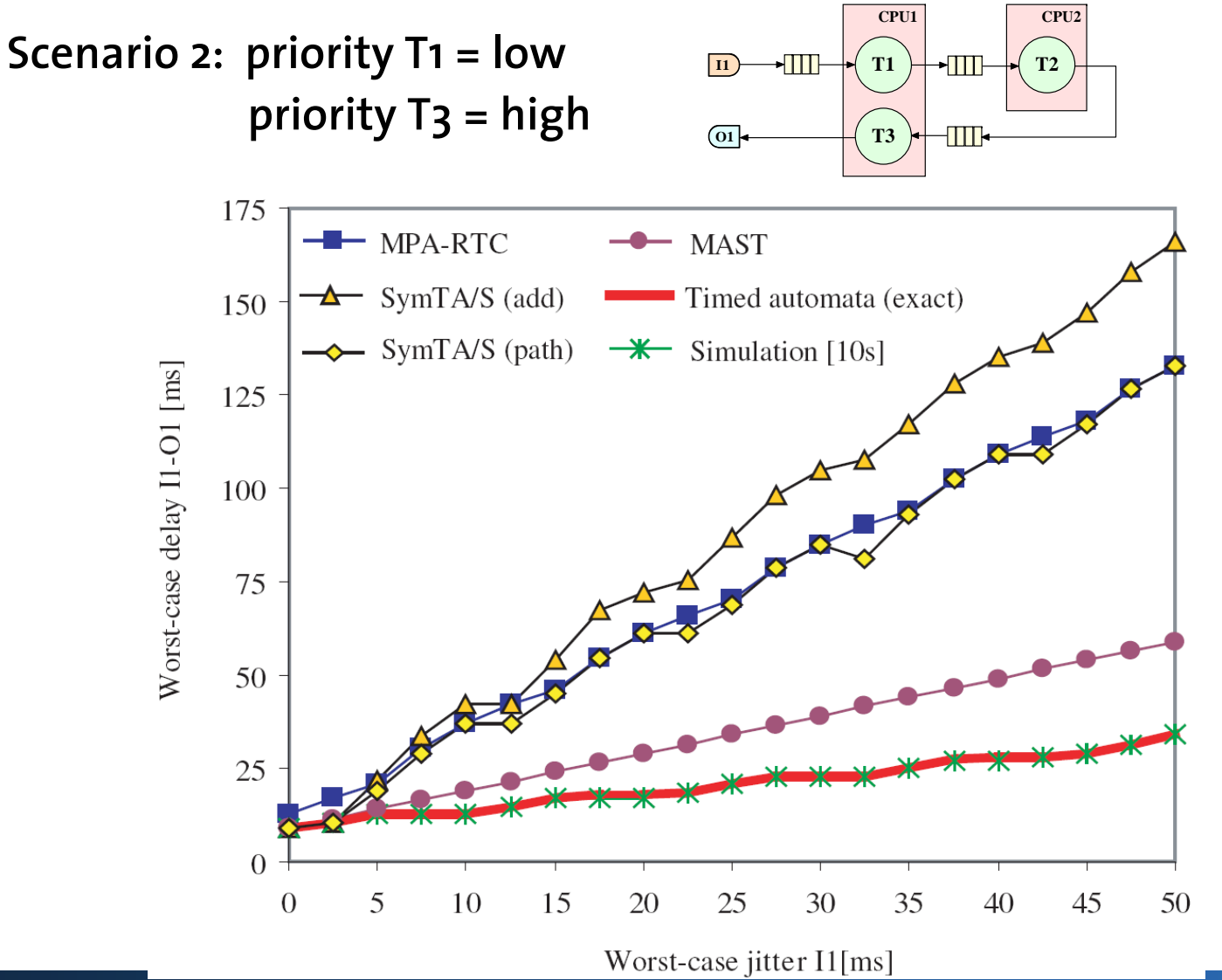

**WEIGHT** 

## **Analysis times [s]**

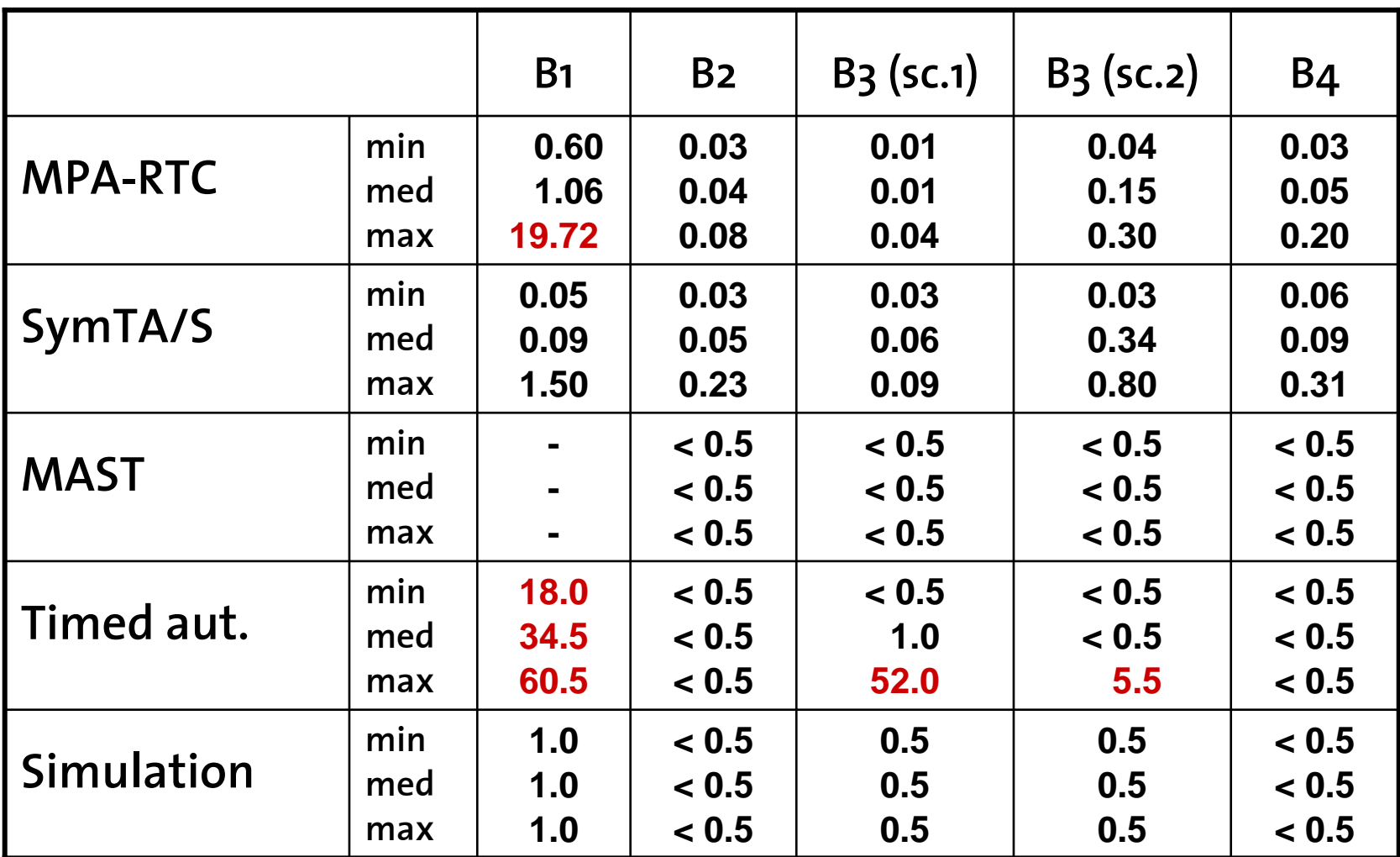

m

**ANTIQUE DESCRIPTIONS** 

# **Outline**

- **E** Motivation
- $\mathcal{L}_{\mathcal{A}}$ **Abstractions**
- **Benchmarks**
- **E** Conclusions

V. **Million** 

**WRIBBOOK** 

## **Conclusions**

- **The analysis accuracy and the analysis time depend highly on the specific system characteristics**
- **None of the analysis methods performed best in all benchmarks**
- **The analysis results of the different approaches are remarkable different even for apparently basic systems**
- **The choice of an appropriate analysis abstraction matters**
- **The problem to provide accurate performance predictions for general systems is still far from solved**

## **Discussion**

- **Approximation of complex event streams with standard event models can lead to poor performance predictions at local level**
- **Holistic approaches better in the presence of correlations among task activations (e.g. data dependencies)**
- **Cyclic dependencies represent a serious pitfall for the accuracy of compositional analysis methods**
- **Holistic methods less appropriate for timing properties referred to the** *actual* **release time of an event within a large jitter interval**

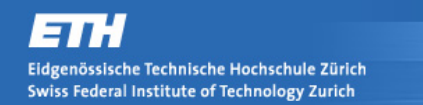

#### **Thank you!**

 $\overline{\phantom{a}}$ 79773

*<u><u>SURINGER</u>*</u>

#### **Simon Perathoner**

#### **perathoner@tik.ee.ethz.ch**